# **UNIVERSIDAD PRIVADA ANTENOR ORREGO**

**FACULTAD DE INGENIERIA** 

**PROGRAMA DE ESTUDIO DE INGENIERIA CIVIL** 

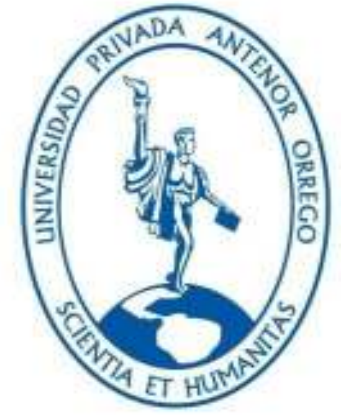

**TESIS PARA OPTAR EL TITULO PROFESIONAL DE INGENIERO CIVIL** 

**MODELAMIENTO HIDROLOGICO E HIDRAULICO PARA EL DISEÑO HIDRAULICO DE LA DEFENSA RIBEREÑA, UBICADO EN EL SECTOR PAMPA DE HOSPITAL, PROVINCIA TUMBES, TUMBES.** 

## **LINEA DE INVESTIGACIÓN:** HIDRÁULICA

### **AUTORES:**

Bach. Moquel Morillas José Liaqat

**Bach. Policastro Esquerre Nico** 

### **JURADO EVALUADOR:**

 **Presidente: Cabanillas Quiroz, Juan Guillermo** 

 **Secretario: García Guarniz, William Conrad** 

 **Vocal: Vargas López, Segundo Alfredo** 

### **ASESOR:**

Ms. Ing. Medina Carbajal, Lucio Sigilfredo

Codigo Orcid: 0000-0001-52074421

## **TRUJILLO, PERÚ 2022**

**FECHA DE SUSTENTACION**: 30/05/2022

# **UNIVERSIDAD PRIVADA ANTENOR ORREGO**

**FACULTAD DE INGENIERIA** 

**PROGRAMA DE ESTUDIO DE INGENIERIA CIVIL** 

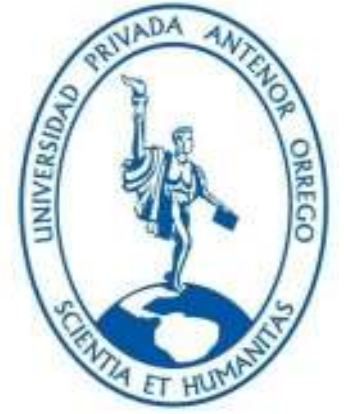

**TESIS PARA OPTAR EL TITULO PROFESIONAL DE INGENIERO CIVIL** 

**MODELAMIENTO HIDROLOGICO E HIDRAULICO PARA EL DISEÑO HIDRAULICO DE LA DEFENSA RIBEREÑA, UBICADO EN EL SECTOR PAMPA DE HOSPITAL, PROVINCIA TUMBES, TUMBES.** 

## **LINEA DE INVESTIGACIÓN:** HIDRÁULICA

## **AUTORES:**

Bach. Moquel Morillas José Liaqat

**Bach. Policastro Esquerre Nico** 

## **JURADO EVALUADOR:**

 **Presidente: Cabanillas Quiroz, Juan Guillermo** 

 **Secretario: García Guarniz, William Conrad** 

 **Vocal: Vargas López, Segundo Alfredo** 

### **ASESOR:**

Ms. Ing. Medina Carbajal, Lucio Sigilfredo

Codigo Orcid: 0000-0001-52074421

## **TRUJILLO, PERÚ 2022**

**FECHA DE SUSTENTACION**: 30/05/2022

## **DEDICATORIA**

Dedicamos esta tesis, a nuestras familias y amigos que estuvieron con nosotros a lo largo de nuestra carrera Universitaria y sobre todo a Dios que nos permite tener oportunidades y Al Ingeniero Lucio que nos acompañó de principio a fin en la elaboración de la tesis.

#### **AGRADECIMIENTO**

Primeramente, agradecer a dios todo poderoso que nos dio sabiduría para ejecutar este proyecto, seguidamente a todos nuestros familiares y amigos que nos apoyaron día a día a seguir adelante con ánimos y entusiasmo para continuar con nuestro proyecto

#### **RESUMEN**

El proyecto de Investigación, se trata de desarrollar modelación hidrológica e hidráulica con la finalidad de proyectar un sistema de defensa ribereña en el tramo derecho del distrito Pampas de Hospital, la cual tiene un impacto negativo por los desbordamientos del flujo del agua. Este proyecto se divide en metas para cumplir el objetivo general.

Empezando por un estudio hidrológico que tiene la finalidad de la obtención de los caudales que debe soportar la estructura diseñada mediante un análisis de frecuencia con las distribuciones probabilísticas.

Empezando de la delimitación de la cuenca de estudio, basándonos en un punto de aforo que representa la estación hidrométrica, aplicando el software Hechms, debido que diversos estudios mencionan que su proceso para obtener las subcuencas, es muy parecido al sistema de información geográfica como ArcGIS y QGIS.

Posterior a ella, se tiene el modelo hidráulico que tiene la finalidad de representar el movimiento del flujo sobre el cauce del Rio Tumbes, la cual los insumos van depender de la aproximación que se quiere trabajar.

Los resultados de la modelación hidráulica nos detallan que existe una extensión de inundación. Donde los tirantes generados son mayores a 15 metros en el mismo cauce y mayores a 2 metros en la llanura de inundación. Y sus velocidades mayores a 10 m/s.

Concluyendo que a modo de prevención se debe proyectar estructuras de protección, basándonos su dimensionamiento en sus parámetros hidráulicos.

#### **ABSTRACT**

The purpose of the research project is to develop hydrological and hydraulic modeling in order to design a riparian defense system in the right section of the Pampas de Hospital district, which suffers from water flow overflows. This project is divided into goals to meet the general objective.

Starting with a hydrological study that has the purpose of obtaining the flows that the designed structure must support by means of a frequency analysis with probabilistic distributions.

The first main step is the delimitation of the study basin, based on a gauging point that represents the hydrometric station, applying the Hechms software for the delimitation of the basin, because several studies mention that its process to obtain the sub-basins is very similar to the geographic information system such as ArcGIS and QGIS.

Subsequently, the hydraulic model that has the purpose of representing the movement of the flow on the riverbed (Tumbes River), whose inputs will depend on the approximation that we want to work with.

The results of the hydraulic modeling show that there is an extension of flooding. Where the flows generated are greater than 15 meters in the channel itself and greater than 2 meters in the floodplain. And their velocities are greater than 15 m/s.

Concluding that as a preventive measure, protection structures should be designed, basing their dimensioning on their hydraulic parameters.

#### **PRESENTACIÒN**

Señores Miembros del Jurado:

Habiendo cumplido y conforme a las normas establecidas en el Reglamento de Grados y Títulos y Reglamento de la Facultad de Ingeniería de la Universidad Privada Antenor Orrego, para obtener el título profesional de Ingeniero civil, se pone a su consideración el informe del trabajo de investigación titulado **"MODELAMIENTO HIDROLOGICO E HIDRAULICO PARA EL DISEÑO HIDRAULICO DE LA DEFENSA RIBEREÑA, UBICADO EN EL SECTOR PAMPA DE HOSPITAL, PROVINCIA TUMBES, TUMBES.**", con la convicción de alcanzar una justa evaluación y dictamen, excusándonos de antemano de los posibles errores involuntarios cometidos en el desarrollo del mismo

## **INDICE**

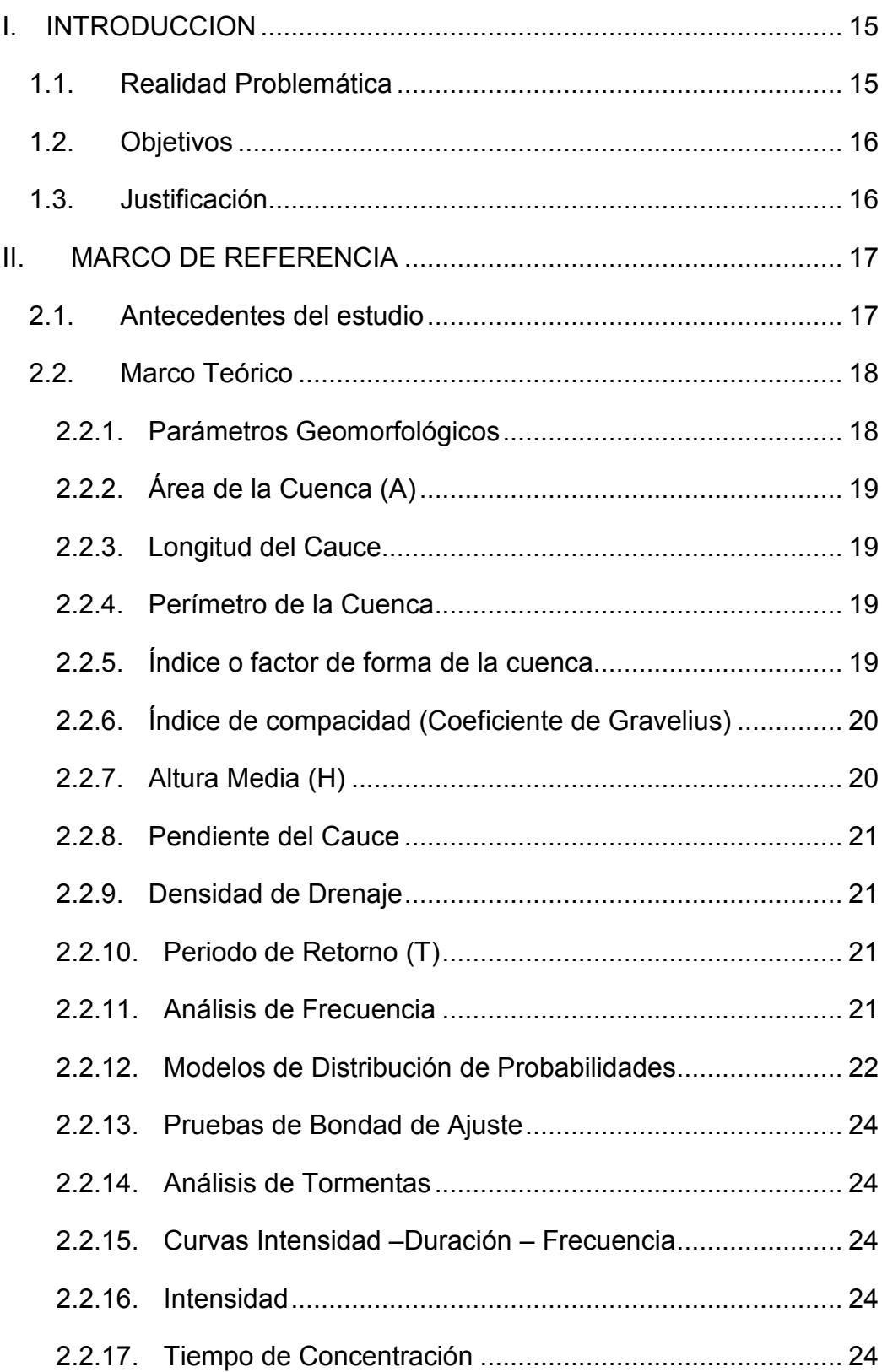

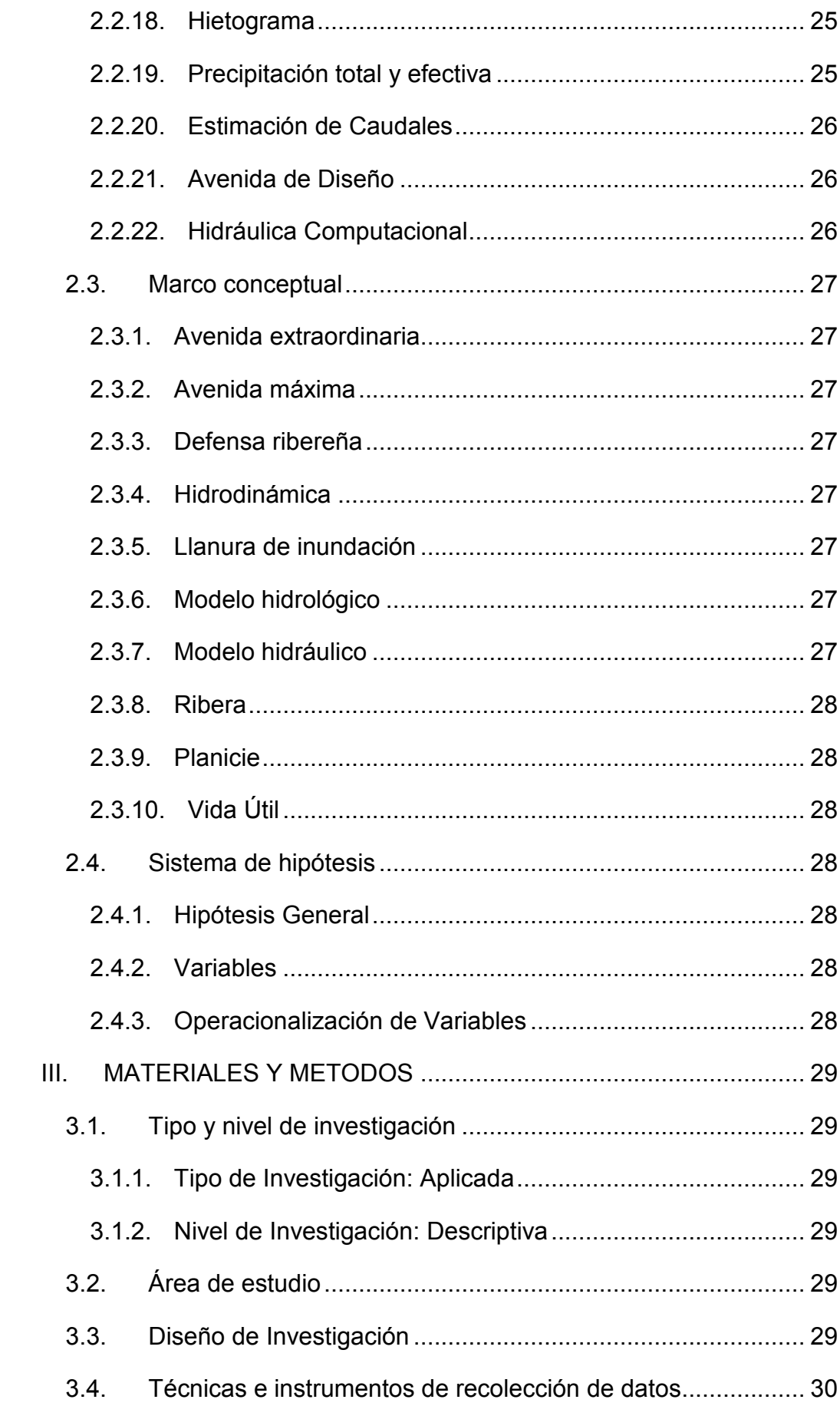

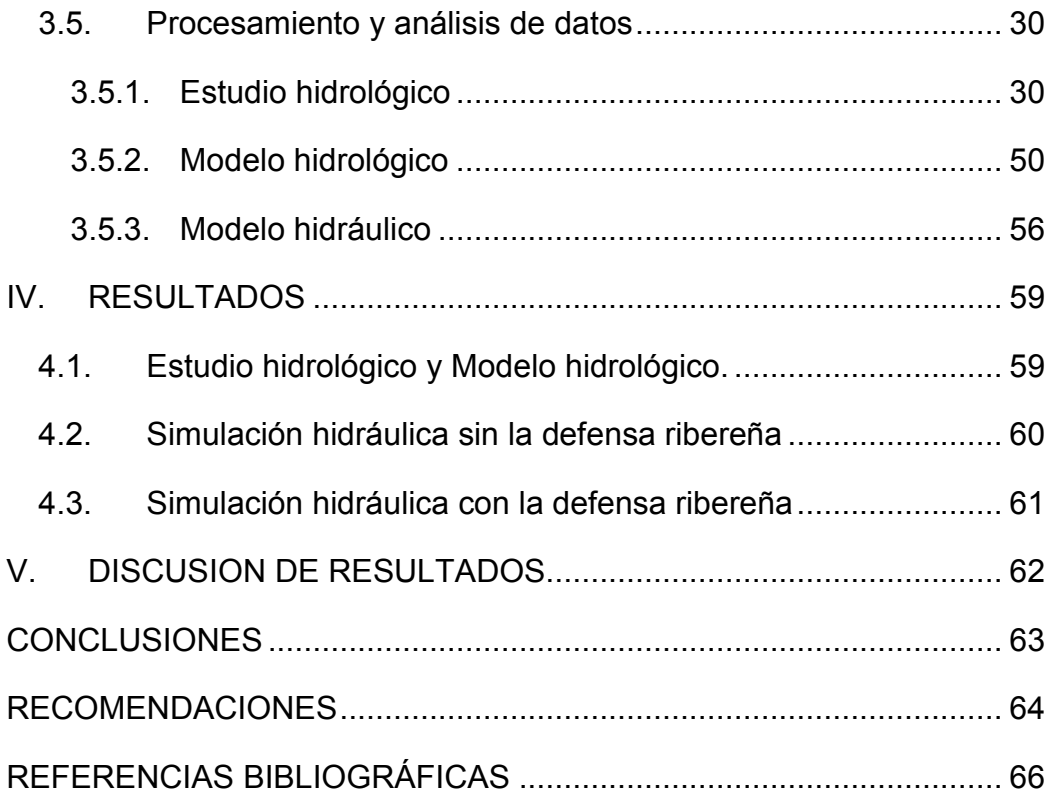

## **INDICEDE FIGURAS**

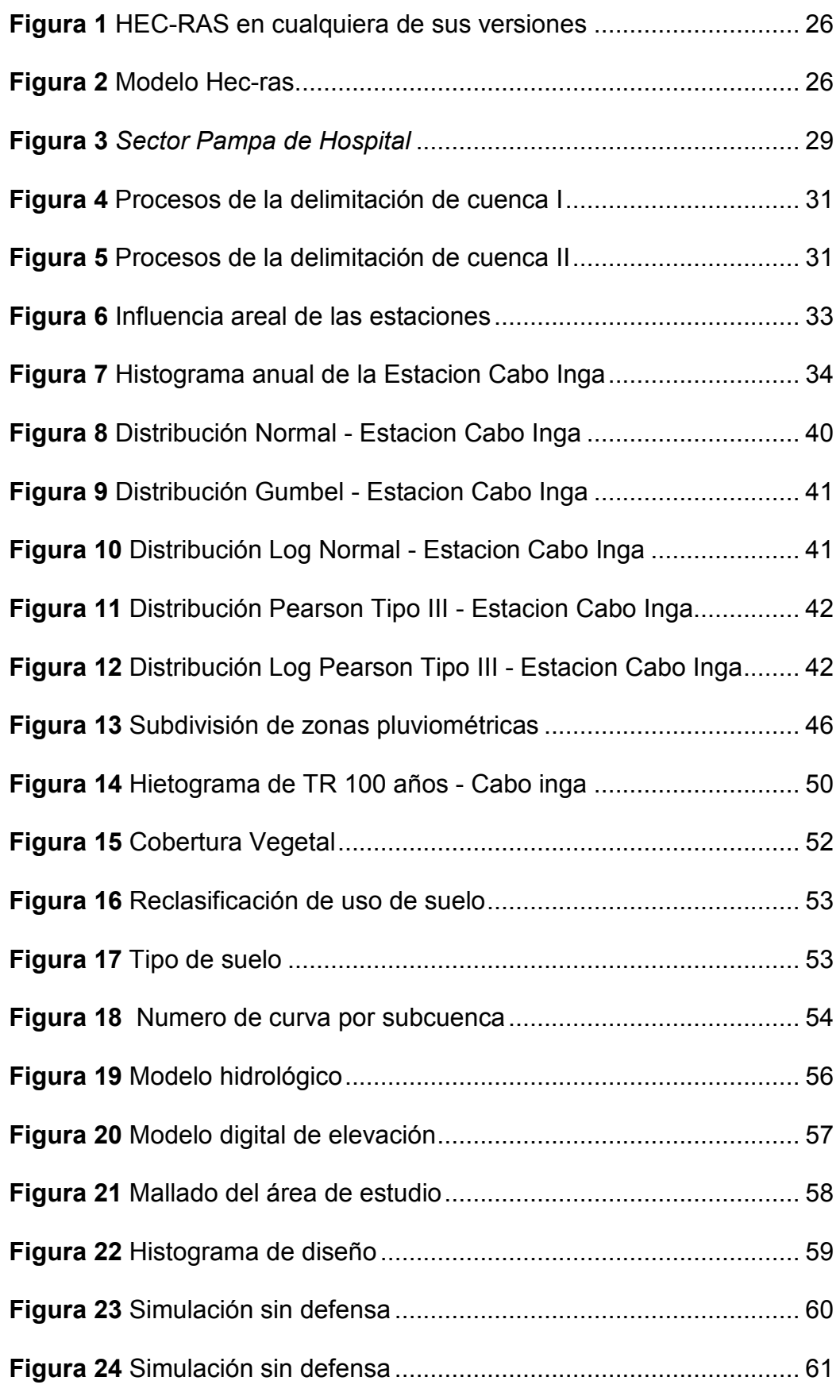

## **INDICE DE TABLAS**

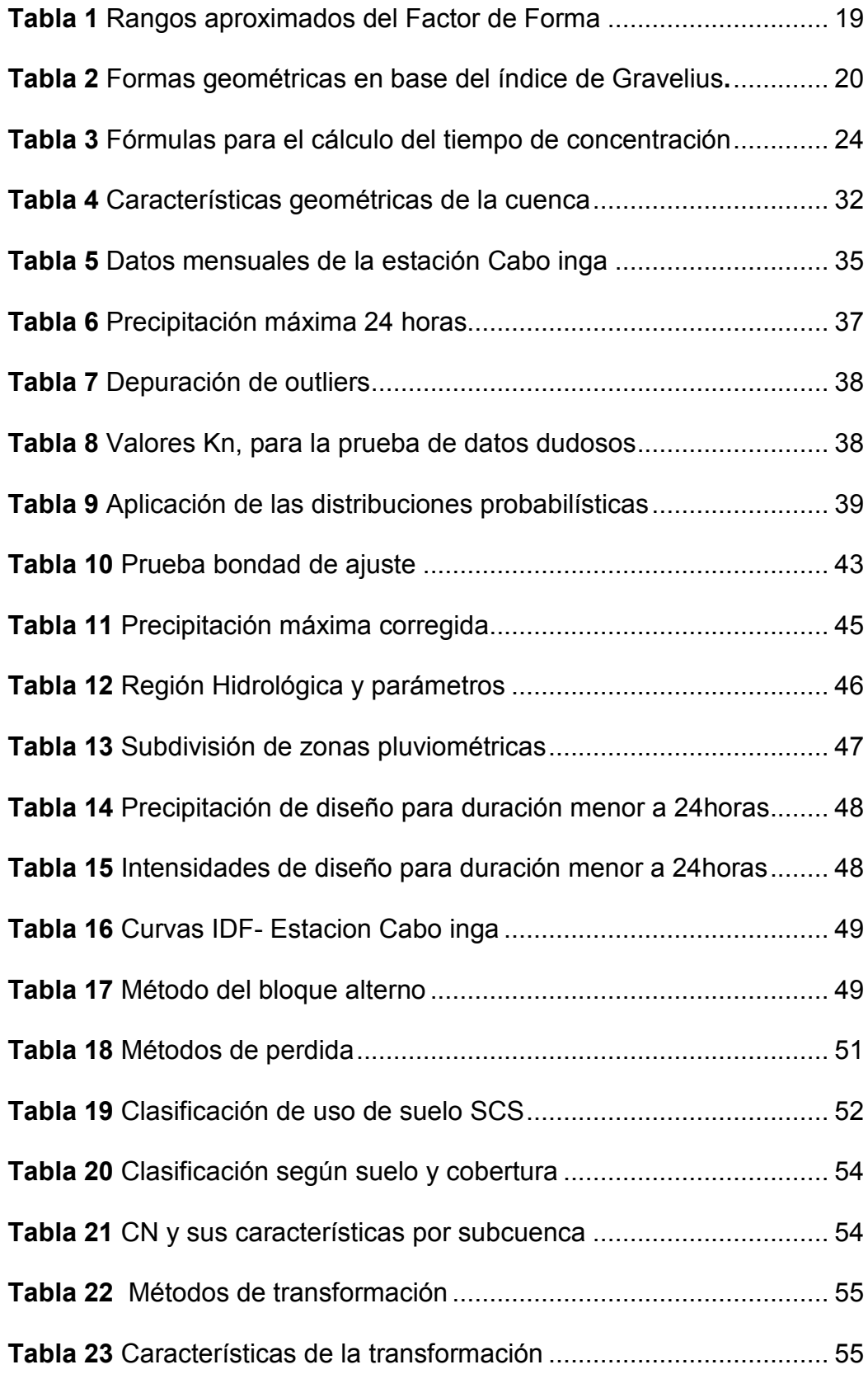

## **INDICE DE ANEXOS**

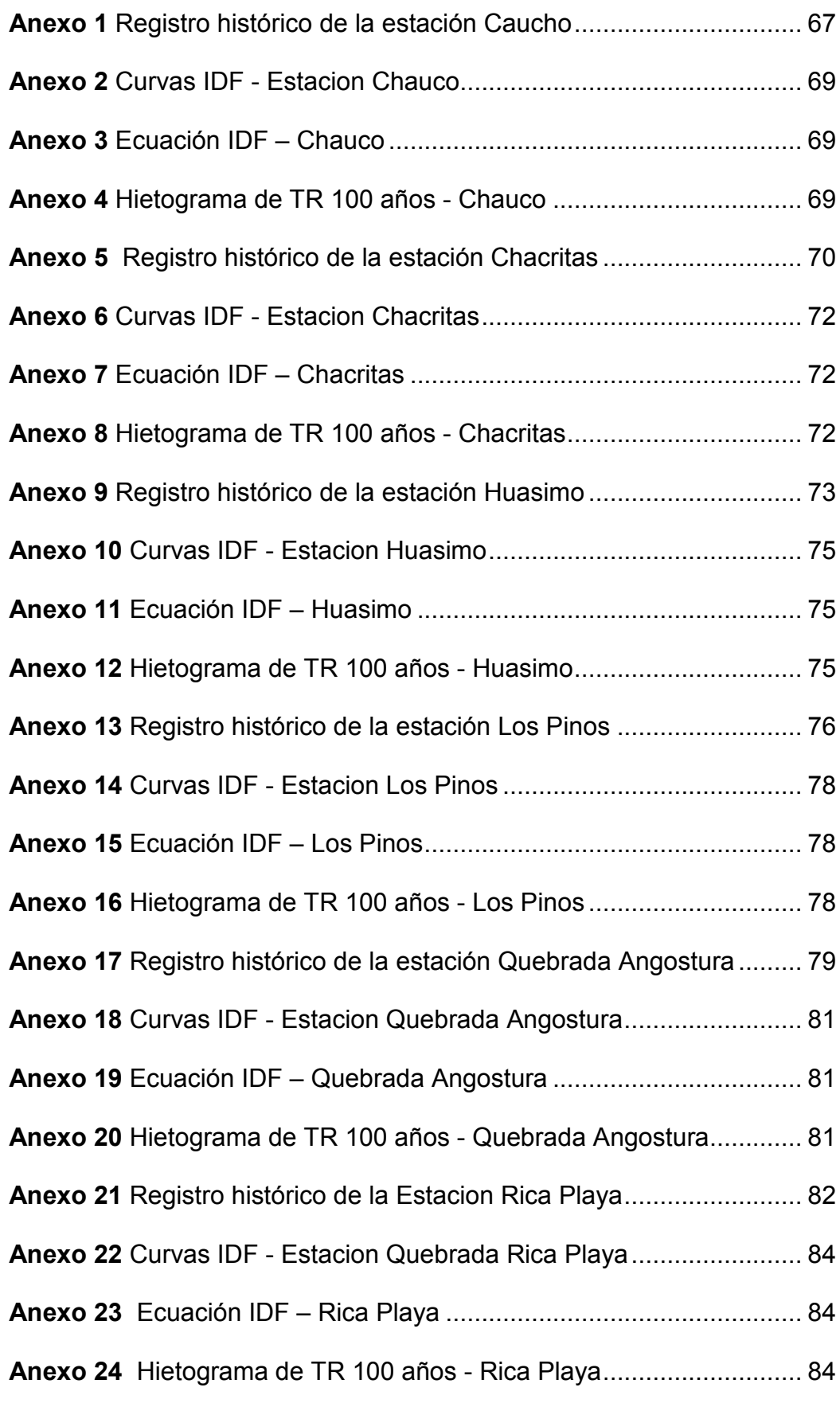

#### **I. INTRODUCCION**

#### **1.1. Realidad Problemática**

En el Perú los desbordamientos de los ríos son el problema recurrente de cada año, debido a las intensas precipitaciones con poca duración que se presentan, la cual en la zona costera suelen ocurrir el fenómeno naturales del Niño ocasionando anomalías en las precipitaciones y con ello que aumente los niveles de altura de agua de los ríos, con llevando a desbordamientos, afectando parcelas agrícolas e infraestructuras viales – hidráulicas; específicamente en el norte del país como: Lambayeque, Piura, La libertad y Tumbes.

La pobreza que atraviesa Perú junto con el crecimiento demográfico desordenado ha obligado a los pobladores ubicarse en los márgenes vulnerables de los ríos, quedando vulnerados a desbordes de estas fuentes de agua. Actualmente las herramientas computacionales han ido evolucionando en la dinámica de fluidos desde los modelos numéricos unidimensionales hasta llegar a la aproximación tridimensional, para tomar medidas preventivas de inundaciones y proyectar estructuras como las defensas ribereñas para minimizar los daños ocasionados.

Según las cifras de INDECI, en 2017, el distrito de Pampas de hospital tiene la mayor cantidad de afectados debido por las lluvias extraordinarias, representando el 20% de los afectados a nivel regional con unas perdidas superior a los 37 mil (Rpp,2017). Considerando que este distrito se caracteriza por sus actividades de agricultura y ganadería; y es por ello proponer estructuras que soporten las crecidas de ríos, además de incorporar herramientas computacionales como los modelos numéricos y sistemas de información geográficas. Por ello la investigación va aplicar estas herramientas al diseño hidráulico de estructuras y promoverlo para la gestión de riesgo de inundaciones.

## **1.1.1. Formulación del problema**

¿De qué manera el modelamiento hidrológico eh hidráulico influyen en el diseño hidráulico de la defensa ribereña ubicado en el sector Pampa Grande de Hospital, provincia de Tumbes, Tumbes?

## **1.2. Justificación**

## **1.2.1. Justificación Social**

Se justifica socialmente, por lo que se obtendrás valores de los parámetros hidráulicos a considerar en la defensa ribereña para que la zona afectada por desbordes de inundación, tome medidas preventivas por parte de las autoridades.

## **1.2.2. Justificación técnica**

Se justifica técnicamente, por lo que se aplicara modelos que nos ayudaran a representar el buen comportamiento hidrológico e hidráulico para un desarrollo eficiente en la gestión de inundaciones de las comunidades que son vulnerables.

## **1.3. Objetivos**

## **1.3.1. Objetivos generales**

Realizar el modelamiento hidrológico e hidráulico para el diseño de la defensa ribereña, ubicado en el sector Pampa de hospital provincia Tumbes, **Tumbes** 

## **1.3.2. Objetivos específicos**

- Realizar el estudio hidrológico.
- Realizar el modelo hidrológico Hechms.
- Realizar la simulación hidráulica con el software sin la defensa ribereña
- Realizar la simulación hidráulica con el software con la defensa ribereña.
- Realizar el análisis comparativo de resultados.

#### **II. MARCO DE REFERENCIA**

#### **2.1. Antecedentes del estudio**

**Tesis Internacional: "***Análisis de riesgo por desbordamiento del rio Chiquito en la zona urbana del municipio del Sogamoso, Boyacá***".** 

**Autor:** Cadena Rivera Juan & Villegas Zuleta Andres ,

**Año:** 2016

**Universidad:** Universidad de la Salle, Bogotá – Colombia – Pregrado

 **Aporte:** El aporte del estudio es sobre la utilización de modelos hidráulicos bidimensional para obtener los puntos críticos (zonas inundables) utilizando diferentes periodos de retorno, en la cual en la investigación se usarán los mismos periodos para nuestro estudio y la simulación unidimensional se obviará por lo que tiene limitaciones en tramos de ríos sinuosos, por ello se usara una aproximación bidimensional.

 **Tesis Nacional: "***Modelamiento Hidráulico con Hec-ras para la prevención de Inundaciones desde el km 44+100 al km 49+100 en el Río Reque***".**

**Autor:** Huancas Huancas, Cesar Edgardo.

**Año:** 2019.

**Universidad:** Universidad Cesar Vallejo, Chiclayo – Pregrado

**Aporte:** El aporte del estudio es sobre la utilización de modelos hidráulicos bidimensional para obtener los puntos críticos (zonas inundables) para poder diseñar las estructuras de las defensas ribereñas. Con su metodología nos ayudaría a poder simular la hidráulica del rio y así mismo obtener los puntos que sufrirían por desbordes de inundación, utilizando el modelo Hec-ras 6.0 y así mismo simular la estructura proyectada.

**Tesis Nacional: "***Modelamiento hidráulico y diseño de defensas ribereñas del rio amojú, localidad el parral – Jaén - Cajamarca***".** 

 **Autor:** Soto Carrasco Jorge Luis.

 **Año:** 2017.

 **Universidad:** Universidad Nacional de Cajamarca – Pregrado

**Aporte:** El aporte del estudio es sobre la utilización de modelos hidrológicos e hidráulicos para poder diseñar las estructuras de las defensas ribereñas. Con su metodología nos ayudaría a obtener las máximas avenidas con el modelo Hec-Hms y luego poder simular la hidráulica del rio y así mismo obtener los puntos que sufrirían por desbordes de inundación, utilizando el modelo Hec-ras 6.0 y así mismo simular la estructura proyectada.

**Tesis Local: "***Propuesta de diseño hidráulico de puente santa lucia y defensa ribereña del rio Moche, desde el puente Santa Lucia hasta la bocatoma Santa Lucia, de la Provincia de Trujillo – La Libertad***".** 

**Autor:** Quiroz Alarco, Gustavo & Robles Rebaza, Cristhian Gianpieer.

**Año:** 2021.

**Universidad:** Universidad Privada Antenor Orrego – Pregrado

**Aporte:** El aporte del estudio es sobre la utilización de modelos hidráulicos diseño hidráulico donde cumple con el periodo de retorno de 100 años para la defensa ribereña Con su metodología nos ayudara a ver los criterios que se usaron para considera los periodos de retornos a escoger para el diseño de la estructura y que aproximación de la modelación numérica hidráulica para el estudio.

#### **2.2. Marco Teórico**

#### *2.2.1. Parámetros Geomorfológicos*

Las características fisiográficas de la cuenca pueden ser explicadas a partir de ciertos parámetros que se pueden obtener mediante sistema de

información geográfica, con la finalidad de conocer el comportamiento de la cuenca de estudio que contiene al cuerpo de agua (HIDRORED, 2004).

## *2.2.2. Área de la Cuenca (A)*

*El área de la cuenca está definida por el espacio delimitado por la curva del perímetro* (Ibáñez, 2005), donde la delimitación coge las cotas más elevadas para su trazado perimétrico.

### *2.2.3. Longitud del Cauce*

Es la longitud longitudinal del cauce, donde se encuentra asociado con la geometría y tiempo de concentración; expresando el grado de intensidad de la escorrentía directa (Ortiz, 1994).

## *2.2.4. Perímetro de la Cuenca*

Es el trazado que enmarca el área de la cuenca de estudio, considerando las cotas más altas y se expresa generalmente en km (Ortiz, 1994).

## *2.2.5. Índice o factor de forma de la cuenca*

Expresa como la relación entre el área de la cuenca y su longitud, donde expresa la elongación de una cuenca (Ortiz, 1994).

$$
Ff = \frac{A}{L^2}
$$

Ff: Factor forma

A: Área de cuenca

L: Longitud de cuenca

### **Tabla 1.**

Rangos aproximados del Factor de Forma

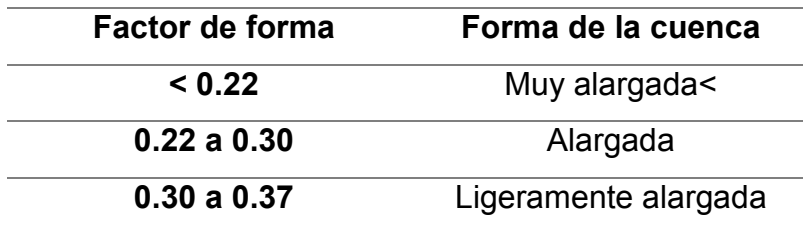

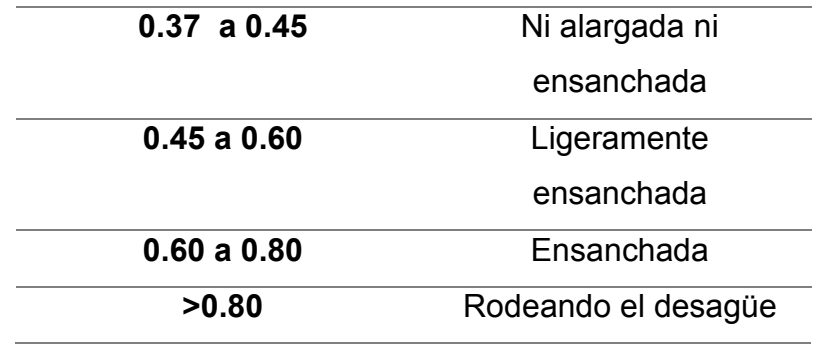

Fuente: (Perez, 1979)

## *2.2.6. Índice de compacidad (Coeficiente de Gravelius)*

*Establece la relación entre el perímetro de la cuenca y el perímetro de una circunferencia de área equivalente a la superficie de la cuenca correspondiente*, donde expresa la forma de la cuenca y su influencia sobre el hidrograma resultante de precipitación (López & Mintegui, 1987).

$$
Kc = 0.28 \frac{P}{\sqrt{A}}
$$

 *= Coeficiente de compacidad*  <sup>P</sup> *= Perímetro* 

<sup>A</sup> *= Área* 

#### *Tabla 2.*

Formas geométricas en base a rangos del índice de Gravelius**.**

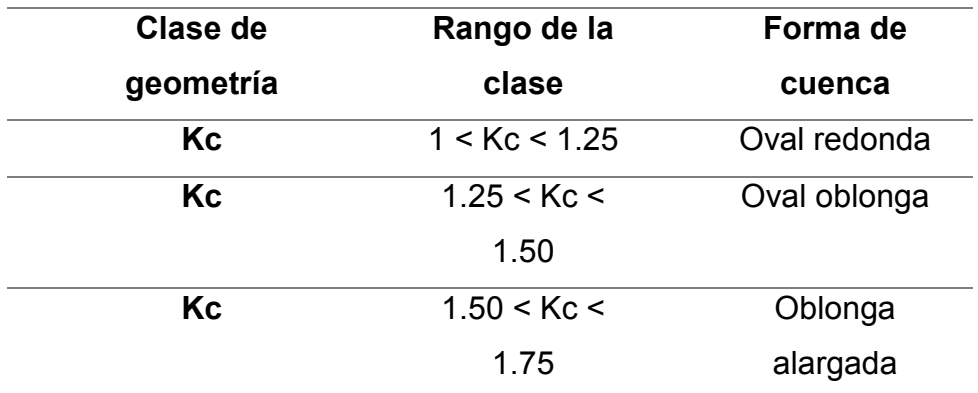

Fuente: (Henaos, 1988)

#### *2.2.7. Altura Media (H)*

La altura media, H, es la elevación promedia referida al nivel de aforo de la cuenca. (Ibáñez, 2005).

$$
V =
$$
 Volumen comprendido entre la curvas  
A = Área

#### *2.2.8. Pendiente del Cauce*

*Es uno de los factores, que controla el tiempo de escurrimiento y concentración de la lluvia*, y tiene una importancia directa en relación a la magnitud de las crecidas (Villón 2012).

 $H =$ V  $\overline{A}$ 

$$
S = \frac{H}{L}
$$

 *= Pendiente del cauce* 

 $H =$  Desnivel total

 *= Lado mayor del rectángulo equivalente* 

#### *2.2.9. Densidad de Drenaje*

Se calcula dividendo la longitud total por el área total que las contiene:

$$
Dd = \frac{L}{A}
$$

 $L = \sum$  *longitud de las corrientes de la cuenca en Km* 

 *= Superficie de la cuenca en Km2* 

#### *2.2.10. Periodo de Retorno (T)*

Se define como el tiempo promedio, donde el caudal pico de una creciente es superado cada ciertos T años. Según el valor del periodo de retorno que se selecciona para el diseño obras y/o estructuras hidráulicas va a depender del grado de seguridad para la protección de estas estructuras proyectadas (Stappung,1999).

#### *2.2.11. Análisis de Frecuencia*

Es recomendable conocer la probabilidad de ocurrencia de eventos extremos en la cual se estima a través de métodos estadísticos mediante el análisis de frecuencia para el diseño de estructuras hidráulicas, donde su finalidad es determinar el periodo de retorno de un evento de determinada para el diseño hidrológico (Fattorelli y Fernández 2011).

## *2.2.12. Modelos de Distribución de Probabilidades*

El análisis de frecuencias tiene la finalidad la estimación de precipitaciones, intensidades o caudales para diferentes períodos de retorno, mediante el uso de distribuciones probabilísticas (ICG 2011).

Según el manual (MTC,2008), nos describe lo siguiente.

## - **Distribución Normal**

$$
f(x) = \frac{1}{S\sqrt{2\pi}} e^{-\frac{1}{2}(\frac{(x-u)^2}{S})}
$$

*Donde* 

 *f (x) = función densidad normal de la variable x* 

*X = variable independiente* 

*µ = parámetro de localización, igual a la media aritmética de x.* 

*S = parámetro de escala, igual a la desviación estándar de x* 

- **Distribución Log Normal 2 Parámetros**

$$
P(x < xi) = \frac{1}{S\sqrt{2\pi}} \int_{-\infty}^{xi} e^{\left(\frac{-(x-X)^2}{2S^2}\right)} \, dx
$$

*Donde* 

*X son los parámetros de la distribución*.

*S son los parámetros de la distribución*.

- **Distribución Log Normal 3 Parámetros**

$$
f(x) = \frac{1}{(x - xo)\sqrt{(2\pi)Sy}} e^{-\frac{1}{2}(\frac{(\ln(x - xo) - uy)^{1}}{Sy})}
$$

*Donde* 

*Xo son parámetros de posición* 

*Uy: parámetro de escala o media* 

*Sy²: parámetro de forma o varianza* 

- **Distribución Gamma 2 Parámetros**

$$
f(x) = \frac{x^{\gamma - 1} e^{\frac{-x}{\beta}}}{\beta^{\gamma} \Gamma(\gamma)}
$$

*Dónde γ son parámetro de forma β : parámetro de escala* 

- **Distribución Gamma 3 Parámetros**

$$
f(x) = \frac{(x - xo)^{\gamma - 1} e^{\frac{-(x - xo)}{\beta}}}{\beta^{\gamma} \Gamma(\gamma)}
$$

*Dónde x0: origen de la variable x, parámetro de posición γ : parámetro de forma* 

 *β : parámetro de escala* 

- **Distribución Log Pearson Tipo III**

$$
f(x) = \frac{(\ln x - x_0)^{\gamma - 1} e^{\frac{-(\ln x - x_0)}{\beta}}}{x \beta^{\gamma} \Gamma(\gamma)}
$$

*Dónde* 

*x0: origen de la variable x, parámetro de posición* 

*γ : parámetro de forma* 

*β : parámetro de escala* 

- **Distribución Gumbel**

$$
f(x) = e^{-e^{-\alpha(x-\beta)}}
$$

*Dónde:* 

*α: Parámetro de concentración.* 

*β: Parámetro de localización* 

## *2.2.13. Pruebas de Bondad de Ajuste*

Las pruebas de bondad de ajuste lo definen como pruebas de hipótesis que se usan para evaluación de conjuntos de datos de la muestra que trabaja independiente a la distribución probabilística seleccionada; se tiene entre ellas el chi cuadrado y el Kolgomorov – Smirnov (MTC, 2008).

## *2.2.14. Análisis de Tormentas*

Una tormenta de diseño lo definen como el patrón de lluvia para utilizarse en los diseños de un sistema hidrológico, donde se utiliza como la entrada al sistema, y los caudales resultantes de éste se calculan utilizando transformación lluvia escorrentía y su tránsito de avenidas (MTC, 2008).

## *2.2.15. Curvas Intensidad –Duración – Frecuencia*

Se define a las curvas IDF como una representación gráfica de la relación entre intensidad en un determinado tiempo y su frecuencia de ocurrencia (Fattorelli & Fernández, 2011).

## *2.2.16. Intensidad*

La intensidad lo definen como la tasa temporal de precipitación, es decir, la altura d lamina d agua por unidad de tiempo (mm/h) (MTC, 2008).

$$
i=\frac{P}{Td}
$$

P: profundidad de lluvia (mm)

Td: Duración

## *2.2.17. Tiempo de Concentración*

Lo definen como el tiempo que toma la partícula de agua más lejana en llegar hasta el punto de aforo (MTC, 2008).

## **Tabla 3**

Fórmulas para el cálculo del tiempo de concentración

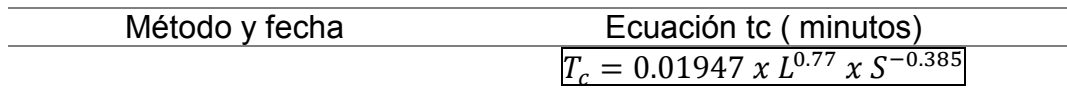

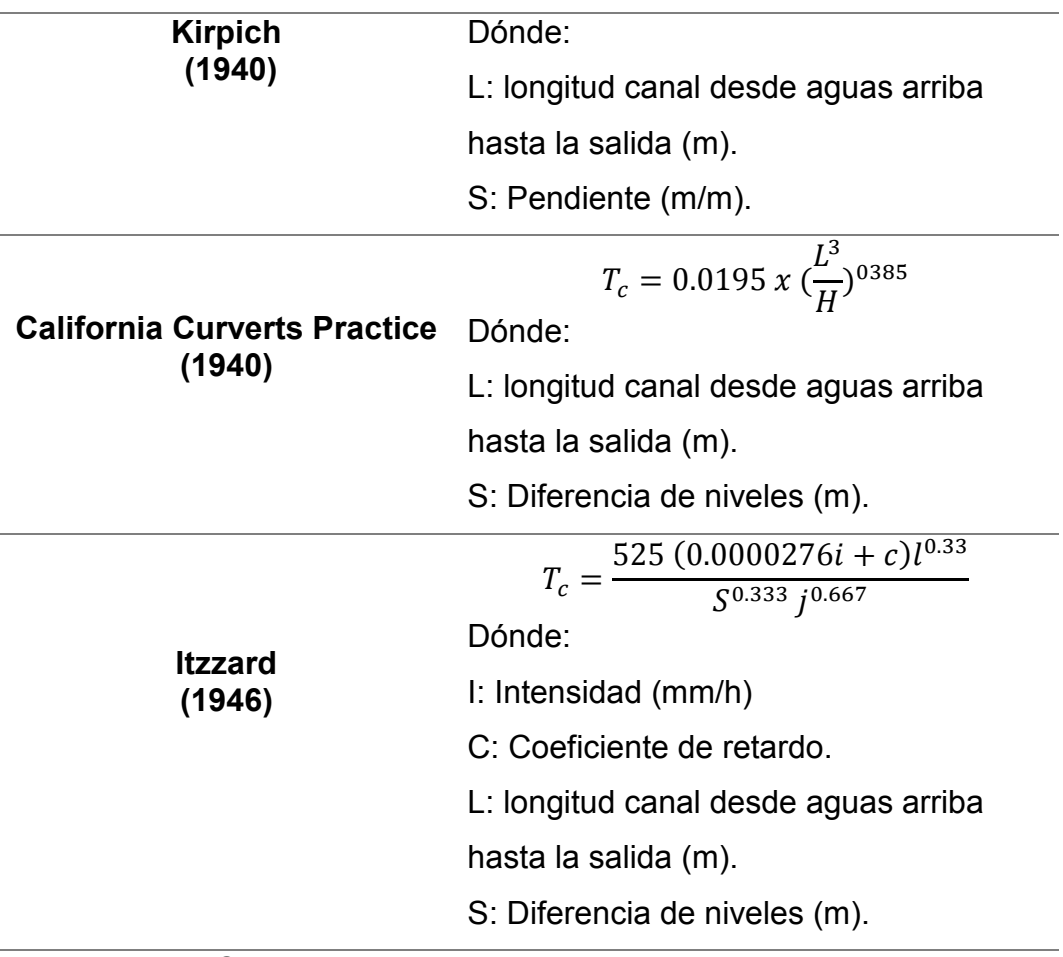

Fuente: (MTC, 2008)

## *2.2.18. Hietograma*

A partir de una curva masa de precipitación es posible dibujar diagramas de barras que representen las variaciones de la altura de precipitación o de su intensidad en intervalos de tiempo previamente seleccionados.

## *2.2.19. Precipitación total y efectiva*

*El exceso de precipitación o precipitación efectiva (Pe), es la precipitación que no se retiene en la superficie terrestre y tampoco se infiltra en el suelo* (MTC 2008), donde la diferencia entre hietograma de lluvia total y de exceso de precipitación son las perdidas (filtración con intercepción) y abstracciones.

#### *2.2.20. Estimación de Caudales*

En caso no existan datos de aforo, se utilizarán los datos de precipitación como datos de entrada y que producen una escorrentía, cabe mencionar que es recomendable el uso de Hec-Hms para la transformación de lluvia a escorrentía (MTC 2008).

#### *2.2.21. Avenida de Diseño*

La Avenida de Diseño es el caudal que se escoge para dimensionar una estructura hidráulica, es por ello que se debe considerar criterios justificados para la selección del caudal de diseño (MTC 2008).

#### *2.2.22. Hidráulica Computacional*

El programa Hec-Ras es un modelo hidráulico desarrollado por la USACE (United States Army Corps of Engineers), en la cual podemos encontrarla libre sin costo (Ver figura 1); a lo largo de los años es usado para la resolución de problemas fluviales, las cuales resuelve mediante el algoritmo de Volúmenes Finitos Implícitos (Ver figuras 2).

*Figura 1.*  HEC-RAS en cualquiera de sus versiones

| Versión<br><b>HEC-RAS</b> | Model.<br>10 | Model.<br>Cuasi-<br>2D | Model.<br>2D<br>99.00 | Flujo<br>Permanente | Flujo<br>No<br>Permanente | Analísis de<br>Transporte<br>đe<br>Sedimentos | Análisis de<br>Calidad de<br>Agus |  |
|---------------------------|--------------|------------------------|-----------------------|---------------------|---------------------------|-----------------------------------------------|-----------------------------------|--|
| 2.2                       |              |                        |                       |                     |                           |                                               |                                   |  |
| 3.1.3                     |              |                        |                       |                     |                           |                                               |                                   |  |
| 4.1.0                     |              |                        |                       |                     |                           |                                               |                                   |  |
| 5,0                       |              |                        |                       |                     |                           |                                               |                                   |  |

Fuente: (EADIC)

#### **Figura 2**

Modelo Hec-ras.

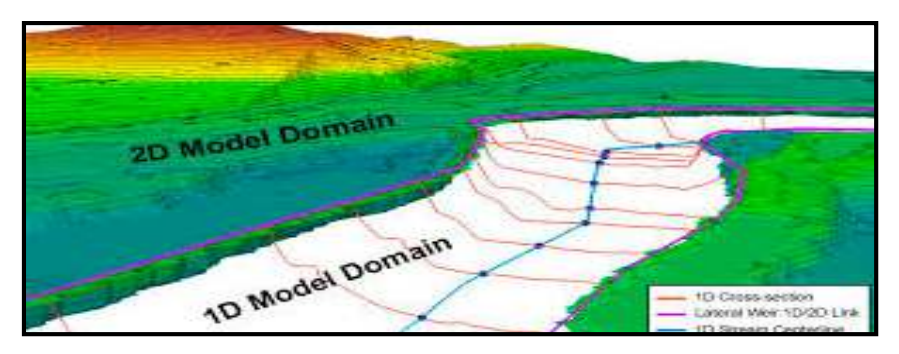

Fuente: (EADIC)

#### **2.3. Marco conceptual**

#### *2.3.1. Avenida extraordinaria*

Es una escorrentía superficial que fue originada por eventos inusuales con gran intensidad de lluvia y poca duración.

#### *2.3.2. Avenida máxima*

Es una escorrentía superficial que fue originada por eventos máximos que suceden en la temporada de lluvia y son recurrentes.

#### *2.3.3. Defensa ribereña*

Son estructuras que brindan seguridad al cauce de los ríos o lagunas por desbordamientos pluviales o fluviales.

#### *2.3.4. Hidrodinámica*

Es el estudio del movimiento de flujos de agua mediante ecuaciones, modelos empíricos o modelos numéricos para mejor representación.

### *2.3.5. Llanura de inundación*

Es el lugar donde es vulnerable ante inundaciones debido a sus planicies.

### *2.3.6. Modelo hidrológico*

Es un modelo que representa los procesos físicos e hidrológicos de una cuenca hidrográfica.

### *2.3.7. Modelo hidráulico*

Es un modelo que representa los procesos hidráulicos de una cuenca hidrográfica mediante una simulación hidrodinámica.

## *2.3.8. Ribera*

Es el borde u orilla de un cuerpo de agua, es además usado para la delimitación de fajas marginales.

## *2.3.9. Planicie*

Son zonas que se encuentran cerca de un cuerpo de agua que puede ser vulnerado por el mismo desbordamiento a ellas.

## *2.3.10. Vida Útil*

Es la cantidad de años de una estructura que trabaja al máximo de su operación

## **2.4. Sistema de hipótesis**

*2.4.1. Hipótesis General* 

Implícita

## *2.4.2. Variables*

**Variable Independiente:** Modelamiento hidrológico e hidráulico

**Variable Dependiente:** Diseño hidráulico de la defensa ribereña

## *2.4.3. Operacionalización de Variables*

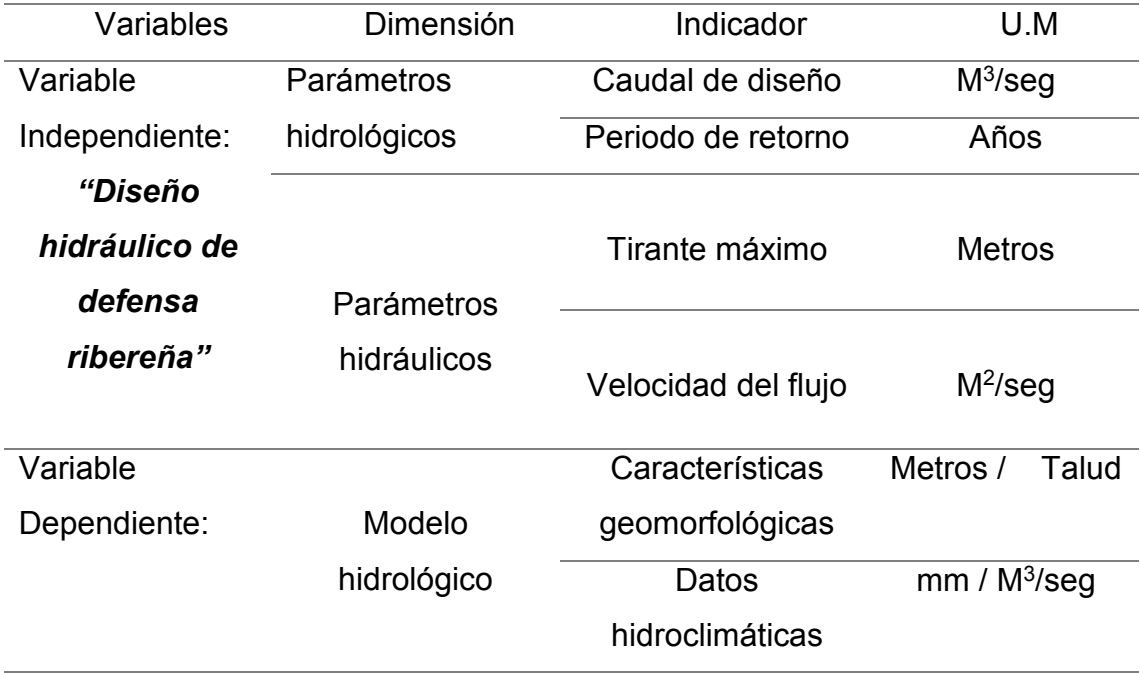

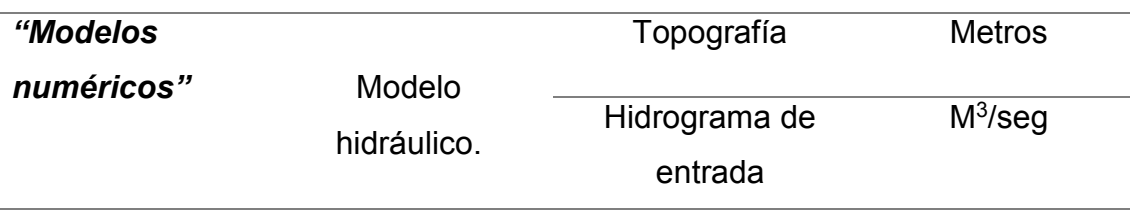

## **III. MATERIALES Y METODOS**

- **3.1. Tipo y nivel de investigación**
- *3.1.1. Tipo de Investigación:* Aplicada
- *3.1.2. Nivel de Investigación:* Descriptiva

## **3.2. Área de estudio**

La Comunidad del Sector Pampa Hospital, que se encuentra vulnerable ante desbordes del rio Tumbes ocasionado por intensas lluvias.

### **Figura 3.**

*Sector Pampa de Hospital*

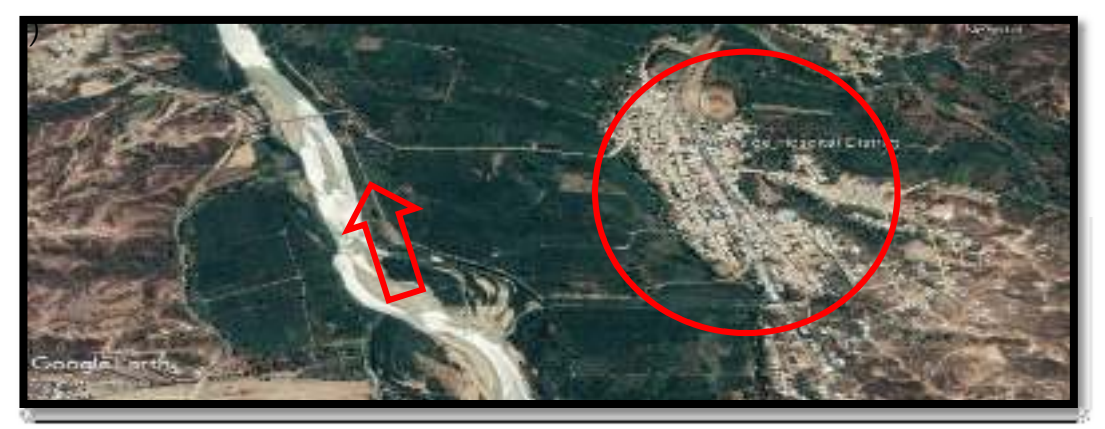

Fuente: (Google Earth)

## **3.3. Diseño de Investigación**

 La investigación consiste en representar modelamientos hidráulicos e hidrológicos mediante modelos numéricos para tener un buen diseño hidráulico de la defensa ribereña para el Sector Pampa Grande; en la cual se detalla en la mediante expresión.

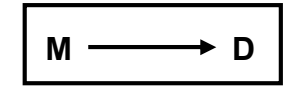

Donde:

M = Diseño hidráulico de la defensa ribereña

### D = Modelamiento hidrológico e hidráulico

#### **3.4. Técnicas e instrumentos de recolección de datos**

Se desarrollará con descarga de información de caudales mediante la plataforma de Senamhi para el desarrollo de la investigación, en caso que haya carencia en los datos se necesitara usar metodologías de transformación lluvia y escorrentía.

En la parte de la topografía es proporcionada por el Proyecto Especial Binacional Puyango Tumbes, en la cual se cuenta con 6 Kilómetros, además de la información de sus estructuras que lo contiene el cauce.

#### **3.5. Procesamiento y análisis de datos**

Para el procesamiento de datos se usará el modelo hidrológico Hec-Hms y el modelo bidimensional Hec-ras para la simulación hidrodinámica, cabe mencionar que se necesita información de caudales para diferentes periodos de retorno para el estudio de avenidas máximas.

#### *3.5.1. Estudio hidrológico*

La finalidad de este subcapítulo es la obtención de los caudales que debe soportar la estructura diseñada mediante un análisis de frecuencia con las distribuciones probabilísticas.

Como primer paso es la delimitación de la cuenca de estudio, basándonos en un punto de aforo que representa la estación hidrométrica.

Es por eso que usamos el software Hechms para la delimitación de la cuenca, debido que diversos estudios mencionan que su proceso para obtener las subcuencas, es muy parecido al sistema de información geográfica como ArcGIS y QGIS.

El proceso consta de tener un modelo digital de elevación de la cuenca integral que, dentro de ella se encuentra nuestra área de estudio; además de tener el punto de aforo posicionado (Figura 4a). Posterior a ella, se procede a calcular los puntos vacíos o fuera de lo común, que pueda perjudicar al recorrido del cauce (Figura 4b).

El tercer paso es la obtención de la dirección del flujo (Figura 4c), que representa a que dirección se mueve el flujo y esto se basa en las pendientes obtenidas del modelo digital de elevación. De igual manera con el flujo acumulado que calcula la red hidrográfica y lo clasifica según el área de drenaje de cada punto de aforo de los cauces involucrados (Figura 4d).

## **Figura 4**

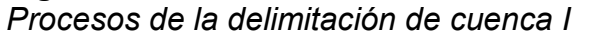

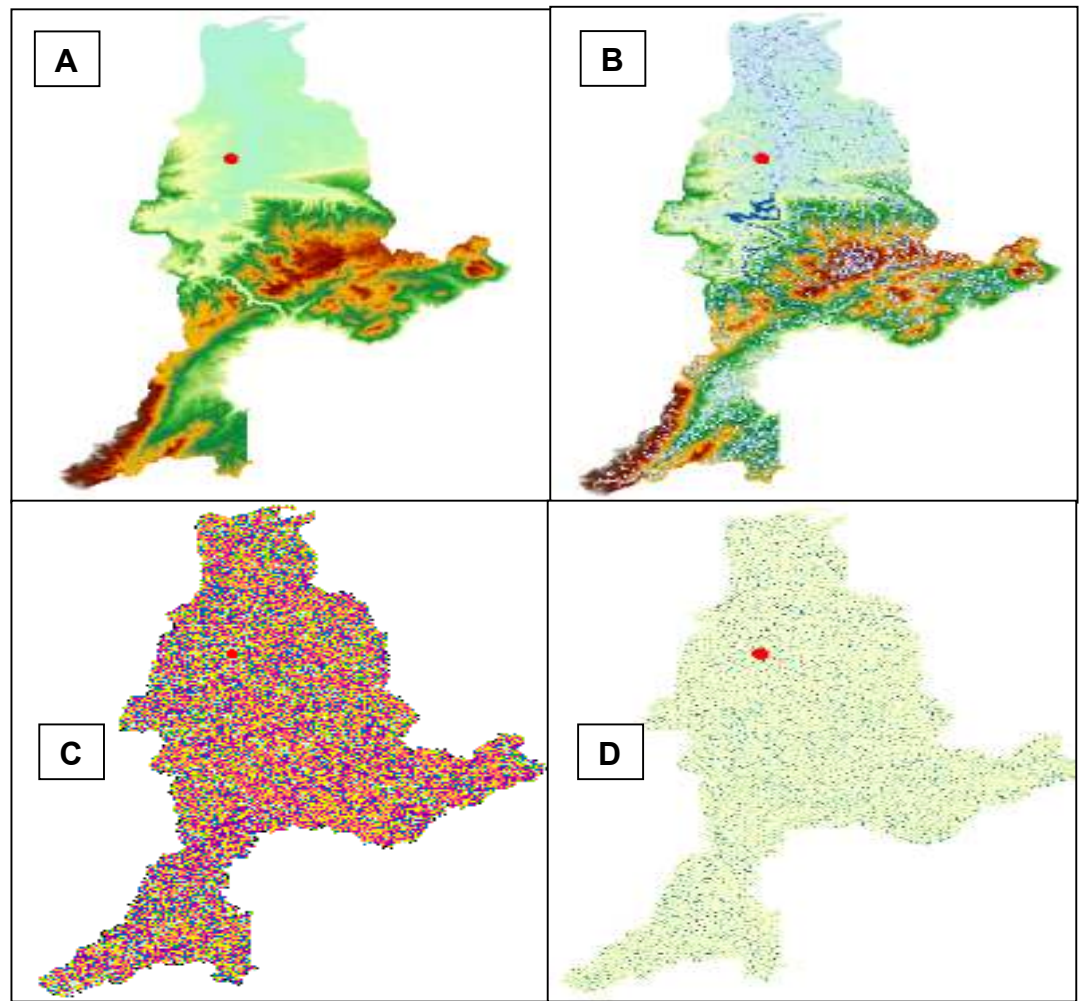

Fuente: (Hechms)

Finalmente se visualiza el tramo principal que genera mayores áreas de drenaje (Figura 5a), y se empieza a delimitar considerando la Estacion hidrométrica "El Tigre". Generándose 7 subcuencas (Figura 5b).

## **Figura 5**

*Procesos de la delimitación de cuenca II*

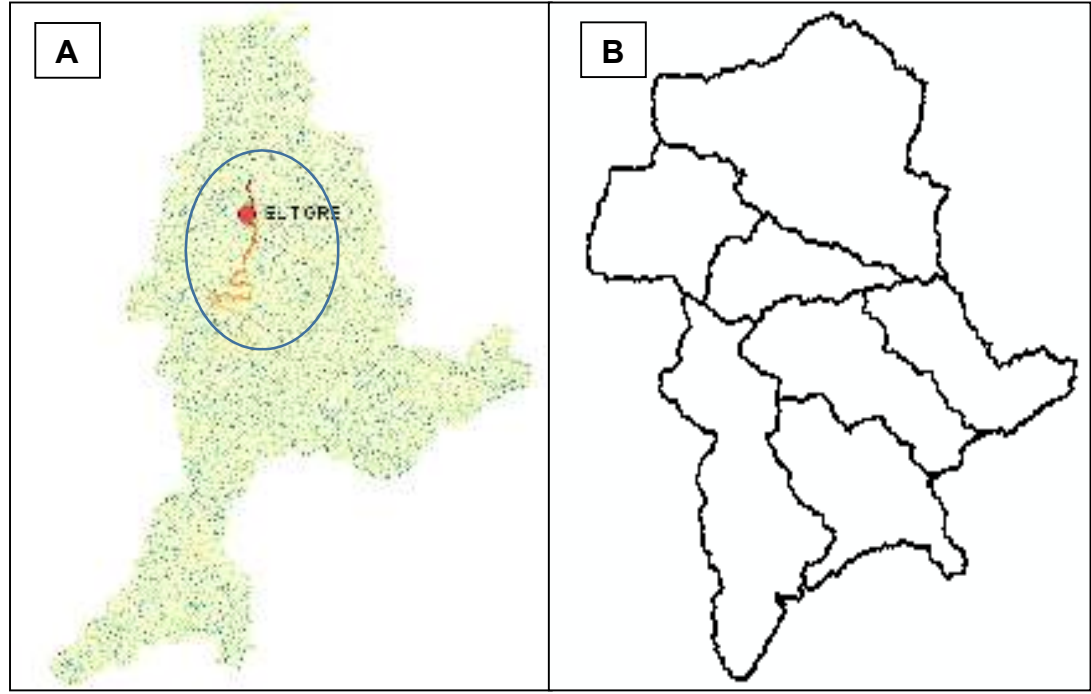

Fuente: (Hechms)

Las subcuencas tienen áreas mayores a 30 kilómetros cuadrados y sus características geométricas son las siguientes.

#### **Tabla 4**

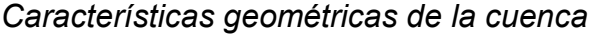

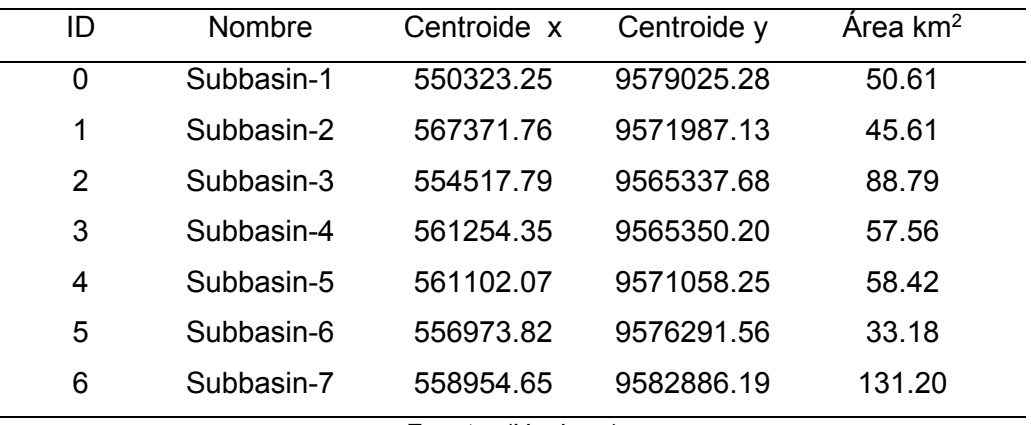

Fuente: (Hechms)

Teniendo el área de la cuenca ya delimitada, se empieza a mapear las estaciones pluviométricas dentro o cerca de nuestra delimitación, y se visualiza sus áreas de influencias (método de polígonos de thissen) de cada estación con su superficie.

**Figura 6** *Influencia areal de las estaciones* 

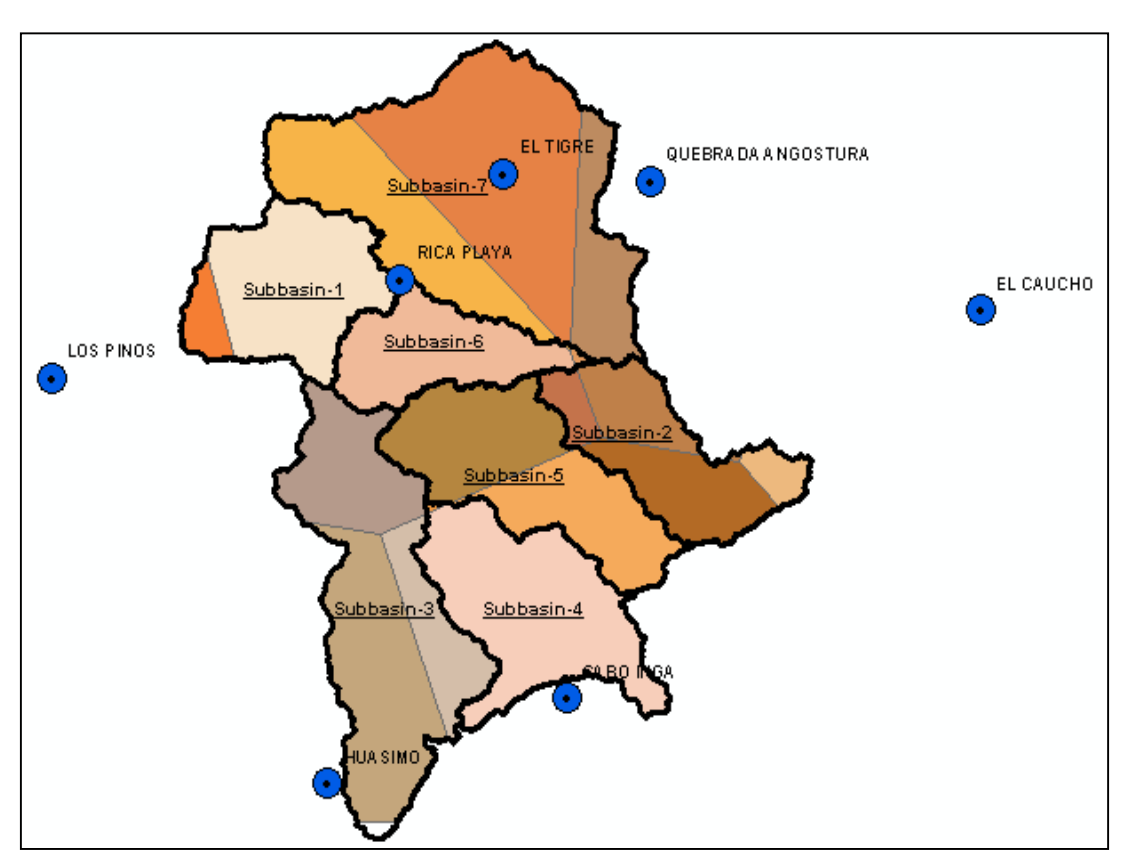

Fuente: (Elaborado en ArcGIS)

Un total de solo 7 estaciones para la realización del estudio hidrológico y la representación del modelo hidrológico; es por eso que se usara la información grillada Pisco para dar mayor confiabilidad en los resultados. Debido que este producto da buenos resultados en la costa norte del territorio peruano, y fue elaborado basándose en las estaciones de superficie.

Las estaciones escogidas tienen una información de 36 años, dando inicio el 1-1-1981 y culminando finales de 12-2016, debido que su nueva actualización aún se encuentra en un estado "inestable". Significando que le falta la aplicación de su algoritmo que cumple con la homogenización y control calidad en la información.

Se necesita las máximas precipitaciones anuales para el análisis de frecuencia, con la finalidad de obtener la lluvia extraordinaria que podría suceder en un evento centenario. Por lo que, con ello se podrá a diseñar estructuras sujetas al flujo del agua en los linderos y/o riberas. La vida útil para un periodo de retorno de 100 años, es de 25 años.

Es por eso que se necesita ordenar la información a un nivel mensual (Tabla 5), para sustraer mediante un análisis estadístico simple su media, desviación estándar, dato máximo y mínimo. Con ello podremos calcular la precipitación máxima anual. Y aplicar las distribuciones probabilísticas para proyectar a futuro la lluvia, que pueda ocurrir en un periodo centenario. La información máxima anual se visualiza en el siguiente Histograma.

## **Figura 7**

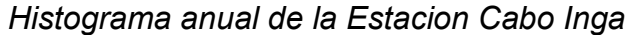

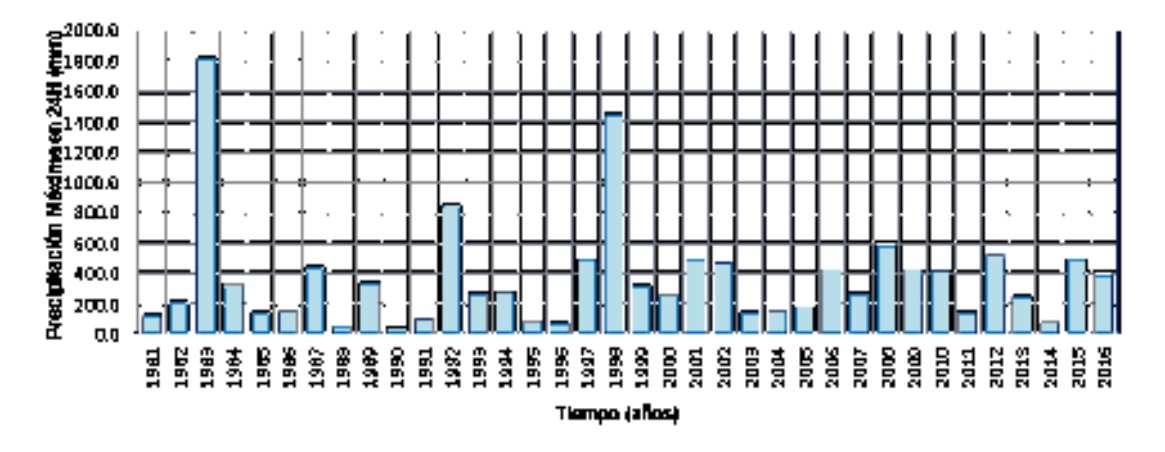

Fuente: (Elaboración propia)

En la tabla 6, se detalla las características estadísticas que tiene el registro máximo anual, para que pueda usarse en las distribuciones. Donde

*Desviación estándar*. indica qué tan dispersos están los datos con respecto a la media

*Coeficiente de asimetría*. indicador que permiten establecer el grado de simetría que presenta una distribución de probabilidad de una variable aleatoria

## *Tabla 5Datos mensuales de la estación Cabo inga*

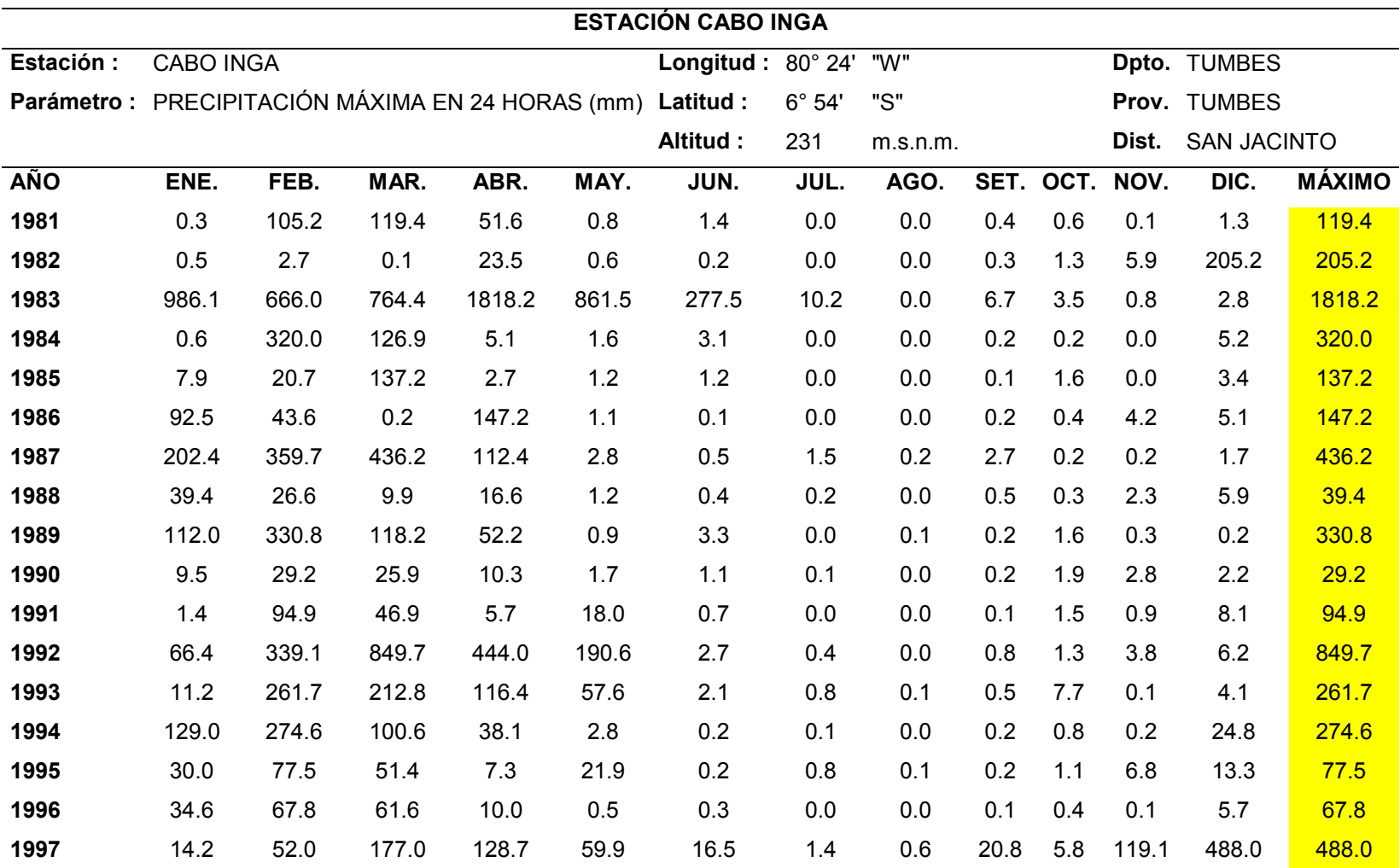

| 1998          | 662.3 | 1438.6 | 550.3 | 715.5  | 155.2 | 14.6  | 1.5  | 0.0 | 1.3  | 3.8 | 0.1   | 3.7   | 1438.6 |
|---------------|-------|--------|-------|--------|-------|-------|------|-----|------|-----|-------|-------|--------|
| 1999          | 9.9   | 206.4  | 200.3 | 315.7  | 61.6  | 1.7   | 0.1  | 0.0 | 1.6  | 0.8 | 0.1   | 5.2   | 315.7  |
| 2000          | 5.9   | 179.5  | 246.7 | 179.4  | 72.8  | 6.0   | 0.0  | 0.0 | 0.0  | 0.1 | 0.1   | 7.5   | 246.7  |
| 2001          | 85.2  | 68.7   | 489.3 | 147.1  | 7.5   | 0.3   | 0.0  | 0.0 | 0.2  | 0.1 | 5.4   | 10.2  | 489.3  |
| 2002          | 6.5   | 334.7  | 468.7 | 414.6  | 4.5   | 0.8   | 0.0  | 0.2 | 0.3  | 1.3 | 0.1   | 18.2  | 468.7  |
| 2003          | 84.5  | 140.3  | 39.5  | 25.6   | 2.9   | 3.7   | 0.2  | 0.1 | 0.2  | 0.2 | 0.3   | 15.3  | 140.3  |
| 2004          | 22.9  | 147.9  | 101.0 | 38.7   | 5.9   | 0.1   | 0.2  | 0.0 | 0.4  | 4.2 | 0.1   | 0.4   | 147.9  |
| 2005          | 1.8   | 17.4   | 181.4 | 13.2   | 0.1   | 0.8   | 0.0  | 0.0 | 0.0  | 0.2 | 3.1   | 14.5  | 181.4  |
| 2006          | 81.4  | 427.3  | 229.7 | 7.1    | 0.4   | 0.7   | 0.5  | 0.1 | 0.1  | 0.2 | 5.2   | 6.5   | 427.3  |
| 2007          | 126.2 | 9.1    | 257.5 | 82.2   | 0.5   | 0.3   | 0.0  | 0.1 | 0.1  | 0.3 | 0.4   | 6.5   | 257.5  |
| 2008          | 179.9 | 583.2  | 305.5 | 85.3   | 19.7  | 1.6   | 0.9  | 0.0 | 0.2  | 2.4 | 1.2   | 0.4   | 583.2  |
| 2009          | 423.1 | 309.1  | 253.5 | 25.7   | 3.5   | 0.5   | 0.0  | 0.1 | 0.3  | 0.2 | 1.8   | 9.8   | 423.1  |
| 2010          | 113.8 | 297.5  | 417.7 | 232.1  | 6.2   | 1.3   | 0.5  | 0.0 | 0.2  | 0.3 | 0.5   | 4.9   | 417.7  |
| 2011          | 25.5  | 66.2   | 5.7   | 138.7  | 1.4   | 1.1   | 4.9  | 0.0 | 0.2  | 1.1 | 2.1   | 13.7  | 138.7  |
| 2012          | 154.6 | 520.8  | 477.1 | 350.7  | 54.6  | 2.5   | 0.2  | 0.0 | 0.1  | 0.9 | 3.0   | 4.9   | 520.8  |
| 2013          | 42.3  | 64.6   | 238.4 | 31.4   | 14.4  | 0.2   | 0.0  | 0.1 | 0.1  | 4.3 | 0.0   | 2.9   | 238.4  |
| 2014          | 52.3  | 76.9   | 15.1  | 8.2    | 49.9  | 15.0  | 0.2  | 0.1 | 0.3  | 6.3 | 0.0   | 15.6  | 76.9   |
| 2015          | 25.0  | 115.8  | 489.4 | 212.6  | 92.6  | 4.5   | 0.9  | 0.0 | 0.1  | 8.2 | 3.1   | 13.3  | 489.4  |
| 2016          | 71.3  | 381.9  | 322.8 | 198.9  | 0.5   | 12.6  | 0.3  | 0.1 | 0.2  | 0.7 | 0.0   | 9.1   | 381.9  |
| Promedio      | 108.7 | 234.9  | 236.9 | 172.6  | 49.4  | 10.5  | 0.7  | 0.1 | 1.1  | 1.8 | 4.8   | 26.3  | 363.3  |
| Desv. Est.    | 197.8 | 269.8  | 215.3 | 322.5  | 146.0 | 46.0  | 1.9  | 0.1 | 3.6  | 2.2 | 19.7  | 85.9  | 363.4  |
| <b>Máximo</b> | 986.1 | 1438.6 | 849.7 | 1818.2 | 861.5 | 277.5 | 10.2 | 0.6 | 20.8 | 8.2 | 119.1 | 488.0 | 1818.2 |
| <b>Mínimo</b> | 0.3   | 2.7    | 0.1   | 2.7    | 0.1   | 0.1   | 0.0  | 0.0 | 0.0  | 0.1 | 0.0   | 0.2   | 29.2   |

Fuente: (Elaboración propia
## **Tabla 6** *Precipitación máxima 24 horas*

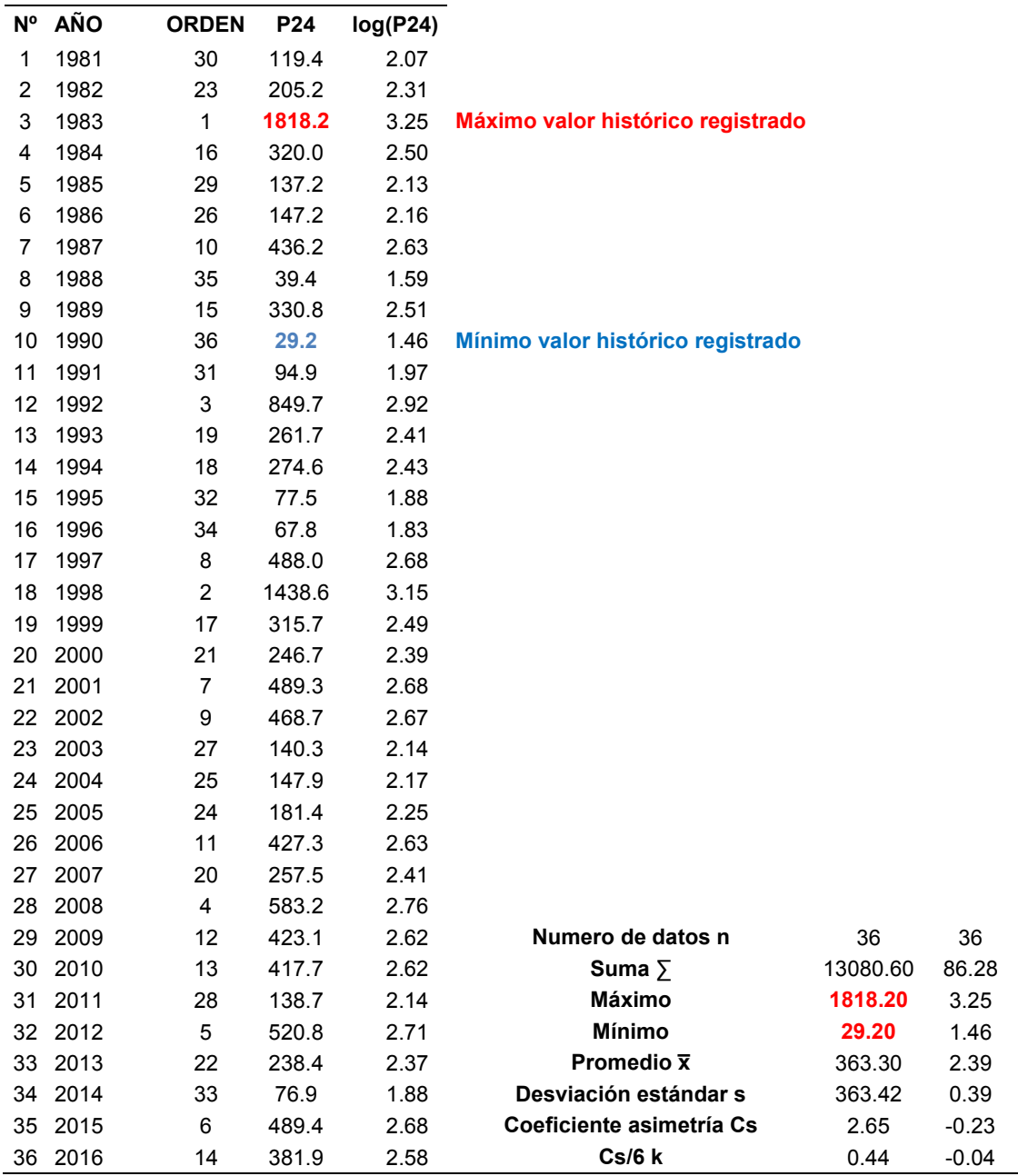

Fuente: (Elaboración propia)

En todo registro pueda darse valores que se encuentran fuero de los rangos y podría ocasionar algunos posibles errores en los cálculos futuros. Estos datos fuera de lo común se llaman outliers y hay diversas metodologías para su corrección, en nuestro caso se usará el Método Water Resources Council. Y se muestra su cálculo en la tabla 7.

**Tabla 7** *Depuración de outliers* 

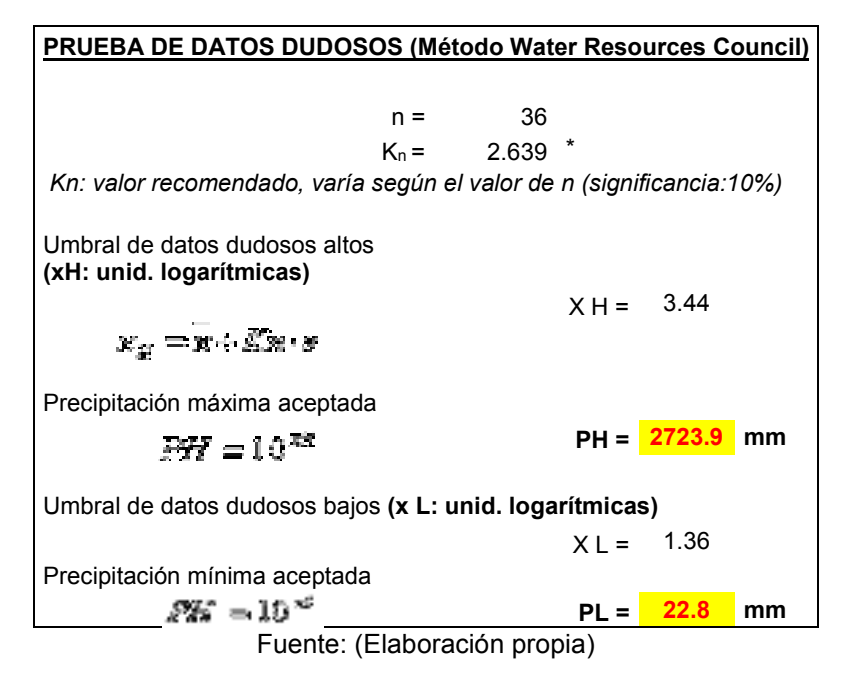

En la tabla 7, se menciona un coeficiente Kn, donde esta depende de la cantidad de datos a evaluar y se puede visualizar en la tabla 8. Además, la aplicación de las distribuciones se detalla en la tabla 9 y sus gráficos posteriores a ella.

# **Tabla 8** *Valores Kn, para la prueba de datos dudosos*

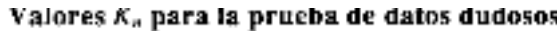

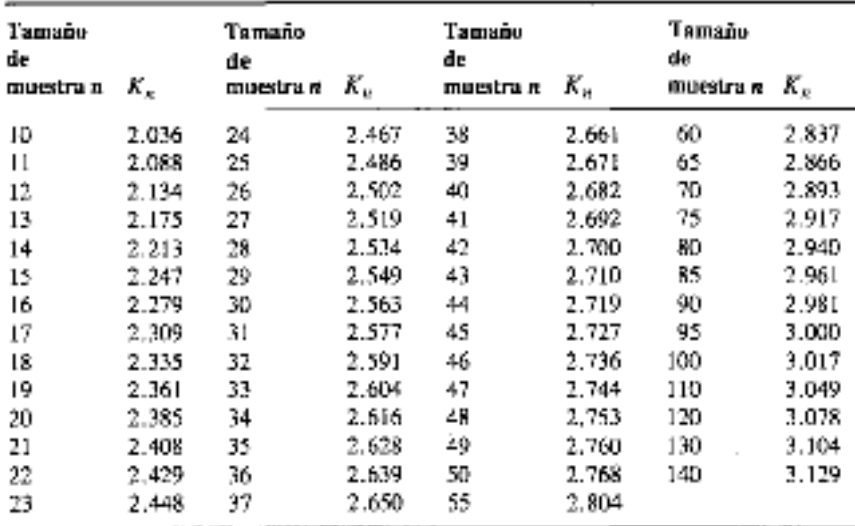

Fuente: (Ven Te Chow)

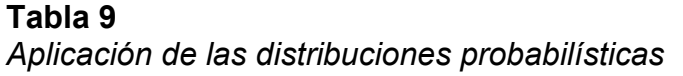

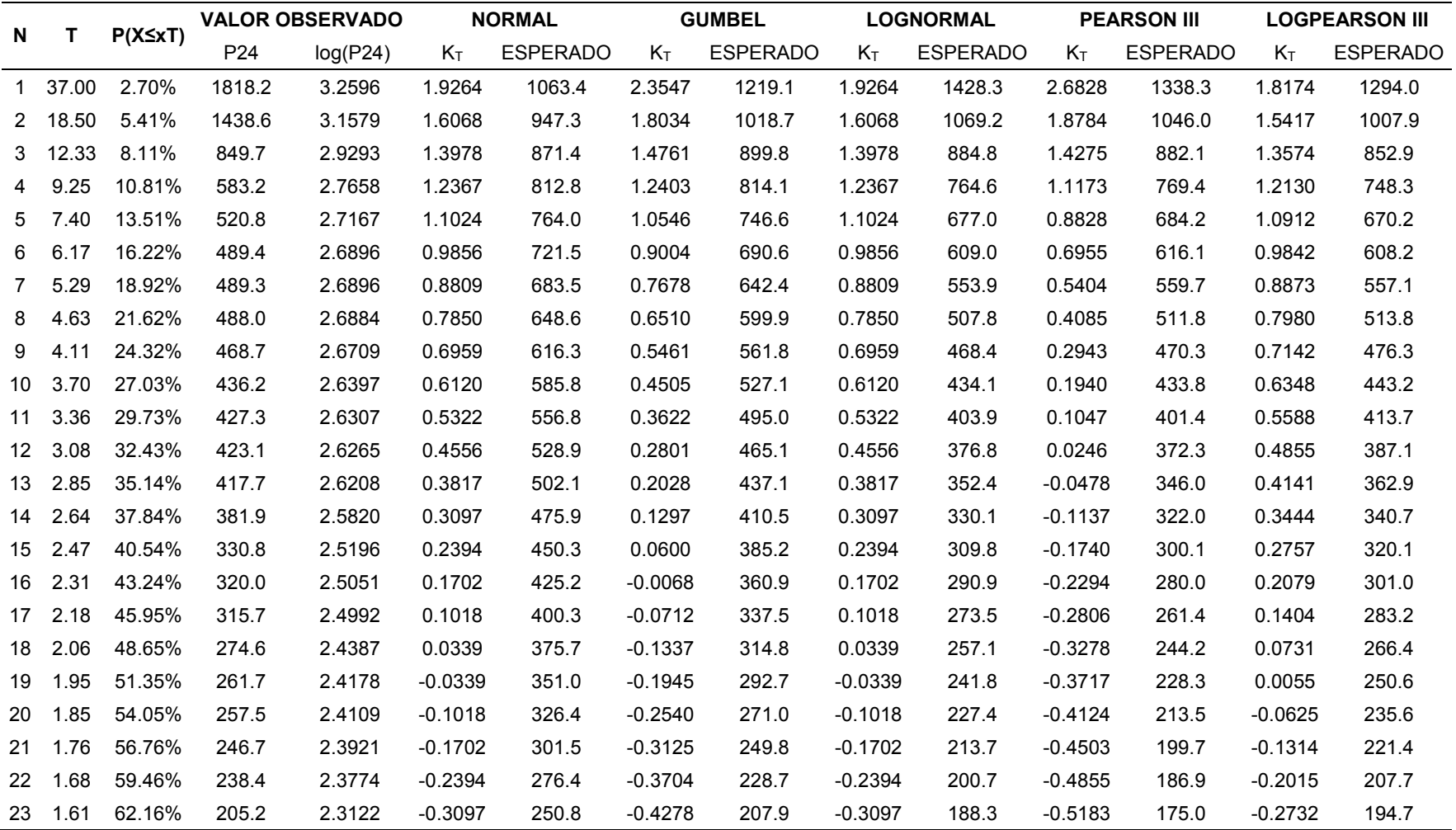

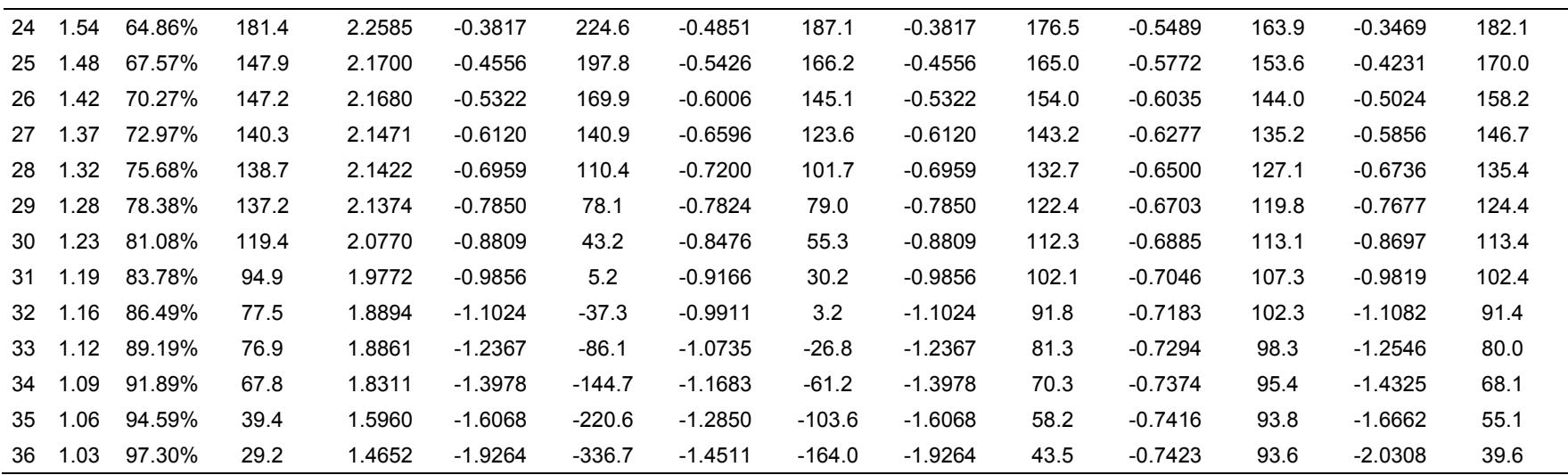

Fuente: (Elaboración propia)

# **Figura 8**

*Distribución Normal - Estacion Cabo Inga* 

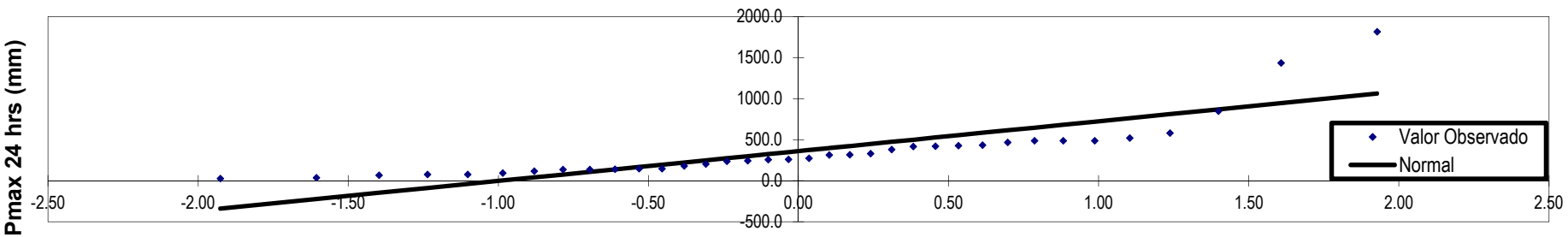

**AJUSTE ESTADISTICO PARA LA DISTRIBUCIÓN NORMAL - ESTACIÓN CABO INGA**

**Variable reducida KT**

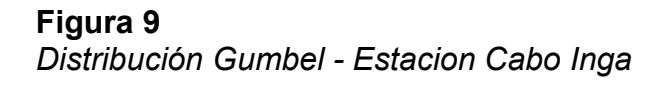

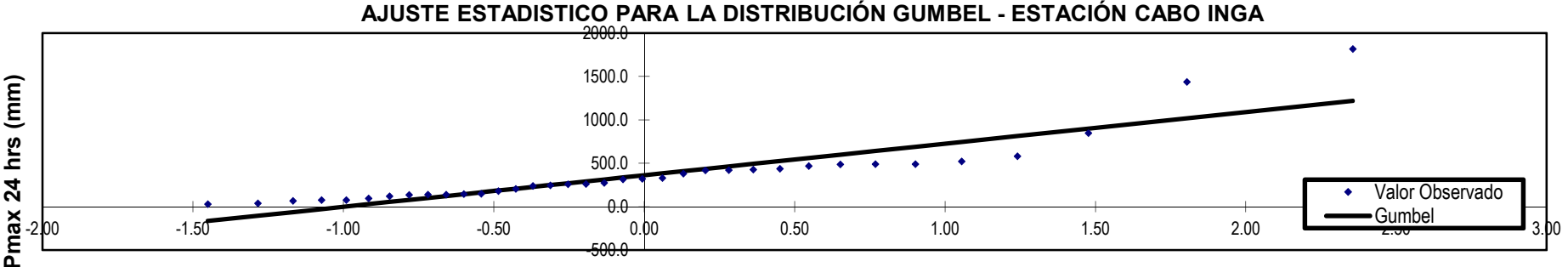

**Variable reducida KT**

**Figura 10***Distribución Log Normal - Estacion Cabo Inga* 

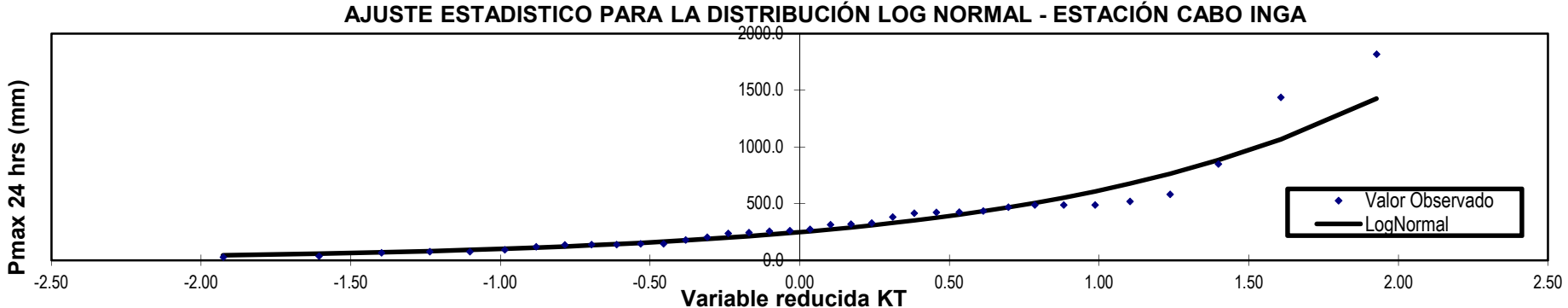

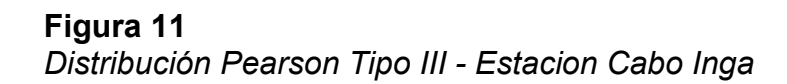

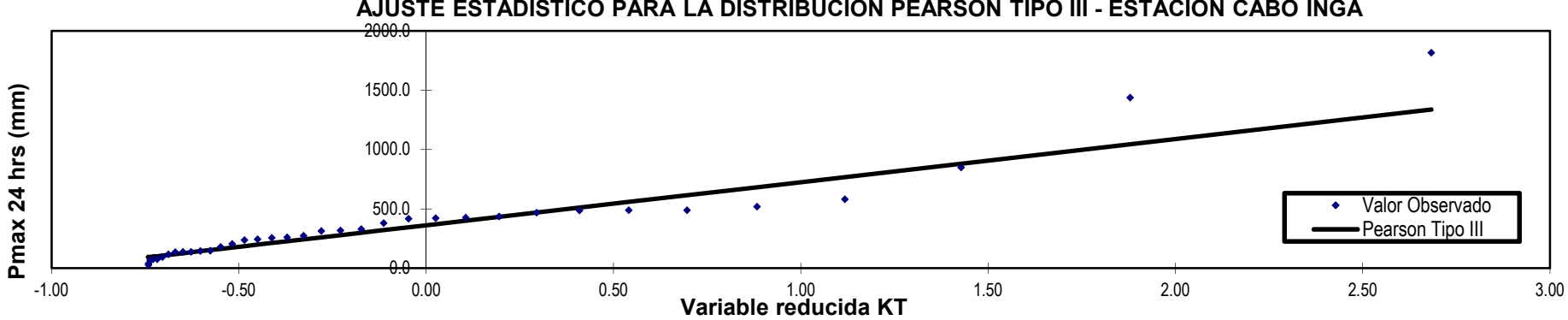

## **AJUSTE ESTADISTICO PARA LA DISTRIBUCIÓN PEARSON TIPO III - ESTACIÓN CABO INGA**

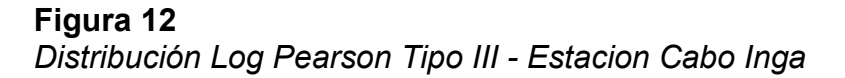

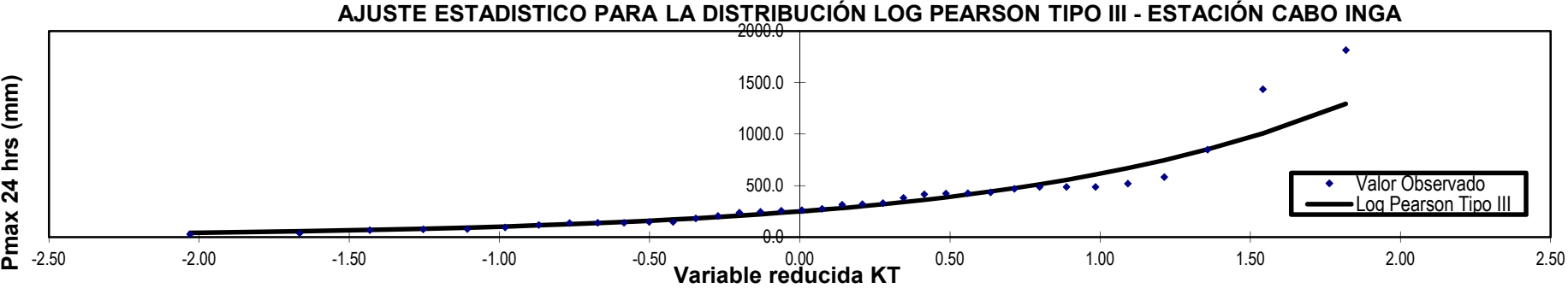

Fuente: (Elaboración propia)

En la tabla 10, se aplica la prueba bondad de ajuste que nos ayudara a visualizar estadísticamente, que distribución se adecua mejor a nuestros datos. Por eso se usará el Kolgomorov, debido que es más usado en estudios hidrológicos para avenidas máximas. Dándonos como resultado que la distribución logaritmo normal se adecua mejor, teniendo el D-Máx menor que las otras distribuciones.

## **Tabla 10***Prueba bondad de ajuste*

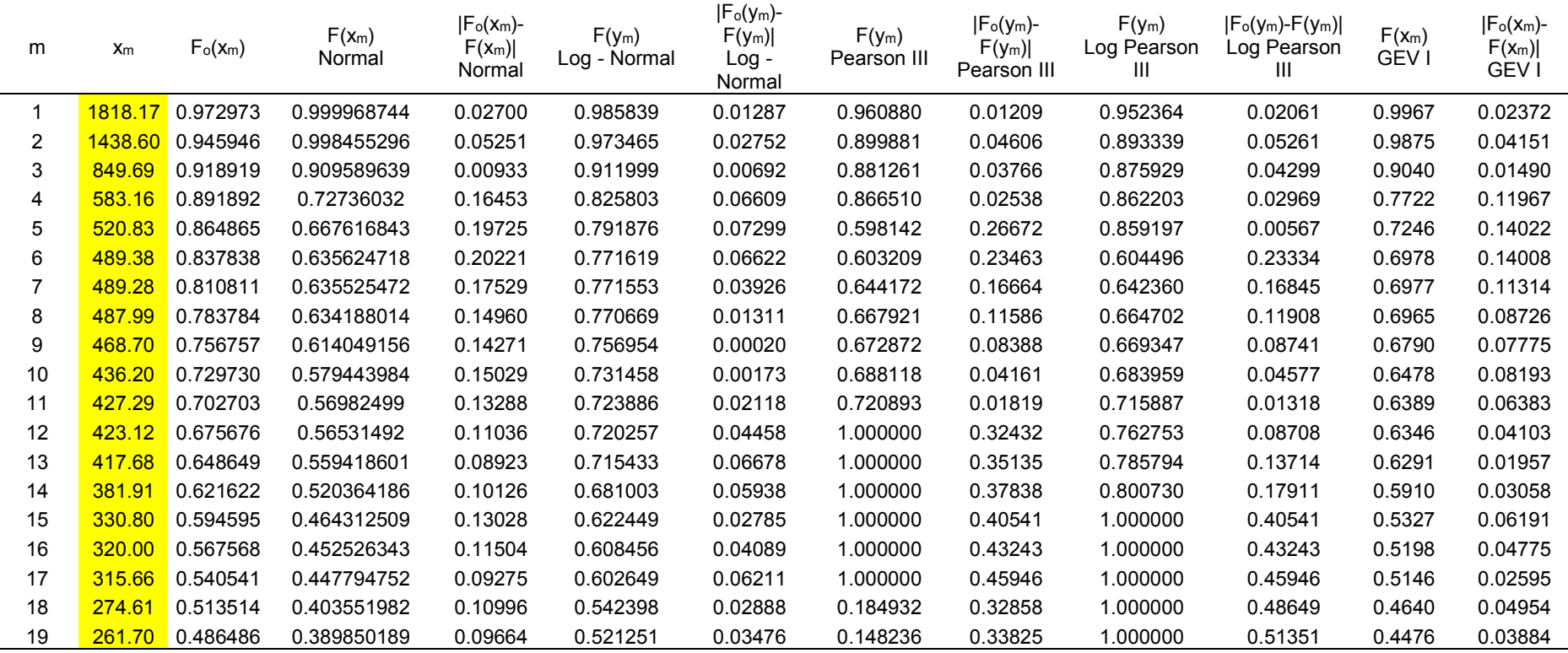

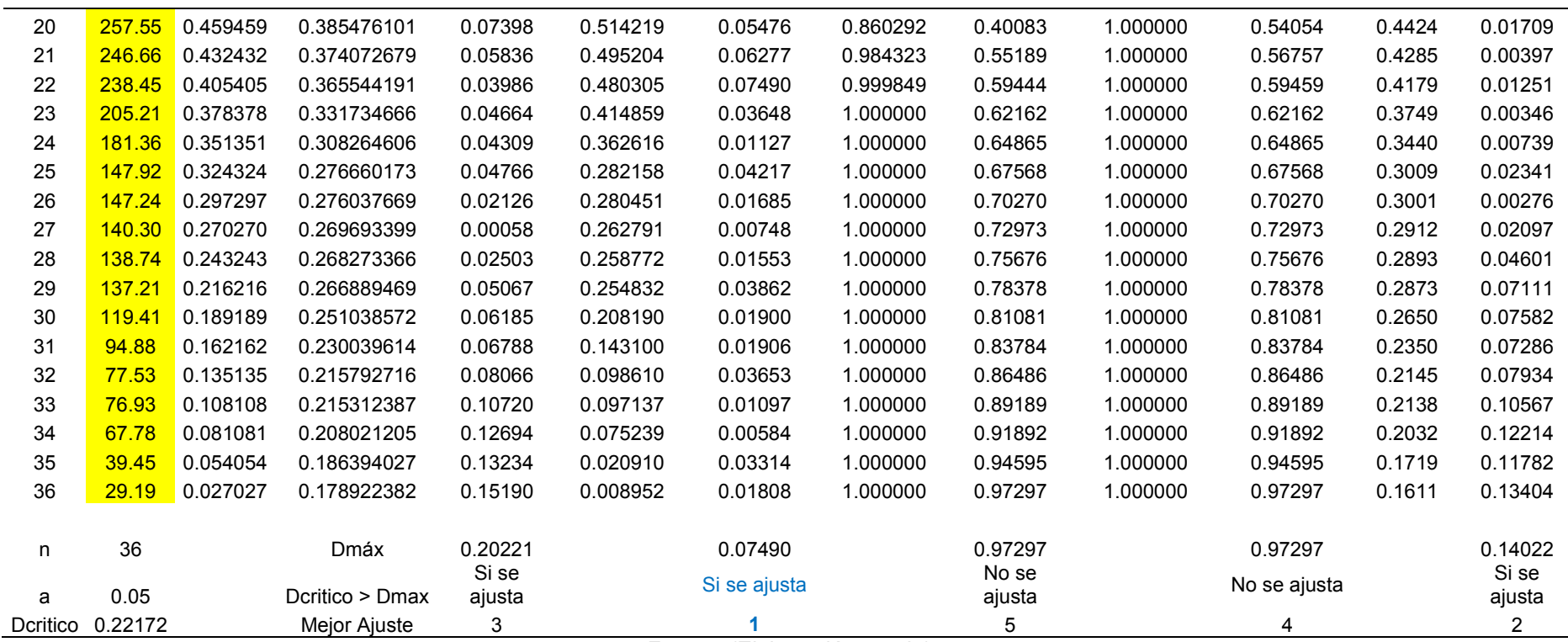

Fuente: (Elaboración propia)

En la tabla 11, se obtiene las precipitaciones para diferentes tiempos de retorno con diversas distribuciones probabilísticas. Resaltando la distribución probabilística logaritmo normal que tiene mejor ajuste según la prueba de bondad.

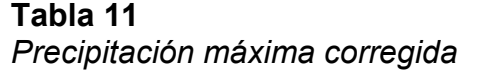

|      | <b>ESTACION CABO INGA</b> |                                  |                |                         |                |                           |                |                         |        |                                                               |        |                  |                             |                           |        |
|------|---------------------------|----------------------------------|----------------|-------------------------|----------------|---------------------------|----------------|-------------------------|--------|---------------------------------------------------------------|--------|------------------|-----------------------------|---------------------------|--------|
|      |                           |                                  |                | Promedio:               | $x =$          | 363.34                    | 2.397<br>$y =$ |                         |        | Coeficiente de corrección de Pmax por Nº de<br>lecturas (OMM) |        |                  |                             |                           |        |
|      |                           |                                  |                | Desviación estándar     | $s =$          | 363.42                    | $SV =$         | 0.393                   |        |                                                               |        |                  | f $(2)$<br>lecturas)<br>$=$ | 1.13                      |        |
|      |                           |                                  |                | $Cs/6$ :                | $k =$          | 0.442                     | $k =$          | $-0.039$                |        |                                                               |        |                  |                             |                           |        |
|      | $P(X \leq x_T)$           | <b>DISTRIB.</b><br><b>NORMAL</b> |                | <b>DISTRIB. GUMBELL</b> |                | <b>DISTRIB. LOGNORMAL</b> |                | DISTRIB.<br>PEARSON III |        | DISTRIB. LOG PEARSON III                                      |        | P <sub>MAX</sub> |                             | <b>PMAX</b><br>(corregida |        |
| años |                           | $K_T$                            | X <sub>T</sub> | $K_T$                   | X <sub>T</sub> | $K_T$                     | X <sub>T</sub> | $10^{\circ}x_T$         | $K_T$  | <b>X</b> T                                                    | $K_T$  | Xt               | $10^{\circ}x_T$             | mm                        | mm     |
| 3    | 0.667                     | 0.4307                           | 519.9          | 0.2538                  | 455.6          | 0.43                      | 2.5663         | 368.4                   | 0.0003 | 363.2                                                         | 0.4615 | 2.5784           | 378.8                       | 368.4                     | 416.3  |
| 5    | 0.800                     | 0.8416                           | 669.2          | 0.7195                  | 624.8          | 0.84                      | 2.7280         | 534.5                   | 0.4852 | 539.7                                                         | 0.8508 | 2.7316           | 539.0                       | 534.5                     | 604.0  |
| 10   | 0.900                     | 1.2816                           | 829.1          | 1.3046                  | 837.5          | 1.28                      | 2.9011         | 796.3                   | 1.2005 | 799.7                                                         | 1.2534 | 2.8900           | 776.2                       | 796.3                     | 899.8  |
| 20   | 0.950                     | 1.6449                           | 961.1          | 1.8658                  | 1041.4         | 1.64                      | 3.0440         | 1106.7                  | 1.9668 | 1078.1                                                        | 1.5749 | 3.0165           | 1038.8                      | 1106.7                    | 1250.6 |
| 25   | 0.960                     | 1.7507                           | 999.6          | 2.0438                  | 1106.1         | 1.75                      | 3.0857         | 1218.1                  | 2.2229 | 1171.2                                                        | 1.6668 | 3.0526           | 1128.9                      | 1218.1                    | 1376.4 |
| 50   | 0.980                     | 2.0537                           | 1109.7         | 2.5923                  | 1305.4         | 2.05                      | 3.2049         | 1602.9                  | 3.0442 | 1469.7                                                        | 1.9252 | 3.1543           | 1426.7                      | 1602.9                    | 1811.3 |
| 100  | 0.990                     | 2.3263                           | 1208.8         | 3.1367                  | 1503.3         | 2.33                      | 3.3122         | 2052.0                  | 3.9016 | 1781.3                                                        | 2.1520 | 3.2436           | 1752.2                      | 2052.0                    | 2318.8 |
| 200  | 0.995                     | 2.5758                           | 1299.5         | 3.6791                  | 1700.4         | 2.58                      | 3.4103         | 2572.4                  | 4.7918 | 2104.8                                                        | 2.3549 | 3.3234           | 2105.8                      | 2572.4                    | 2906.8 |
| 300  | 0.997                     | 2.7131                           | 1349.3         | 3.9959                  | 1815.5         | 2.71                      | 3.4643         | 2913.0                  | 5.3266 | 2299.1                                                        | 2.4646 | 3.3666           | 2325.8                      | 2913.0                    | 3291.7 |
| 500  | 0.998                     | 2.8782                           | 1409.3         | 4.3947                  | 1960.5         | 2.88                      | 3.5293         | 3383.0                  | 6.0145 | 2549.1                                                        | 2.5949 | 3.4178           | 2617.2                      | 3383.0                    | 3822.8 |
| 1000 | 0.999                     | 3.0902                           | 1486.4         | 4.9355                  | 2157.0         | 3.09                      | 3.6127         | 4099.6                  | 6.9718 | 2897.0                                                        | 2.7594 | 3.4826           | 3037.9                      | 4099.6                    | 4632.6 |

Fuente: (Elaboración propia)

Para obtener la precipitación para diferentes duraciones o más conocido como la tormenta de diseño se usará el método de IILA – SENAMHI-UNI. Este método fue elaborado con una colaboración de una institución de investigación alemana con la institución nacional Senamhi y profesionales de la Universidad Nacional de Ingeniería.

El método se basa en obtener coeficientes regionales del área de nuestro estudio y se visualiza a continuación.

## **Tabla 12**

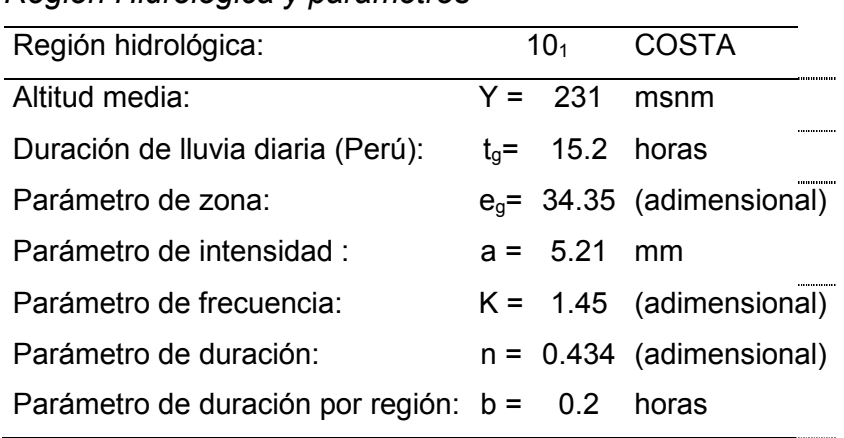

*Región Hidrológica y parámetros* 

Fuente: (Elaboración propia)

# **Figura 13**

*Subdivisión de zonas pluviométricas* 

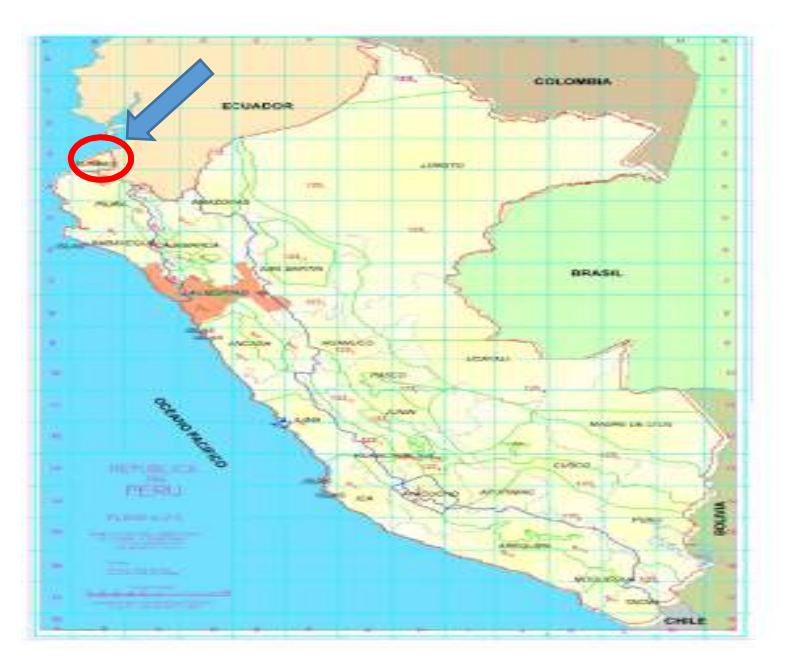

Fuente: (Senamhi)

## **Tabla 13**

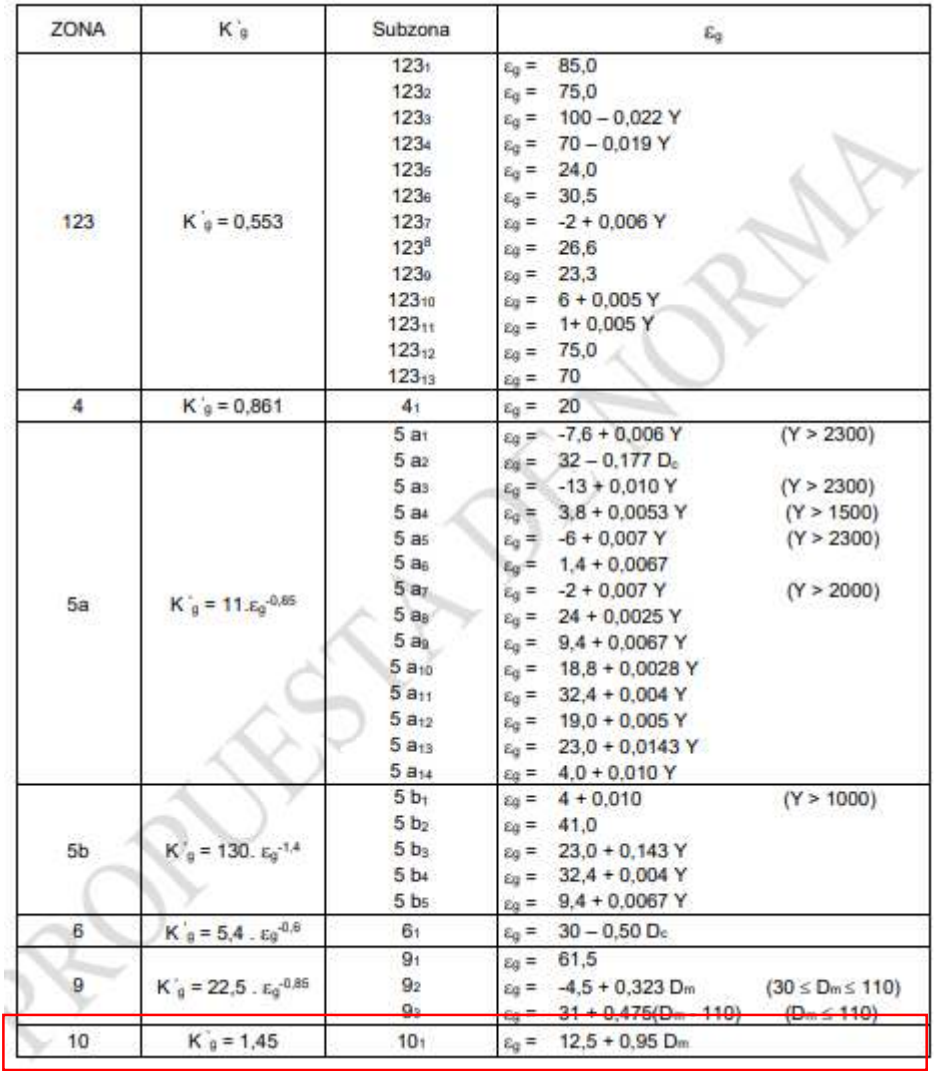

# *Subdivisión de zonas pluviométricas*

#### Fuente: (Senamhi)

Teniendo los coeficientes, se podrá obtener la precipitación e intensidades en diferentes periodos. Donde la tabla 14 y 15 se visualiza los resultados según la zona 10 (Tumbes). Y así obtener las curvas IDF.

Siendo:

 t: duración de lluvia diaria (horas) T: periodo de retorno en años Para  $t$  entre  $3 \sim 24$  horas  $P_t = a (1 + K \log T) t^n$  $I_t = a(1 + K \log T) t^{n-1}$ 

| <b>DURACIÓN</b> |                | PERIODO DE RETORNO (años) |               |        |         |        |                                         |         |                                 |                 |  |  |
|-----------------|----------------|---------------------------|---------------|--------|---------|--------|-----------------------------------------|---------|---------------------------------|-----------------|--|--|
| Hr              | min            | $\overline{2}$            | 5             | 10     | 20      | 25     | 50                                      | 100     | 200                             | 500             |  |  |
| 1.00            | 60.00          | 76.78                     | 164.59        | 245.20 | 340.77  | 375.06 | 493.57                                  | 631.85  | 792.09                          | 1041.68         |  |  |
| 1.50            | 90.00          | 89.31                     | 191.45        | 285.21 | 396.38  | 436.27 | 574.12                                  | 734.96  | 921.35                          | 1211.67         |  |  |
| 2.00            | 120.00         | 99.89                     | 214.12        | 318.98 | 443.31  | 487.92 | 642.09                                  | 821.97  |                                 | 1030.44 1355.13 |  |  |
| 4.00            | 240.00         |                           | 129.48 277.55 | 413.47 | 574.63  | 632.46 | 832.30                                  |         | 1065.47 1335.68 1756.56         |                 |  |  |
| 6.00            | 360.00         | 154.39                    | 330.95        | 493.02 | 685.20  | 754.15 | 992.44                                  |         | 1270.47 1592.68 2094.53         |                 |  |  |
| 7.00            | 420.00         | 165.07                    | 353.85        | 527.13 | 732.61  | 806.33 | 1061.11                                 |         | 1358.37 1702.87 2239.45         |                 |  |  |
| 8.00            | 480.00         |                           | 174.92 374.96 | 558.59 | 776.32  | 854.44 |                                         |         | 1124.42 1439.42 1804.48 2373.07 |                 |  |  |
| 10.00           | 600.00         | 192.71                    | 413.09        | 615.39 | 855.26  | 941.33 | 1238.76                                 | 1585.79 | 1987.97 2614.38                 |                 |  |  |
| 11.00           | 660.00         |                           | 200.84 430.54 | 641.38 | 891.38  | 981.08 | 1291.07                                 |         | 1652.76 2071.93 2724.79         |                 |  |  |
| 12.00           | 720.00         | 208.57 447.11             |               | 666.06 | 925.68  |        | 1018.84 1340.76 1716.37 2151.66 2829.66 |         |                                 |                 |  |  |
| 24.00           | 1440.00 281.78 |                           | 604.03        | 899.83 | 1250.57 |        | 1376.42 1811.33 2318.77 2906.84 3822.79 |         |                                 |                 |  |  |

**Tabla 14** *Precipitación de diseño para duración menor a 24horas* 

Fuente: (Elaboración propia)

## *Tabla 15*

# *Intensidades de diseño para duración menor a 24horas*

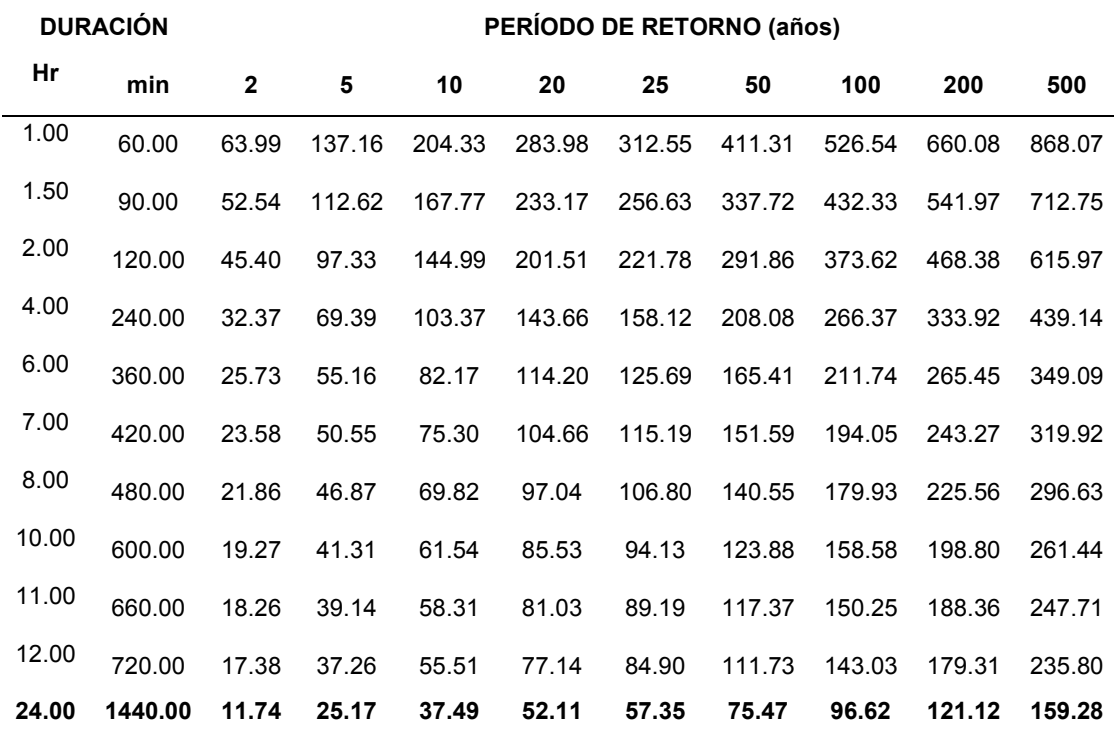

Fuente: (Elaboración propia)

**Tabla 16** *Curvas IDF- Estacion Cabo inga*

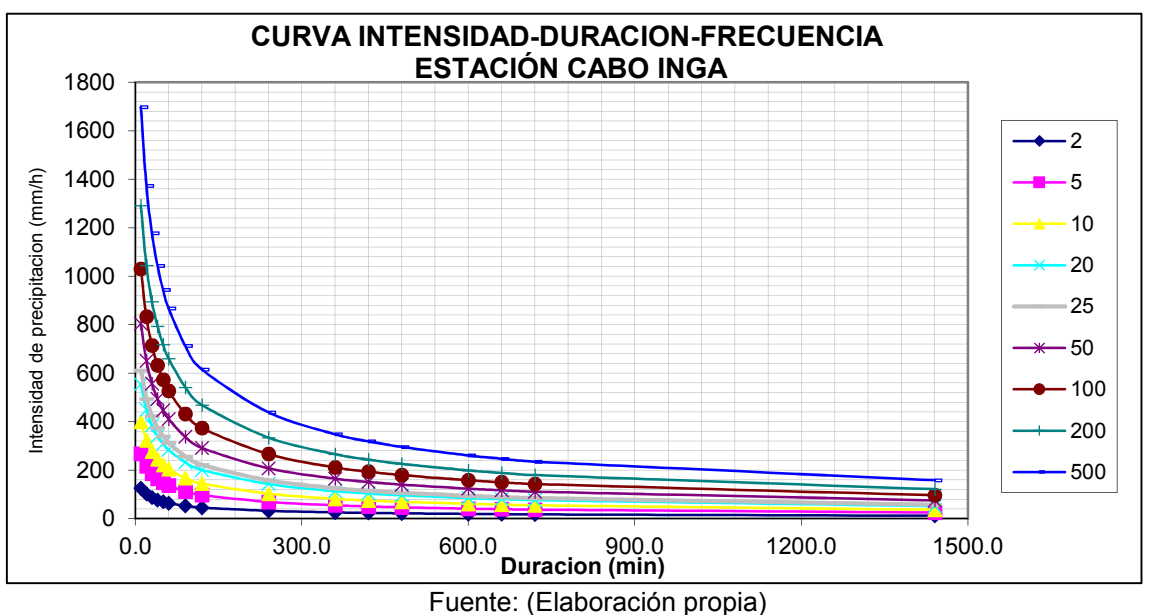

*Tabla 17 Método del bloque alterno* 

| <b>METODO DEL BLOQUE ALTERNO</b> |                   |                  |                                              |               |                      |  |  |  |  |  |  |
|----------------------------------|-------------------|------------------|----------------------------------------------|---------------|----------------------|--|--|--|--|--|--|
| <b>DURACION</b>                  | <b>INTENSIDAD</b> | <b>ACUMULADA</b> | PROFUNDIDA PROFUNDIDAD<br><b>INCREMENTAL</b> | <b>TIEMPO</b> | <b>PRECIPITACION</b> |  |  |  |  |  |  |
| min                              | mm/hr             | mm               | mm                                           | min           | mm                   |  |  |  |  |  |  |
| 5                                | 1,637.08          | 136.42           | 136.42                                       | $0 - 5$       | 14.79                |  |  |  |  |  |  |
| 10                               | 1,165.34          | 194.22           | 57.80                                        | $5 - 10$      | 15.44                |  |  |  |  |  |  |
| 15                               | 955.22            | 238.80           | 44.58                                        | 10-15         | 16.20                |  |  |  |  |  |  |
| 20                               | 829.53            | 276.51           | 37.70                                        | 15-20         | 17.09                |  |  |  |  |  |  |
| 25                               | 743.55            | 309.81           | 33.30                                        | $20 - 25$     | 18.13                |  |  |  |  |  |  |
| 30                               | 679.96            | 339.98           | 30.16                                        | 25-30         | 19.41                |  |  |  |  |  |  |
| 35                               | 630.46            | 367.76           | 27.78                                        | 30-35         | 20.99                |  |  |  |  |  |  |
| 40                               | 590.49            | 393.66           | 25.89                                        | $35 - 40$     | 23.06                |  |  |  |  |  |  |
| 45                               | 557.36            | 418.02           | 24.35                                        | 40-45         | 25.90                |  |  |  |  |  |  |
| 50                               | 529.29            | 441.07           | 23.05                                        | 45-50         | 30.17                |  |  |  |  |  |  |
| 55                               | 505.12            | 463.03           | 21.95                                        | 50-55         | 37.71                |  |  |  |  |  |  |
| 60                               | 484.02            | 484.02           | 20.99                                        | 55-60         | 57.80                |  |  |  |  |  |  |
| 65                               | 465.39            | 504.17           | 20.15                                        | 60-65         | 136.42               |  |  |  |  |  |  |
| 70                               | 448.78            | 523.58           | 19.40                                        | 65-70         | 44.58                |  |  |  |  |  |  |
| 75                               | 433.85            | 542.32           | 18.73                                        | 70-75         | 33.30                |  |  |  |  |  |  |
| 80                               | 420.34            | 560.45           | 18.13                                        | 75-80         | 27.79                |  |  |  |  |  |  |
| 85                               | 408.02            | 578.04           | 17.58                                        | 80-85         | 24.35                |  |  |  |  |  |  |
| 90                               | 396.75            | 595.12           | 17.08                                        | 85-90         | 21.95                |  |  |  |  |  |  |
| 95                               | 386.37            | 611.75           | 16.62                                        | 90-95         | 20.15                |  |  |  |  |  |  |
| 100                              | 376.77            | 627.95           | 16.20                                        | 95-100        | 18.74                |  |  |  |  |  |  |
| 105                              | 367.86            | 643.76           | 15.81                                        | 100-105       | 17.59                |  |  |  |  |  |  |
| 110                              | 359.56            | 659.21           | 15.44                                        | 105-110       | 16.63                |  |  |  |  |  |  |
| 115                              | 351.81            | 674.31           | 15.10                                        | 110-115       | 15.81                |  |  |  |  |  |  |
| 120                              | 344.55            | 689.09           | 14.78                                        | 115-120       | 15.10                |  |  |  |  |  |  |

Fuente: (Elaboración propia)

# **Curva Intensidad - Duración - Frecuencia (IDF)**

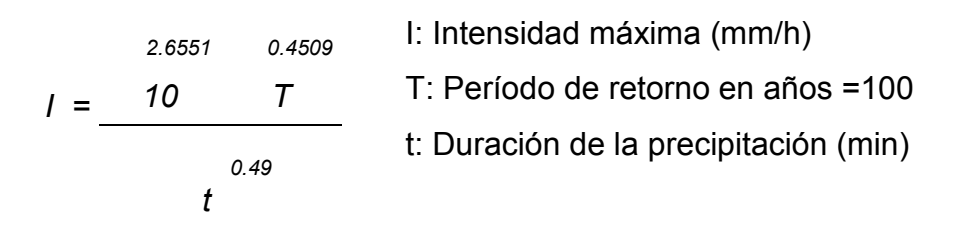

**Figura 14** *Hietograma de TR 100 años - Cabo inga* 

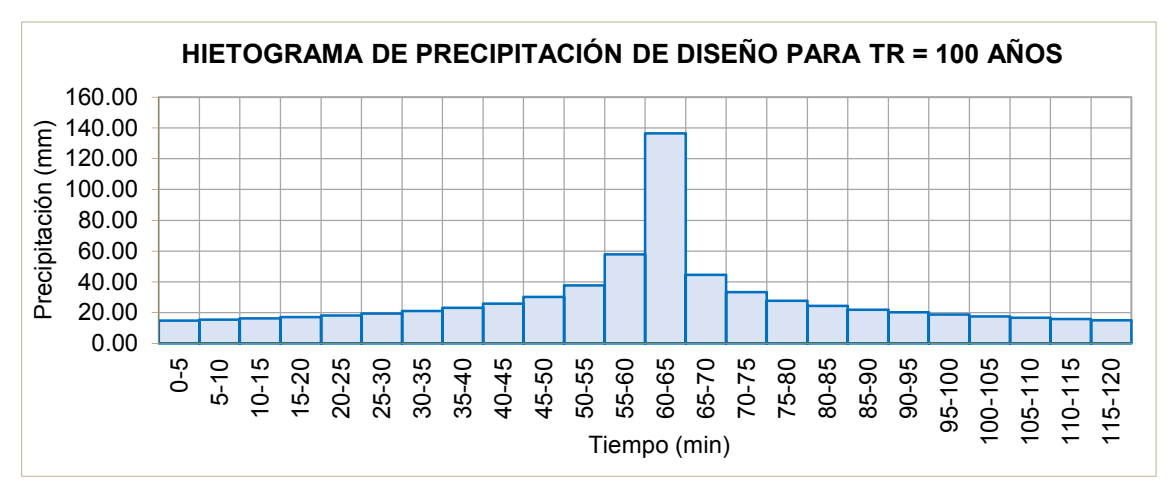

Fuente: (Elaboración propia)

## *3.5.2. Modelo hidrológico*

La finalidad de este subcapítulo es la representación de los procesos hidrológicos con el modelo Hechms, la cual es un modelo con un enfoque agregado que usa como coeficiente de Calibracion, el número de curva SCS:

## **Los procesos de cada subcuenca son los siguiente.**

#### - **Método de perdida**.

Mientras que un elemento de subcuenca representa conceptualmente la infiltración, la escorrentía superficial y los procesos del subsuelo que interactúan juntos, los cálculos de infiltración reales se realizan mediante un método de pérdida contenido dentro de la subcuenca.

Se proporcionan un total de doce métodos de pérdida diferentes. Algunos de los métodos están diseñados principalmente para simular eventos, mientras que otros están destinados a la simulación continua. Todos los métodos conservan la masa.

Es decir, la suma de la infiltración y la precipitación que quedan en la superficie siempre será igual a la precipitación total entrante. La idoneidad de los diversos métodos para la simulación continua y de eventos se muestra en la siguiente tabla.

# **Tabla 18**

## *Métodos de perdida*

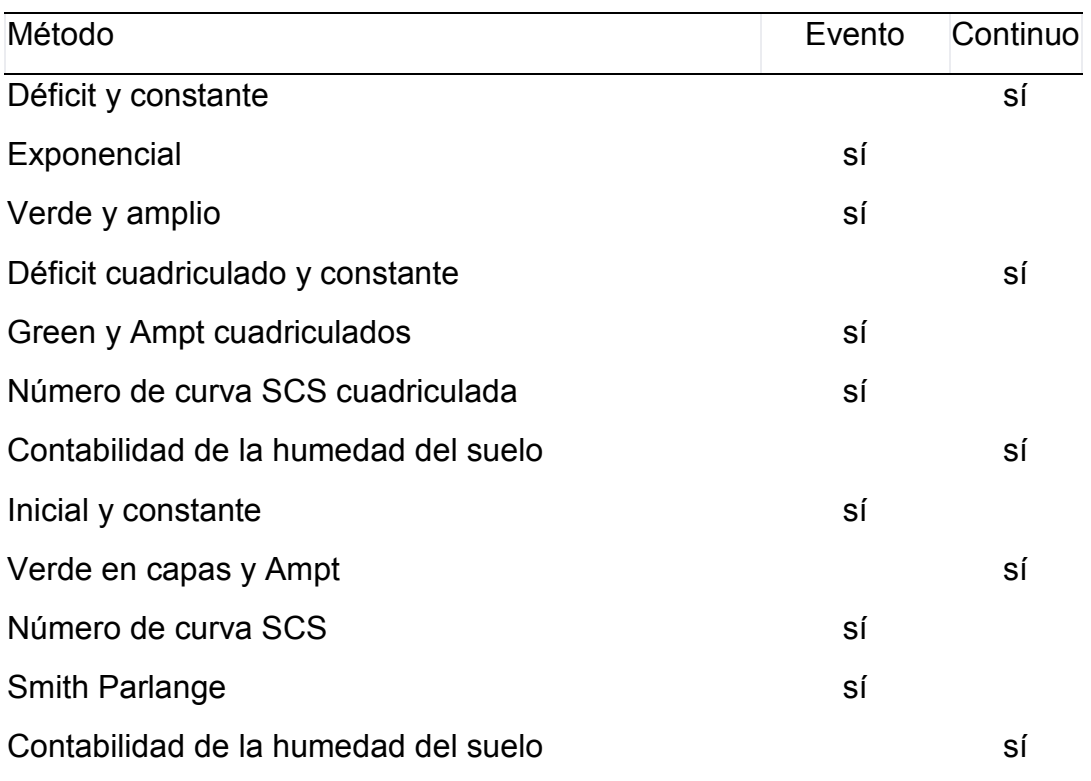

Fuente: (Elaboración propia)

El manual de Hechms, menciona lo siguiente del método a usar....

*"El método de número de curva del Servicio de Conservación de Suelos (SCS) implementa la metodología de número de curva para pérdidas incrementales (NRCS, 2007). El método de pérdida de número de curva SCS solo debe usarse para la simulación de eventos. Originalmente, la metodología estaba destinada a calcular la infiltración total durante una tormenta. El programa calcula la precipitación incremental durante una tormenta al volver a calcular el volumen de infiltración al final de cada intervalo de tiempo*".

Para el cálculo del número de curva SCS, se necesita insumos cartográficos como el uso de suelo (cobertura vegetal) y tipo de suelo.

## **Figura 15** *Cobertura Vegetal*

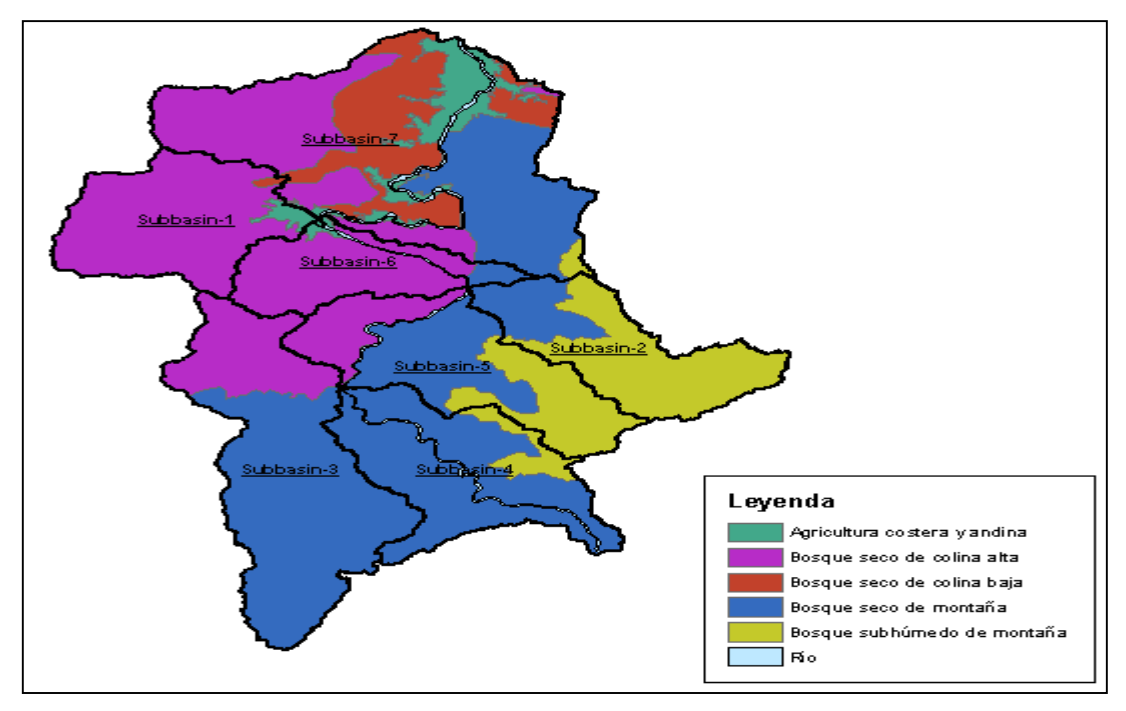

Fuente: (Elaboración propia)

Se reclasifica de acuerdo a 4 categorías (Según tabla 19), teniendo como resultado la figura 16.

# *Tabla 19*

*Clasificación de uso de suelo SCS* 

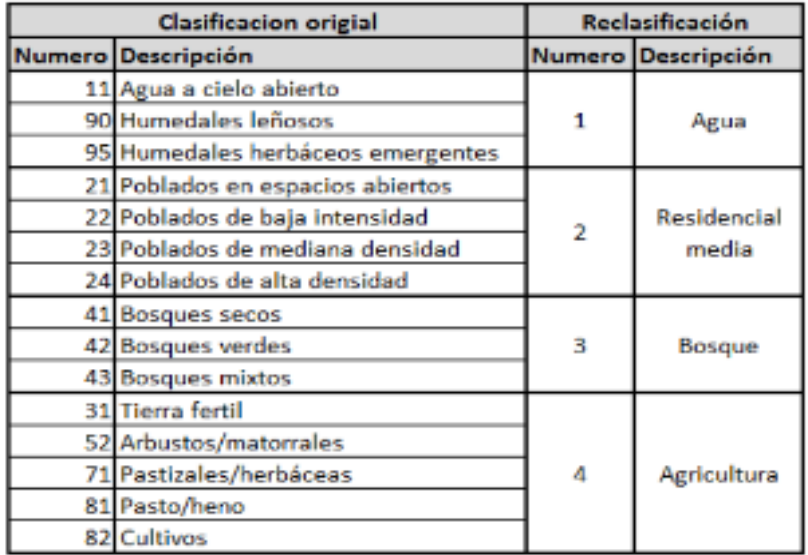

Fuente: (Aguay Gis)

**Figura 16** *Reclasificación de uso de suelo* 

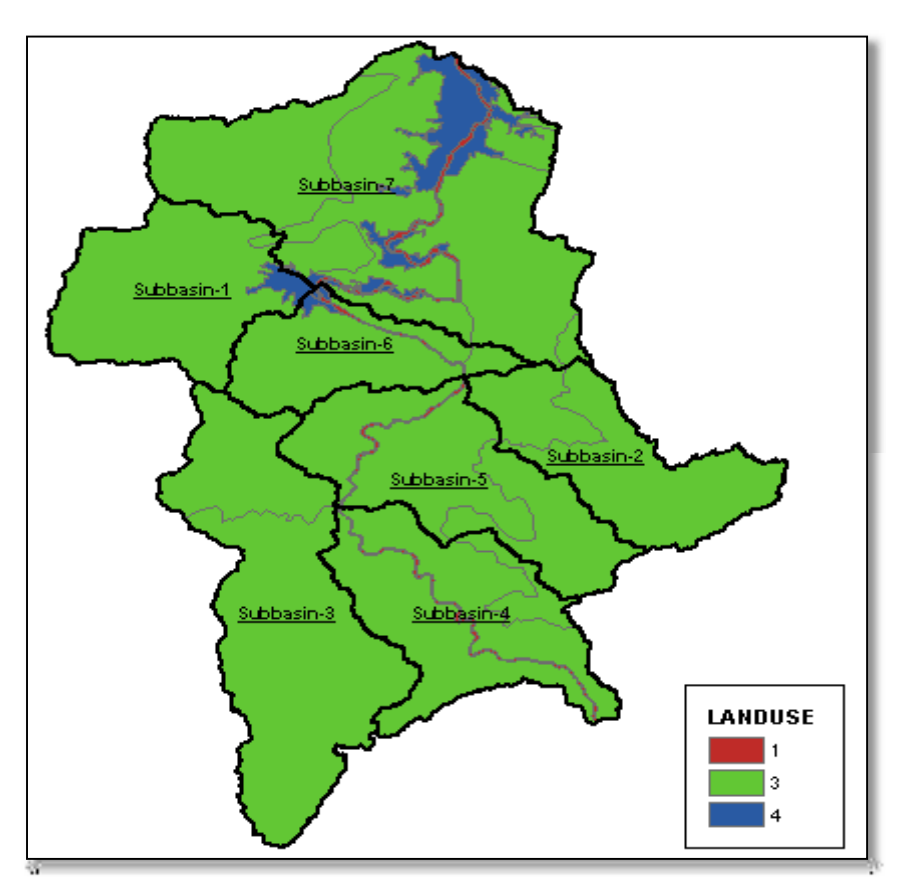

Fuente: (Elaboración propia)

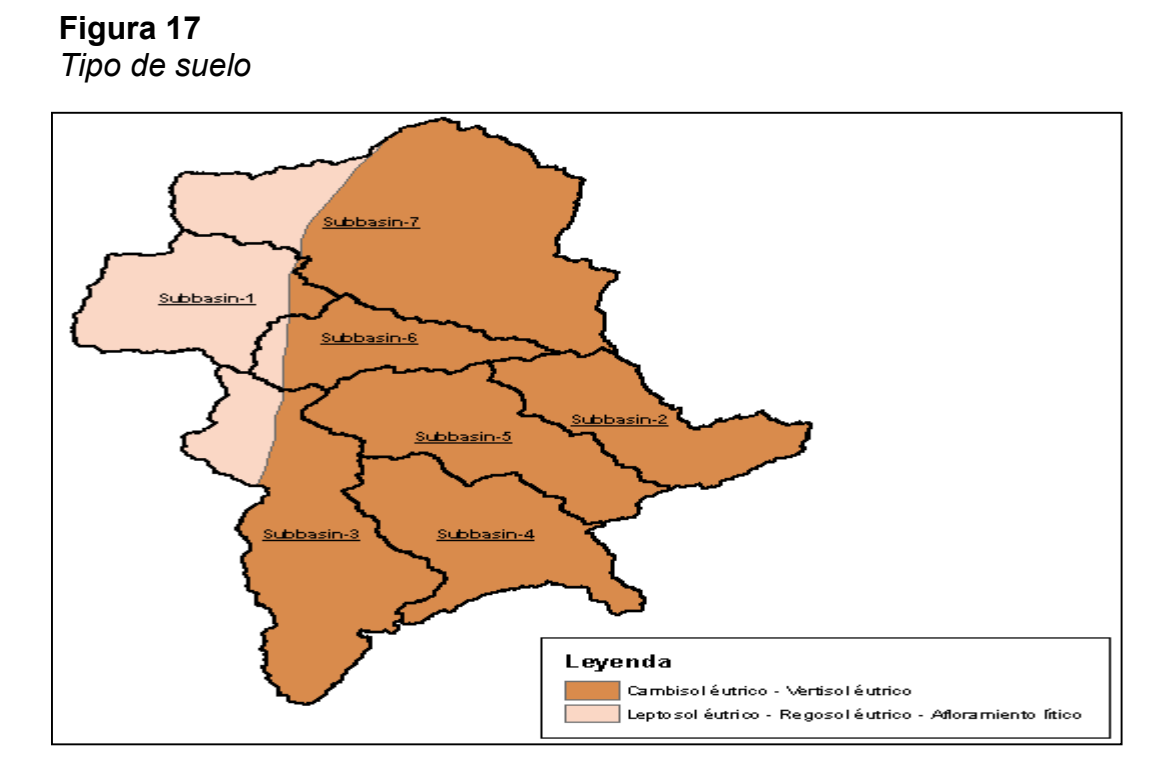

Fuente: (Elaboración propia)

Y el tipo de suelo se clasifica en A, B, C y D; la cual depende de las características del suelo mismo y se combina con una nueva tabla 20 y su resultado posterior.

## **Tabla 20**

*Clasificación según suelo y cobertura* 

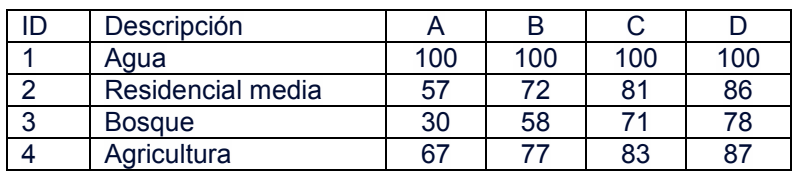

Fuente: (Elaboración propia)

# **Figura 18**

 *Numero de curva por subcuenca* 

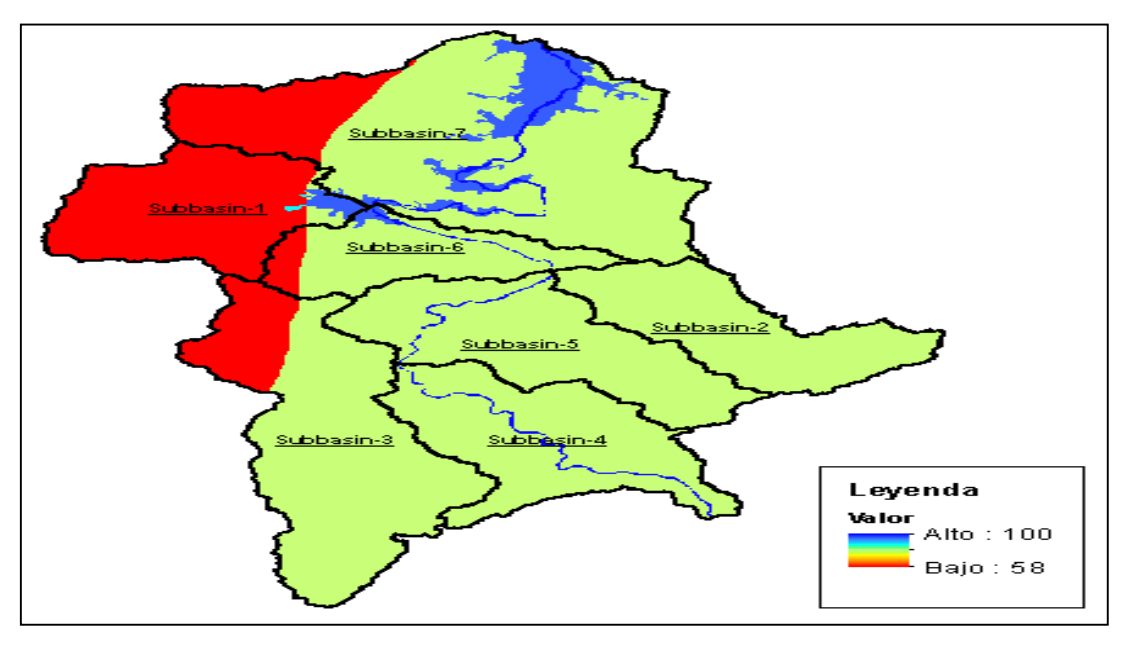

Fuente: (Elaboración propia)

# **Tabla 21**

*CN y sus características por subcuenca* 

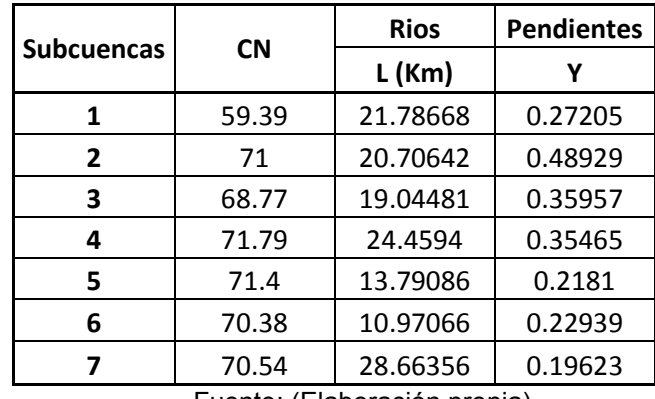

Fuente: (Elaboración propia)

## - **Método de transformación**

Mientras que un elemento de subcuenca representa conceptualmente la infiltración, la escorrentía superficial y los procesos del subsuelo que interactúan juntos, los cálculos reales de la escorrentía superficial se realizan mediante un método de transformación contenido dentro de la subcuenca.

 **Tabla 22**  *Métodos de transformación* 

| Método                         |
|--------------------------------|
| Hidrograma unitario            |
| Onda cinemática                |
| Método lineal casi distribuido |
| Onda de difusión bidimensional |
| Fuente: (Elaboración propia)   |

El manual de Hechms, menciona lo siguiente del método a usar....

*"El método de hidrograma unitario del Servicio de Conservación de Suelos (SCS) define un hidrograma unitario curvilíneo al establecer primero el porcentaje de escorrentía unitaria que ocurre antes del flujo máximo (NRCS, 2007). El hidrograma unitario estándar se define con un 37,5 % de escorrentía unitaria antes del caudal máximo"* 

**Tabla 23**

|                 |      |                    |        | Тc    | Lag   | Lag    |
|-----------------|------|--------------------|--------|-------|-------|--------|
| <b>Subbasin</b> | S    | L(f <sub>t</sub> ) | Y %    | horas | horas | Min    |
| 1               | 6.84 | 69909.97           | 27.205 | 5.34  | 3.20  | 192.15 |
| $\overline{2}$  | 4.08 | 66443.59           | 48.929 | 2.82  | 1.69  | 101.61 |
| 3               | 4.54 | 61111.75           | 35.957 | 3.27  | 1.96  | 117.74 |
| 4               | 3.93 | 78486.30           | 35.465 | 3.71  | 2.22  | 133.44 |
| 5               | 4.01 | 44252.66           | 21.81  | 3.02  | 1.81  | 108.75 |
| 6               | 4.21 | 35203.09           | 22.939 | 2.52  | 1.51  | 90.80  |
|                 | 4.18 | 91976.78           | 19.623 | 5.85  | 3.51  | 210.75 |

*Características de la transformación* 

Fuente: (Elaboración propia)

# *Figura 19*

Modelo hidrológico

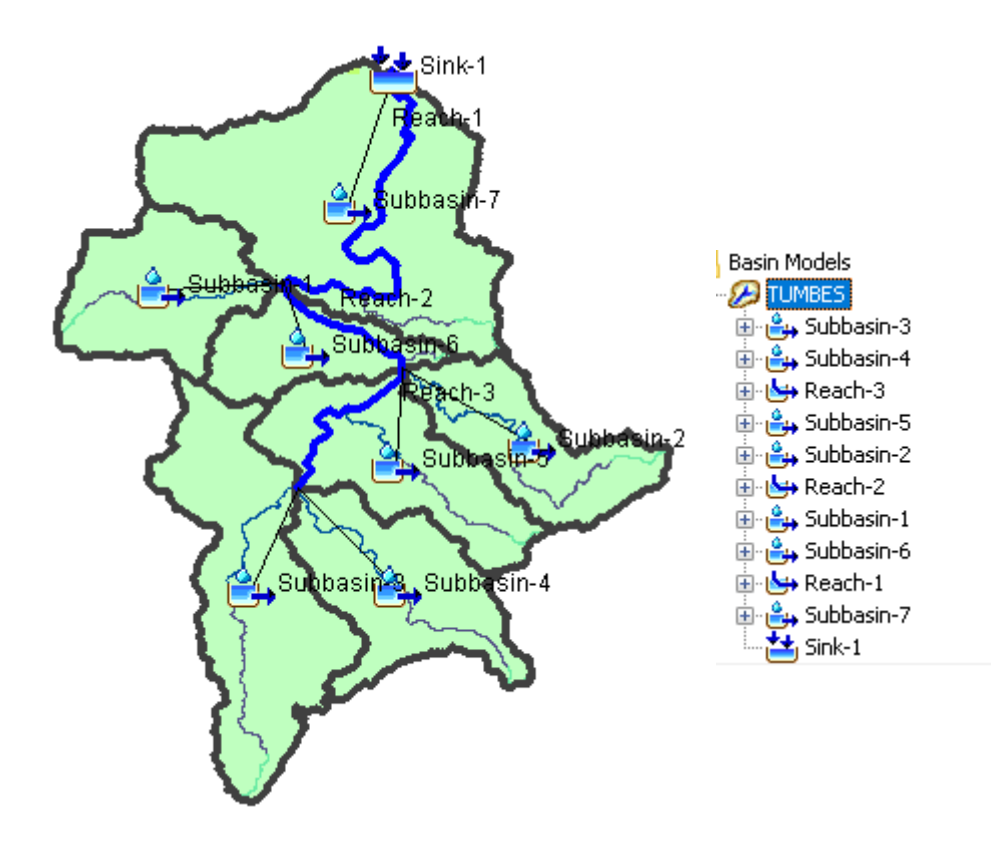

Fuente: (Elaboración propia)

## *3.5.3. Modelo hidráulico*

La finalidad de este subcapítulo es la representación del movimiento del flujo sobre el cauce (Rio Tumbes), la cual los insumos van depender de la aproximación que se quiere trabajar. En nuestro caso se trabajó con una aproximación bidimensional, necesitando un modelo digital de elevación (Figura 20).

El modelo digital de elevación debe encontrarse proyectado en un sistema geográfico, debido que el modelo no permite trabajarlo sin la georreferenciación. Y en caso no tenga sus proyecciones, se puede generarlo con cualquier software de un sistema de información geográfica (ArcGIS y/o QGIS).

*Figura 20 Modelo digital de elevación* 

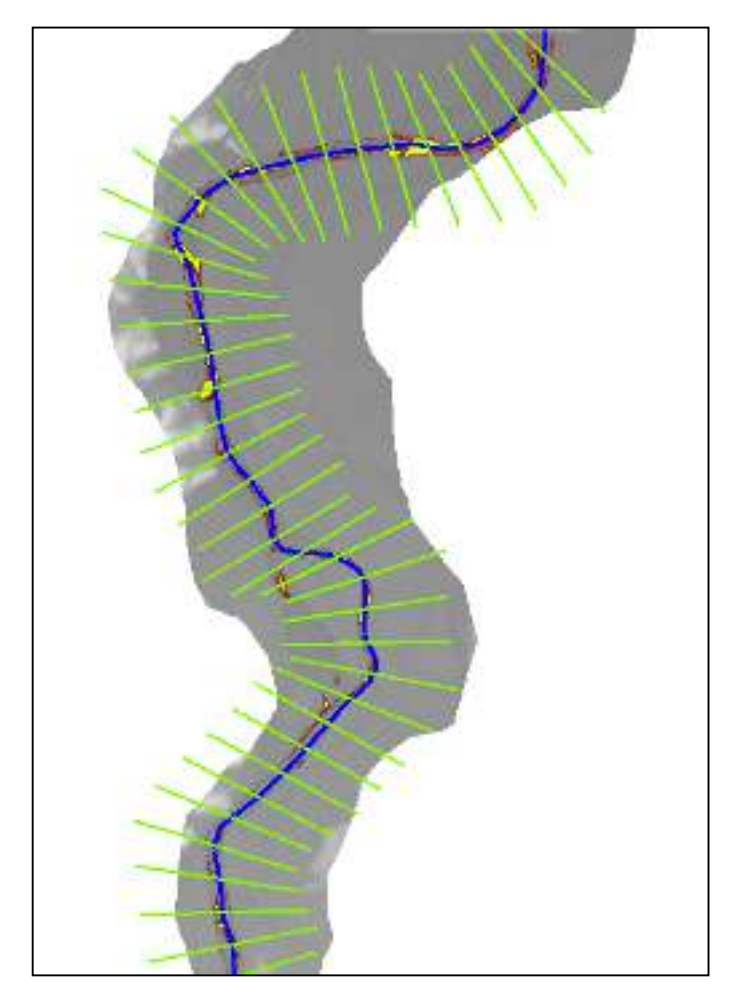

Fuente: (Elaboración propia)

Posterior a lo mencionado, se procede a generar el enmallado del área de estudio (Figura 21). Donde la zona del cauce del rio tiene una malla refinada, debido que en ese lugar escurre el flujo de agua. Y se debe tener cuidado con las formas geométricas que tiene las celdas de la malla, porque dentro de ellas se resuelven las ecuaciones de poca profunda.

El histograma de los caudales en una determinada escala, que fueron obtenida por el modelo hidrológico. Es usado en las condiciones de entrada para aguas arriba, debido que el modelo hidráulico empieza desde la estación el tigre. Y su condición de aguas bajo será de un comportamiento de flujo normal, que se conlleva por las pendientes de las superficies terrestres. Para finalizar con la ejecución del modelo.

**Figura 21**  *Mallado del área de estudio* 

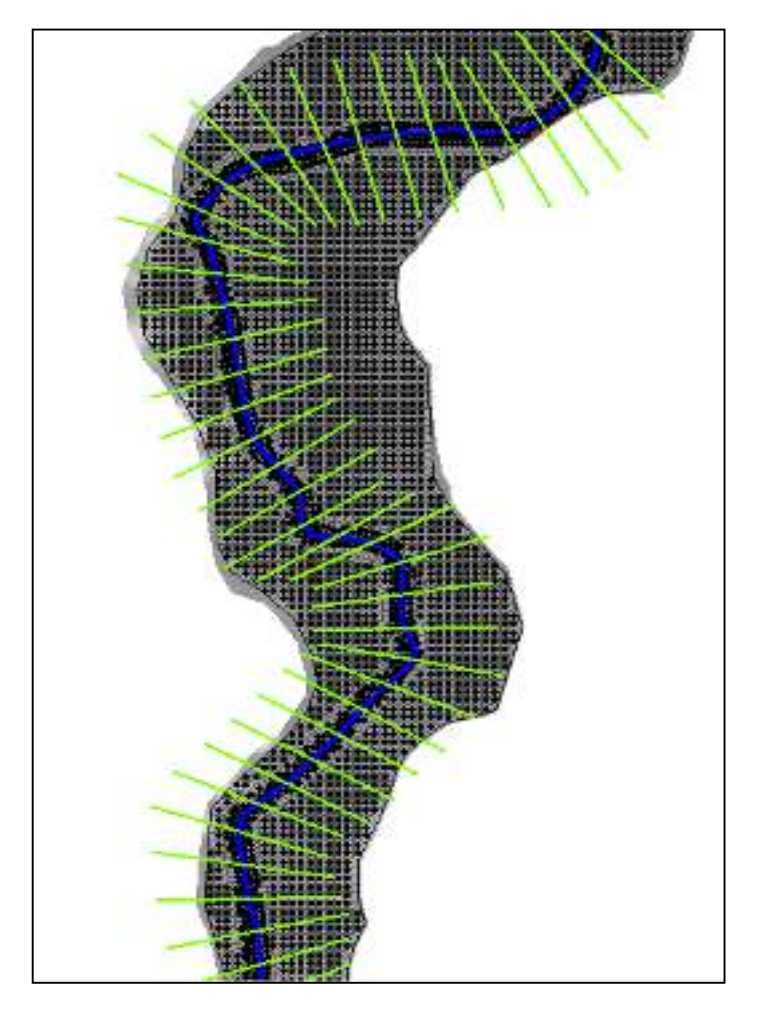

Fuente: (Elaboración propia)

Posterior a lo mencionado, se procede a generar el enmallado del área de estudio (Figura 21). Donde la zona del cauce del rio tiene una malla refinada, debido que en ese lugar escurre el flujo de agua. Y se debe tener cuidado con las formas geométricas que tiene las celdas de la malla, porque dentro de ellas se resuelven las ecuaciones de poca profunda.

El tamaño de la celda para el cauce es de 5 metros y para los linderos y/o llanuras un 15 a 20 metros. Y el coeficiente de Manning calibrado es 0.025, donde se obtuvo realizando una cierta cantidad de simulación como si fuera interacciones y realizar una prueba de error. Comparando los caudales aguas abajo que midió Senamhi en los años 2017.

## **IV. RESULTADOS**

## **4.1. Estudio hidrológico y Modelo hidrológico.**

Los resultados finales del estudio hidrológico fue la obtención de yetogramas o hietograma que define la lluvia dividida en una escala de tiempo (horas o minutos). Para posteriormente, ingresar al modelo hidrológico y transformarlo a caudal en un histograma de 12 horas. Dando consigo un caudal pico de 6500 cubos para una ocurrencia centenaria.

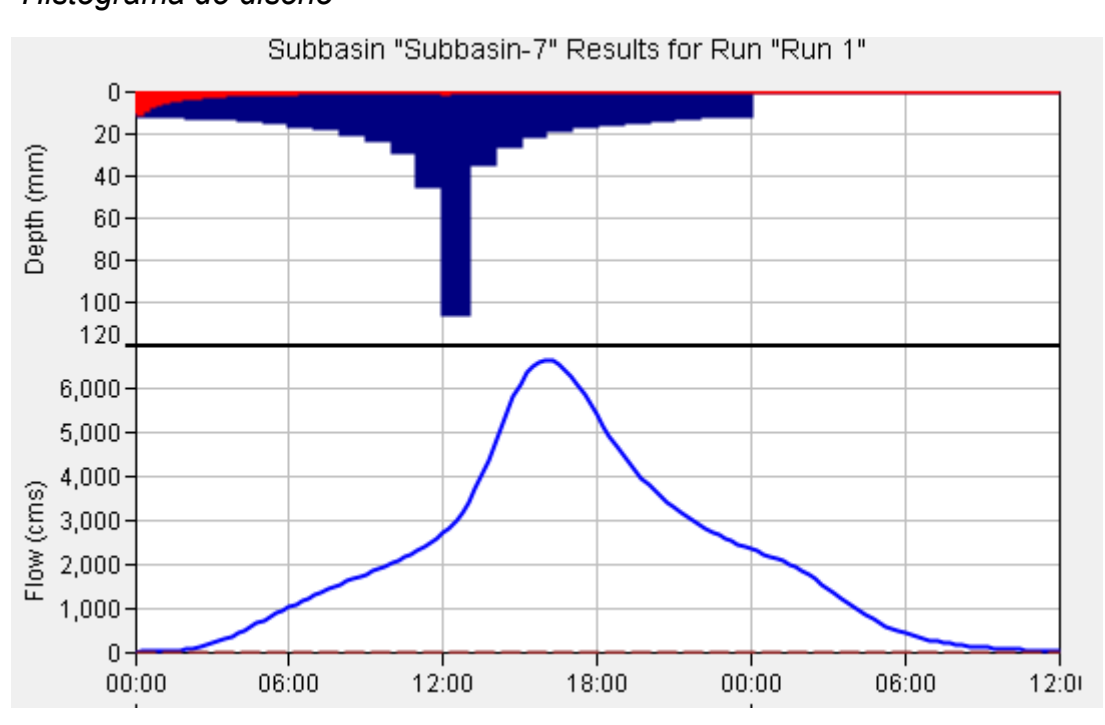

**Figura 22** *Histograma de diseño* 

Los métodos de perdida de flujo y transformación, se aplicó el SCS debido que, en diferentes aplicaciones en la costa peruana es recomendable. Por lo que las características que se basaron en el diseño de las metodologías, se parecen a la zona costa de Tumbes. En caso de zonas áridas o semi áridas no es muy recomendable.

Las abstracciones de lluvia es un 20% al número de curva de cada subcuenca. En muchos casos se considera un valor de cero por carencia de información sobre la metodología completa.

Fuente: (Extraída de Hechms)

# **4.2. Simulación hidráulica con el software sin la defensa ribereña**

Los resultados de la modelación hidráulica nos detallan que existe una extensión de inundación. Donde los tirantes generados (Figura 23), son mayores a 15 metros en el mismo cauce y mayores a 2 metros en la llanura de inundación. Y sus velocidades mayores a 15 m/s.

El coeficiente de Manning calibrado es 0.025 y se obtuvo calibrando con mediciones de campo (Tirante y ancho del espejo de agua).

El modelo está limitado por el modelo digital de elevación obtenida por el ANA, donde podría verse que la extensión seria mayor. Pero la investigación es la aplicación de la modelación considerando una defensa.

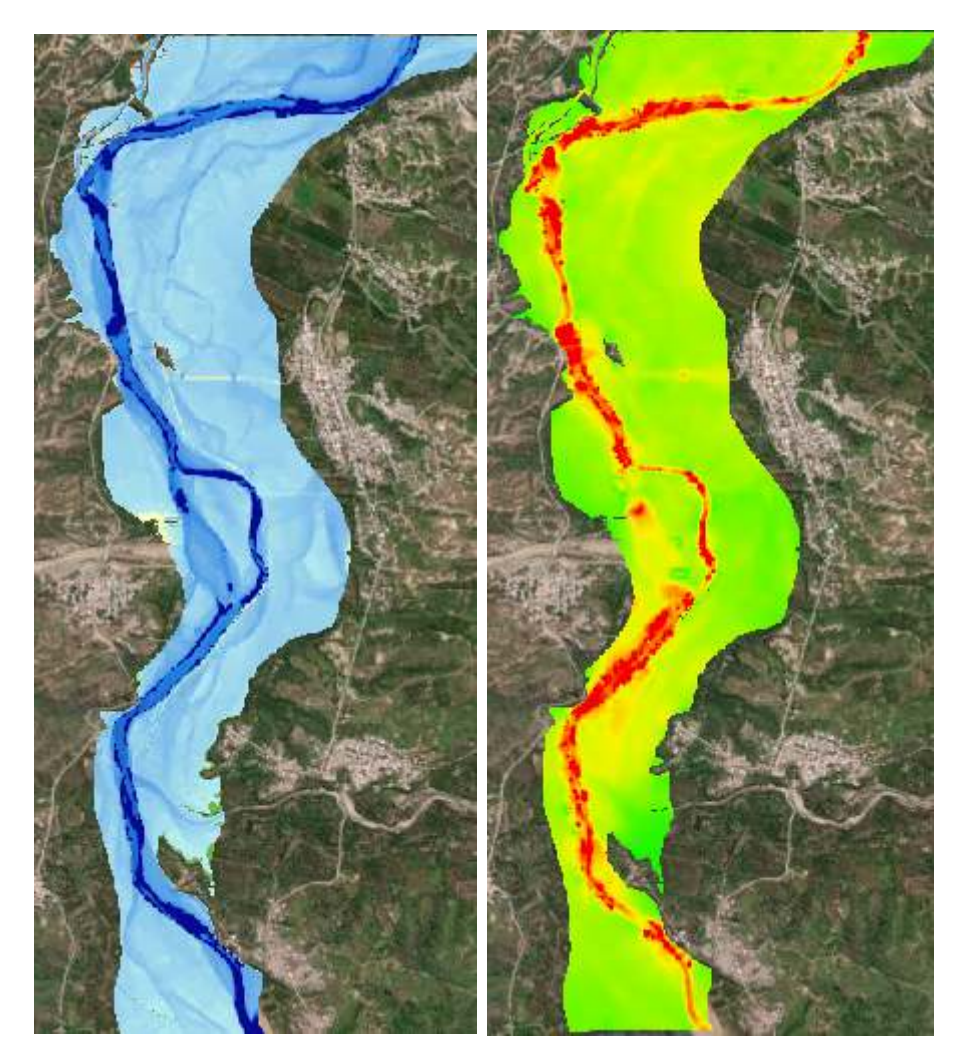

**Figura 23** *Simulación sin defensa* 

Fuente: (Elaboración propia)

# **4.3. Simulación hidráulica con el software con la defensa ribereña**

Los resultados muestran, que considerando la defensa ribereña en la ribera derecha, podría evitarse daños producidos por inundación en eventos con una ocurrencia de poca frecuencia.

Debido a la estructura, se genera un aumento de velocidades y tirantes a un mayor de 10%. Esto se produce por lo que la presión del flujo de agua choca con la estructura, manteniéndose en ese lugar y generando socavación.

**Figura 24** *Simulación sin defensa*

Fuente: (Elaboración propia)

En aguas arriba los parámetros hidráulicos son mayores debido que, en un modelo hidráulico, el caudal ingresa con fuerza con una duración pequeña y una intensidad mayor. Mientras en aguas abajo, el caudal se desplaza con una duración mayor y su intensidad disminuye a través del tiempo de la simulación. La comparación de resultados, se detallará en la discusión por lo que tiene un enfoque a discutir.

# **V. DISCUSION DE RESULTADOS**

- La prueba bondad de ajuste nos ayuda a contemplar que distribución se ajusta en nuestro registro histórica, pero existe mucha discrepancia sobre que método aplicar; debido que una prueba se ajusta a una y otra prueba en otra distribución. Y eso con lleva en diferencias de los caudales proyectados para un tiempo de retorno. Muchos autores principales que han generado conocimiento, detallan que Kolgomorov es el más usado, pero no hay una justificación debida.
- Los diferentes métodos de perdida de flujo y transformación del flujo del modelo Hechms, tiene poca información sobre su fundamentación de que lugares pueden ejecutarse y eso conlleva a una búsqueda más profunda. Aunque su metodología está bien detallada, pero los interesados caen en un tecnicismo por no estar al tanto de su fundamento en su aplicación.
- Los resultados de la modelación hidráulica, nos proyectó un evento que podría suceder en una probabilidad de 1%, hablando de una ola de inundación centenaria. Cuantificando su impacto a través de los parámetros hidráulicos como tirantes, extensión de llanura de inundación y sus velocidades producidas.
- El tamaño del mallado influye de igual manera que el coeficiente de Manning, por eso es importante evaluar el tamaño adecuado basándose en la resolución del modelo digital de elevación y el tamaño computacional por la memoria RAM de la computadora del modelador.
- El modelo fuerza las condiciones de entrada en aguas arriba, es por eso que se genera mayores cargas en esas zonas, entonces se debe evaluar 500 metros a mas en dirección de aguas arriba.

-

## **CONCLUSIONES**

- En el caso del estudio hidrológico, se utiliza la precipitación grillada Pisco, elaborado por Senamhi. Debido por la escasez de información en las estaciones, encontrándose largos años sin data y esto podría ocasionar una ineficiencia en su completacion manualmente. Por ello se optó utilizar este producto, que se encuentra homogenizada y teniendo un control de calidad. La data se adecua muy bien en la costa norte y lo justifica los estudios realizados en ese lugar de estudio. Cabe mencionar que su topografía de Tumbes varía entre plano a ondulada y ello facilita su interpolación de este mismo producto. El producto no es válido en las cuencas cerca de las cordilleras, por lo que la topografía accidentada influye negativamente en su regionalización de la lluvia y temperatura.
- Se optó utilizar un caudal para un periodo de retorno de 100 años, por lo que las inundaciones se estudian bajo olas centenarias y con ello mapear las extensiones del flujo del agua en la superficie terrestre ocasionado por desbordamiento. Los tiempos de retornos varían según la magnitud de la estructura que pueda proyectarse.
- El modelo agregado Hechms, es un modelo dedicado a la transformación de lluvia a escorrentía, bajo condiciones máximas y son utilizados para el diseño de las estructuras sujetas al flujo del agua, y es por eso que se utilizó el método SCS, por lo que el manual del MTC lo recomienda. Además, se debe tener cuidado con el ingreso de la información, por lo que el modelo no discrepa si el modelo está bien.
- Para la obtención de los yetogramas para cada subcuenca, se utilizó el método de IILA SENAMHI-UNI, la cual se desarrolla bajo una tormenta de diseño que varía según sus características geográficas como su altitud y su ubicación de sub zonas de lluvia por la cartografía de la zona. Este método se desarrolla bajo precipitaciones de diseño menores a 3 horas, como también con una duración de 24 horas como máximo.
- Los tirantes son mayores a 15 metros en el mismo cauce y mayores a 2 metros en la llanura de inundación. Y sus velocidades mayores a 15 m/s, es por eso que se recomienda proyectar una defensa ribereña para evitar pérdidas como daños en las áreas vulnerables.
- El mallado no puede ser menor a la resolución del modelo digital de elevación, debido que puede generar vacíos o errores en ciertas áreas. Cabe mencionar que el cauce debe ser refinado para obtener mejores resultados en esas zonas.
- La simulación hidrodinámica, nos permitió conocer las áreas vulnerables pero estas áreas iban modificándose según la refinación del mallado y es por eso que es necesario conocer bien la metodología y el proceso a seguir para validar el modelo.
- Concluyendo que a modo de prevención se debe proyectar estructuras de protección, basándonos su dimensionamiento en sus parámetros hidráulicos obtenidos en la simulación hidrodinámica.

# **RECOMENDACIONES**

- Se recomienda utilizar otros métodos para la tormenta de diseño y compararlo según su regionalización de precipitación en las diferentes cuencas costera; donde en esa zona tiene mayores anomalías.
- Se recomienda utilizar otros modelos de avenidas máximas que existen y son usados en Europa para su comparación y ver si existe un mayor desempeño. En todo caso utilizar sus aplicaciones de todos los métodos que lo contiene y concluir en que zonas debe aplicarse.
- Se recomienda utilizar batimetría que es más detallado que una simple topografía para darle mayor confiabilidad en los resultados de una modelación hidráulica.
- Se recomienda tener una mayor extensión de la batimetría, en caso el estudio se centre en inundabilidad, con la finalidad de visualizar el área d inundación para su mapeo correcto para la realización de fajas marginales
- Se recomienda utilizar sensoramiento remoto para la estimación de precipitación, en caso exista carencia de información meteorológica en la cuenca de estudio que se esta evaluando.
- Se recomienda utilizar solamente HecRas para cauces con pendientes no pronunciadas, debido que su ecuación que está diseñada puede dar resultados no muy confiables y/o en todo caso utilizar mallas hibridas.
- Se recomienda utilizar batimetría que es más detallado que una simple topografía para darle mayor confiabilidad en los resultados de una modelación hidráulica.
- Se recomienda utilizar batimetría que es más detallado que una simple topografía para darle mayor confiabilidad en los resultados de una modelación hidráulica.

## **REFERENCIAS BIBLIOGRÁFICAS**

Cadena Rivera , J., & Villegas Zuleta, A. (2016). *Análisis de riesgo por desbordamiento del rio Chiquito en la zona urbana del municipio del Sogamoso, Boyacá.* Universidad de la Salle, Bogotá – Colombia.

Fattorelli, S., & Fernández, P. (2011). *Diseño Hidrológico.* Argentina.

- Huancas Huancas, C. (2019). *Modelamiento Hidráulico con Hec-ras para la prevención de Inundaciones desde el km 44+100 al km 49+100 en el Río Reque.* Universidad Cesar Vallejo, Chiclayo.
- Ibañez, S., Moreno, H., & Gisbert, J. (2009). *Morfología de las Cuencas Hidrográfica.*
- López Cadenas de Llano, F., & Mintegui Aguirre, J. (1987). *Hidrología de superficie.* Escuela Técnica Superior de Ingenieros de Montes. Madrid: Salazar.
- Ministerio de Transportes y comunicaciones, .. (2008). *Manual de Hidrología, Hidráulica y Drenaje.* Peru.
- Ortiz Vera,, O. (1994). *Hidrología de Superficie.*
- Quiroz Alarco, G., & Robles Rebaza, C. (2021). *Propuesta de diseño hidráulico de puente santa lucia y defensa ribereña del rio Moche, desde el puente Santa Lucia hasta la bocatoma Santa Lucia, de la Provincia de Trujillo – La Libertad.* Universidad Privada Antenor Orrego, Trujillo.
- Soto Carrasco, J. (2017). *Modelamiento hidráulico y diseño de defensas ribereñas del rio amojú, localidad el parral – Jaén - Cajamarca.* Universidad Nacional de Cajamarca, Cajamarca.
- Stappung, C. (1999). *Lluvias de diseño de sistemas de aguas lluvias en Chile.* Santiago, Chile.

Villon, M. (2002). *Hidrologia.*

# **ANEXOS**

# **Anexo 1**

*Registro histórico de la estación Caucho* 

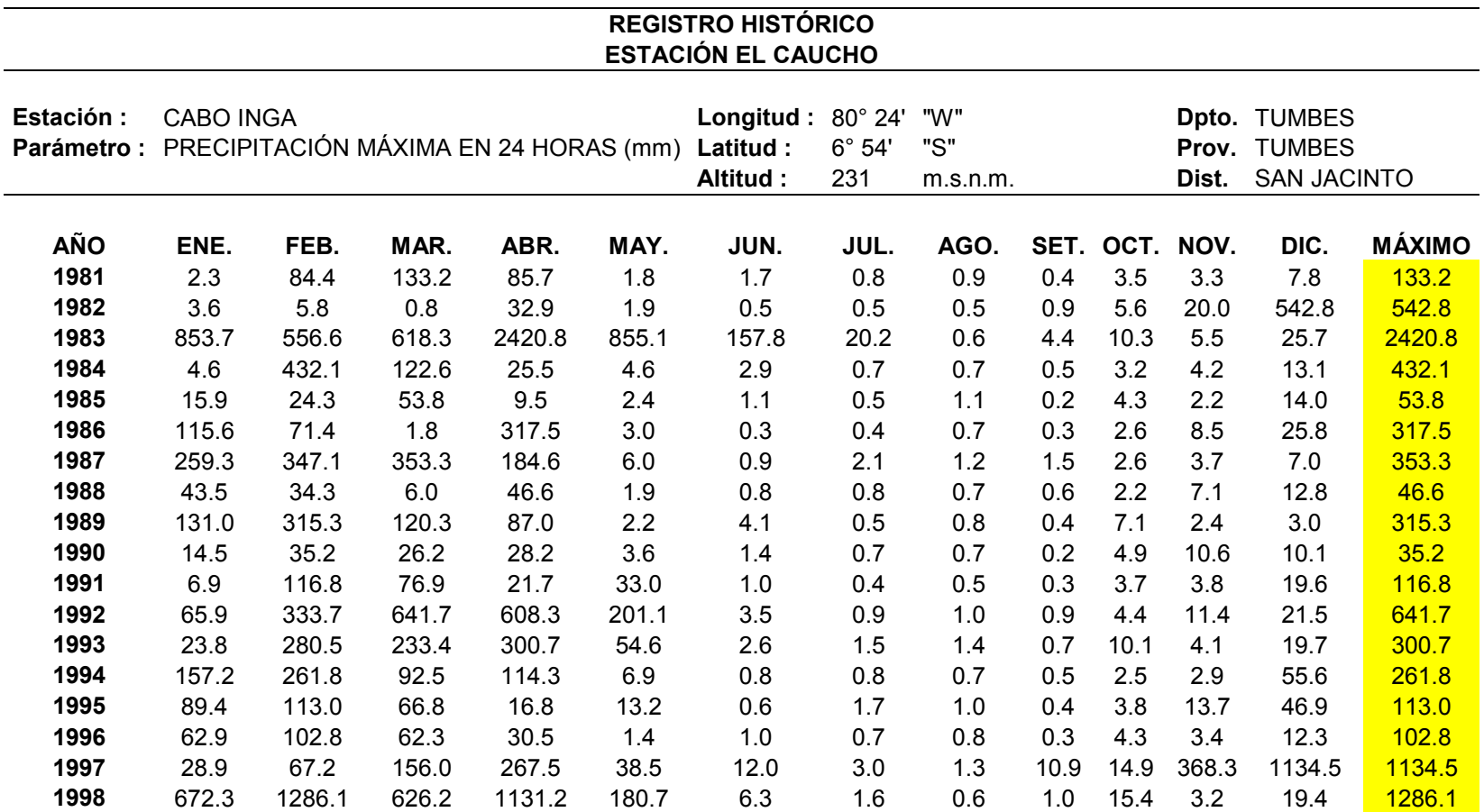

| 1999            | 15.6  | 289.9  | 219.6 | 503.3  | 38.4  | 3.6   | 1.6  | 1.0 | 2.0  | 4.1  | 3.5   | 25.2   | 503.3  |
|-----------------|-------|--------|-------|--------|-------|-------|------|-----|------|------|-------|--------|--------|
| 2000            | 13.8  | 180.6  | 216.2 | 270.9  | 62.3  | 9.3   | 0.7  | 0.8 | 0.7  | 1.1  | 2.4   | 27.4   | 270.9  |
| 2001            | 138.8 | 108.0  | 354.2 | 234.8  | 10.6  | 1.2   | 1.0  | 0.6 | 0.6  | 1.7  | 19.8  | 27.4   | 354.2  |
| 2002            | 10.6  | 382.8  | 395.5 | 673.9  | 4.7   | 1.0   | 0.7  | 0.8 | 0.3  | 8.2  | 4.9   | 47.3   | 673.9  |
| 2003            | 99.0  | 131.5  | 45.0  | 45.3   | 3.3   | 4.1   | 1.5  | 0.7 | 0.5  | 2.3  | 3.1   | 79.5   | 131.5  |
| 2004            | 36.4  | 127.8  | 65.4  | 137.5  | 11.3  | 0.8   | 1.1  | 0.6 | 1.1  | 9.8  | 3.8   | 11.2   | 137.5  |
| 2005            | 8.0   | 23.4   | 154.8 | 37.2   | 1.2   | 1.9   | 0.3  | 0.7 | 0.2  | 3.4  | 7.8   | 39.4   | 154.8  |
| 2006            | 103.6 | 454.6  | 194.8 | 35.5   | 1.1   | 2.0   | 1.2  | 0.9 | 0.3  | 1.7  | 18.5  | 24.3   | 454.6  |
| 2007            | 136.5 | 14.7   | 173.0 | 96.3   | 5.3   | 0.8   | 0.5  | 1.2 | 0.2  | 4.6  | 5.4   | 16.1   | 173.0  |
| 2008            | 195.2 | 643.9  | 306.7 | 207.2  | 10.7  | 2.7   | 1.3  | 0.9 | 0.4  | 6.6  | 7.2   | 4.0    | 643.9  |
| 2009            | 419.1 | 279.4  | 154.5 | 70.9   | 6.2   | 1.1   | 0.5  | 0.9 | 0.5  | 1.6  | 9.2   | 29.5   | 419.1  |
| 2010            | 92.9  | 333.0  | 219.1 | 322.6  | 7.4   | 1.9   | 1.4  | 0.7 | 0.6  | 4.4  | 6.7   | 24.0   | 333.0  |
| 2011            | 45.7  | 116.1  | 8.0   | 335.6  | 3.9   | 2.2   | 3.2  | 0.5 | 0.4  | 3.4  | 8.1   | 31.7   | 335.6  |
| 2012            | 171.6 | 567.3  | 312.3 | 469.4  | 20.1  | 3.4   | 0.6  | 0.5 | 0.0  | 3.9  | 10.9  | 14.5   | 567.3  |
| 2013            | 54.2  | 82.2   | 218.7 | 64.5   | 21.6  | 1.1   | 0.9  | 0.8 | 0.4  | 16.1 | 2.6   | 12.0   | 218.7  |
| 2014            | 56.9  | 81.0   | 19.5  | 24.8   | 56.3  | 10.4  | 0.9  | 0.8 | 0.6  | 14.1 | 3.6   | 51.0   | 81.0   |
| 2015            | 37.4  | 117.6  | 418.7 | 266.0  | 73.4  | 4.6   | 1.2  | 0.6 | 0.3  | 10.6 | 13.6  | 30.4   | 418.7  |
| 2016            | 91.6  | 473.6  | 231.3 | 373.9  | 2.1   | 8.2   | 0.7  | 0.6 | 1.1  | 2.2  | 2.9   | 29.0   | 473.6  |
| <b>PROMEDIO</b> | 118.8 | 246.5  | 197.2 | 275.0  | 48.7  | 7.2   | 1.6  | 0.8 | 1.0  | 5.7  | 17.0  | 69.9   | 415.3  |
| DESV. EST.      | 180.9 | 250.9  | 175.6 | 437.1  | 145.4 | 26.0  | 3.3  | 0.2 | 1.9  | 4.2  | 60.4  | 202.5  | 441.5  |
| <b>MÁXIMO</b>   | 853.7 | 1286.1 | 641.7 | 2420.8 | 855.1 | 157.8 | 20.2 | 1.4 | 10.9 | 16.1 | 368.3 | 1134.5 | 2420.8 |
| <b>MÍNIMO</b>   | 2.3   | 5.8    | 0.8   | 9.5    | 1.1   | 0.3   | 0.3  | 0.5 | 0.0  | 1.1  | 2.2   | 3.0    | 35.2   |
| Nº Datos        | 36    | 36     | 36    | 36     | 36    | 36    | 36   | 36  | 36   | 36   | 36    | 36     | 36     |
|                 |       |        |       |        |       |       |      |     |      |      |       |        |        |

Fuente: (Elaboración propia)

**Anexo 2** *Curvas IDF - Estacion Chauco* 

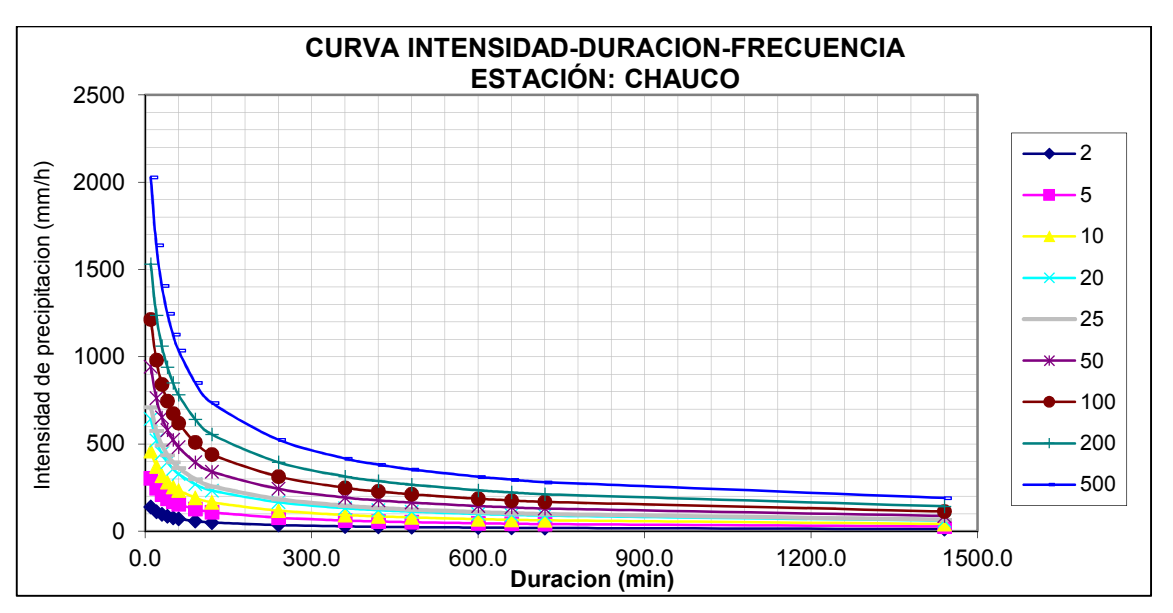

Fuente: (Elaboración propia)

*Anexo 3 Ecuación IDF – Chauco* 

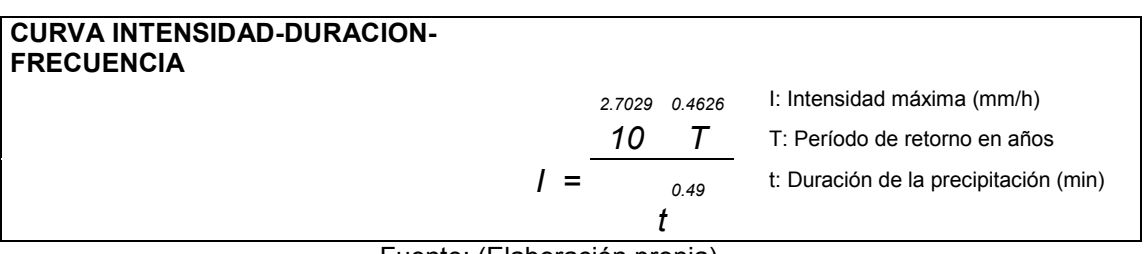

Fuente: (Elaboración propia)

**Anexo 4**

*Hietograma de TR 100 años - Chauco* 

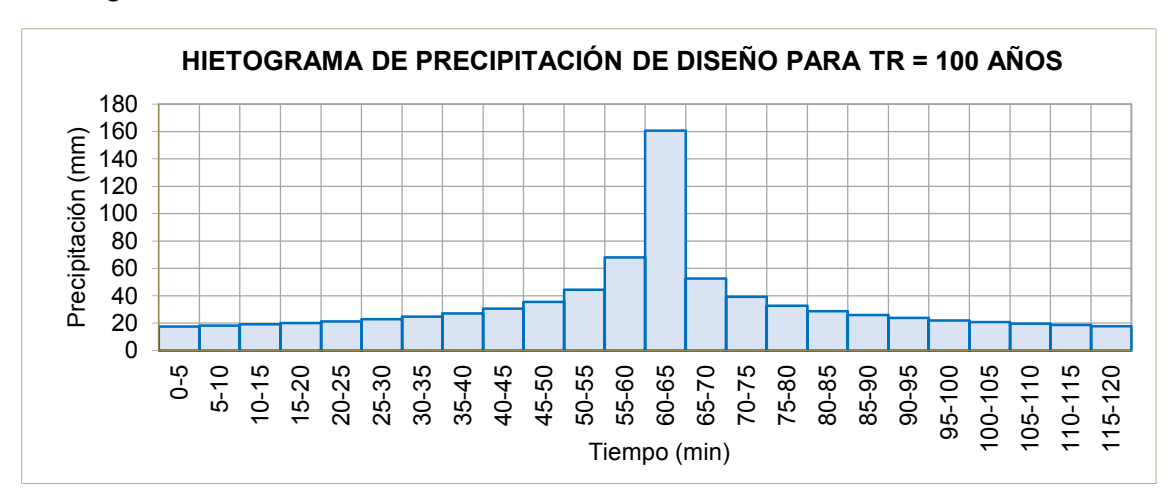

Fuente: (Elaboración propia)

# **Anexo 5**  *Registro histórico de la estación Chacritas*

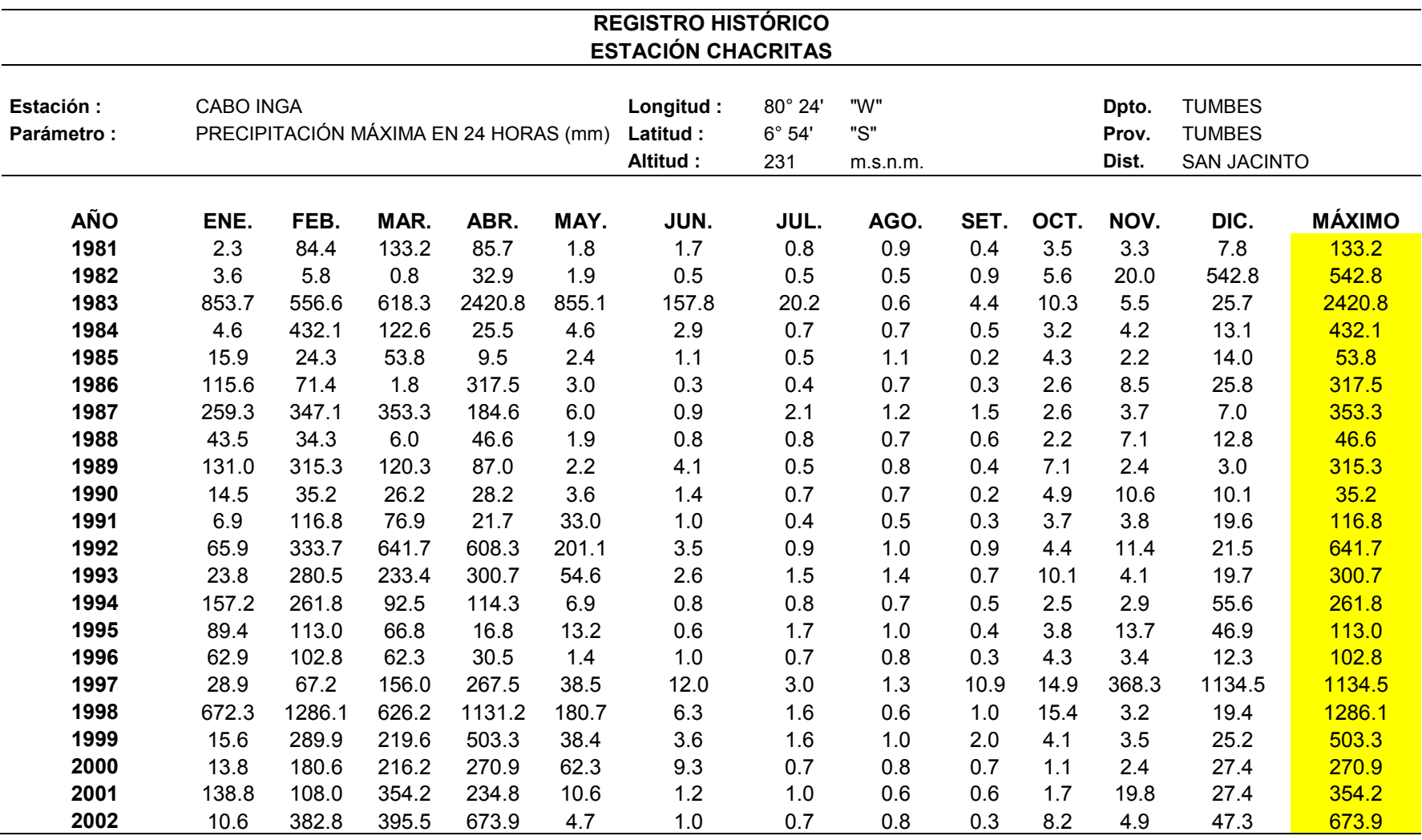

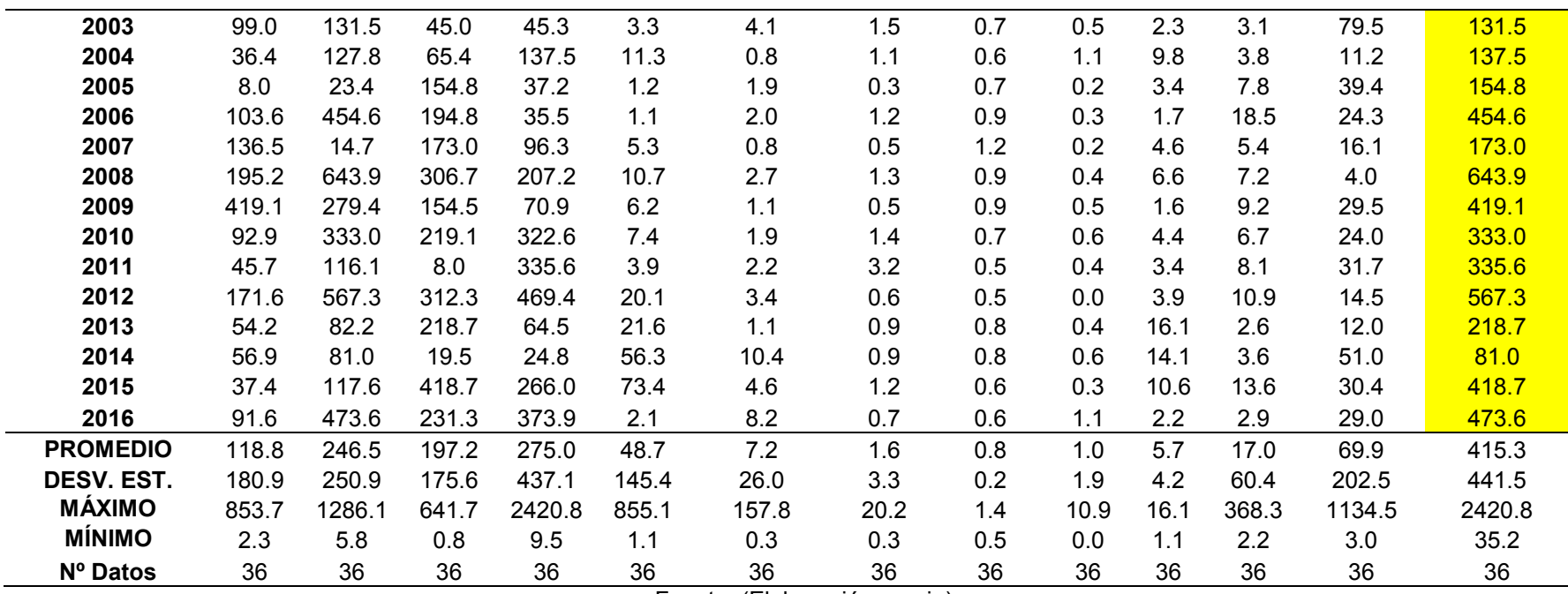

Fuente: (Elaboración propia)

**Anexo 6** *Curvas IDF - Estacion Chacritas* 

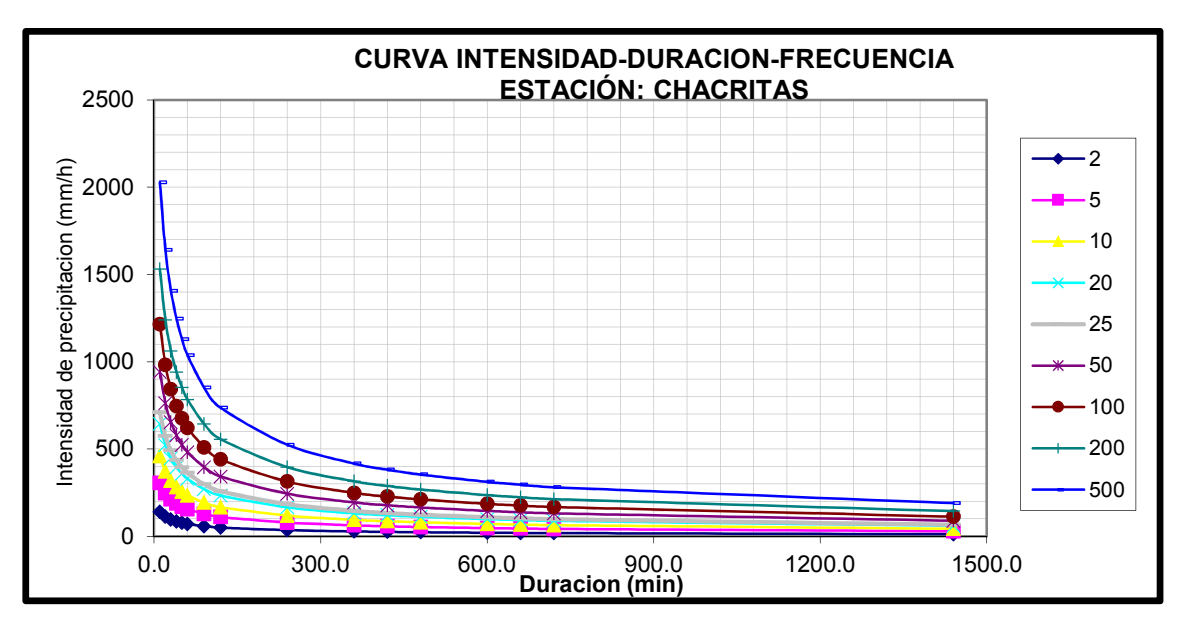

Fuente: (Elaboración propia)

**Anexo 7** *Ecuación IDF – Chacritas* 

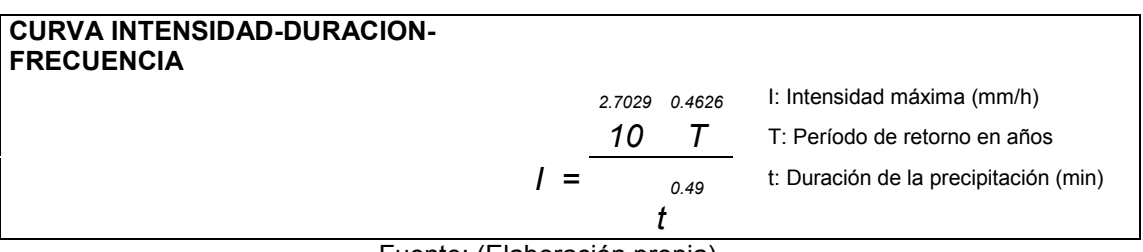

Fuente: (Elaboración propia)

*Anexo 8* 

*Hietograma de TR 100 años - Chacritas* 

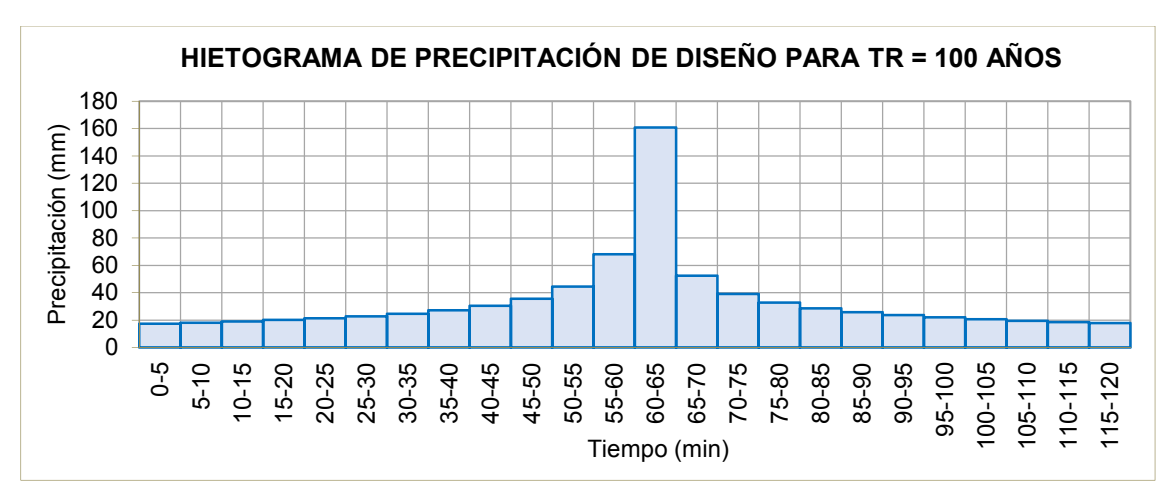

Fuente: (Elaboración propia)
# **Anexo 9***Registro histórico de la estación Huasimo*

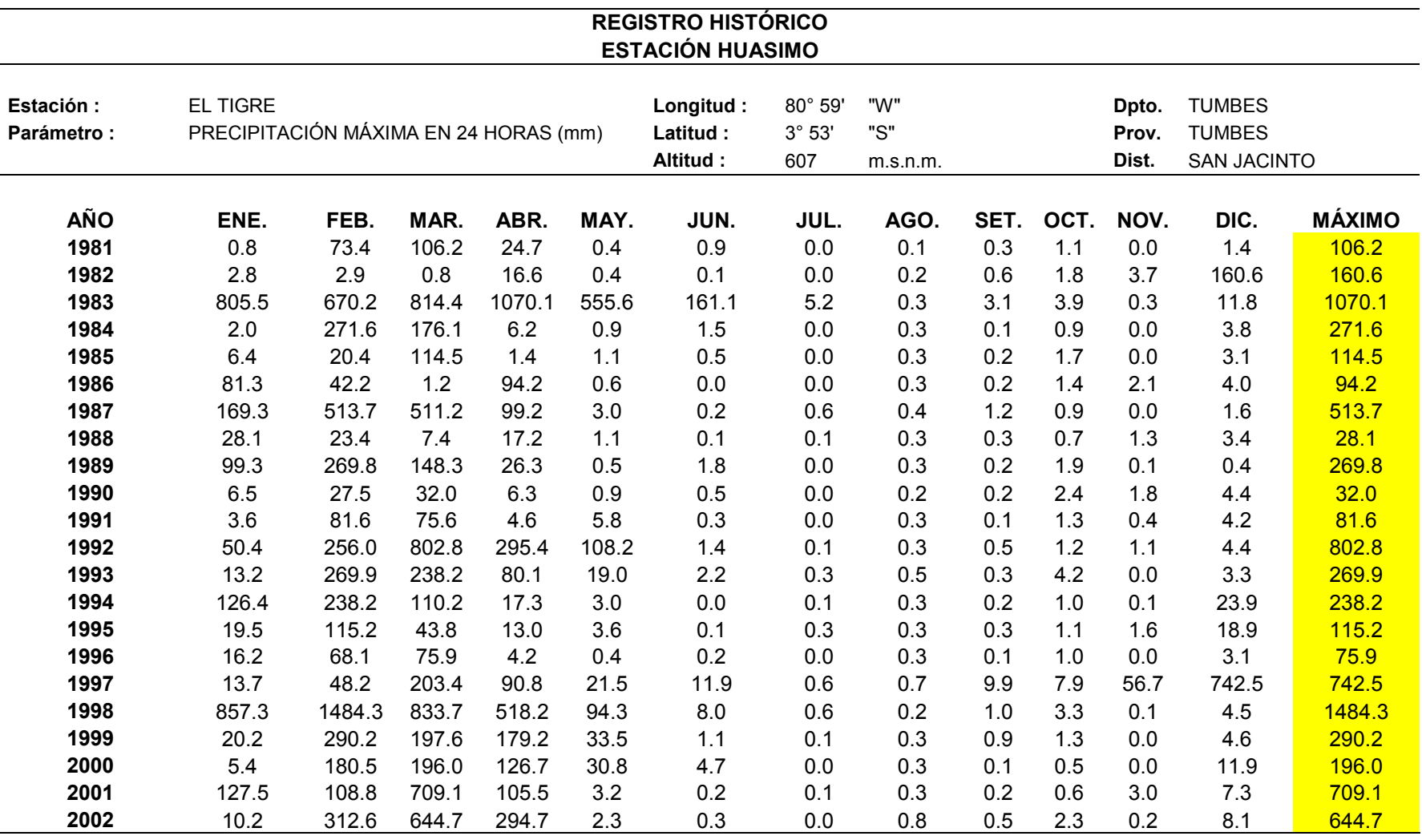

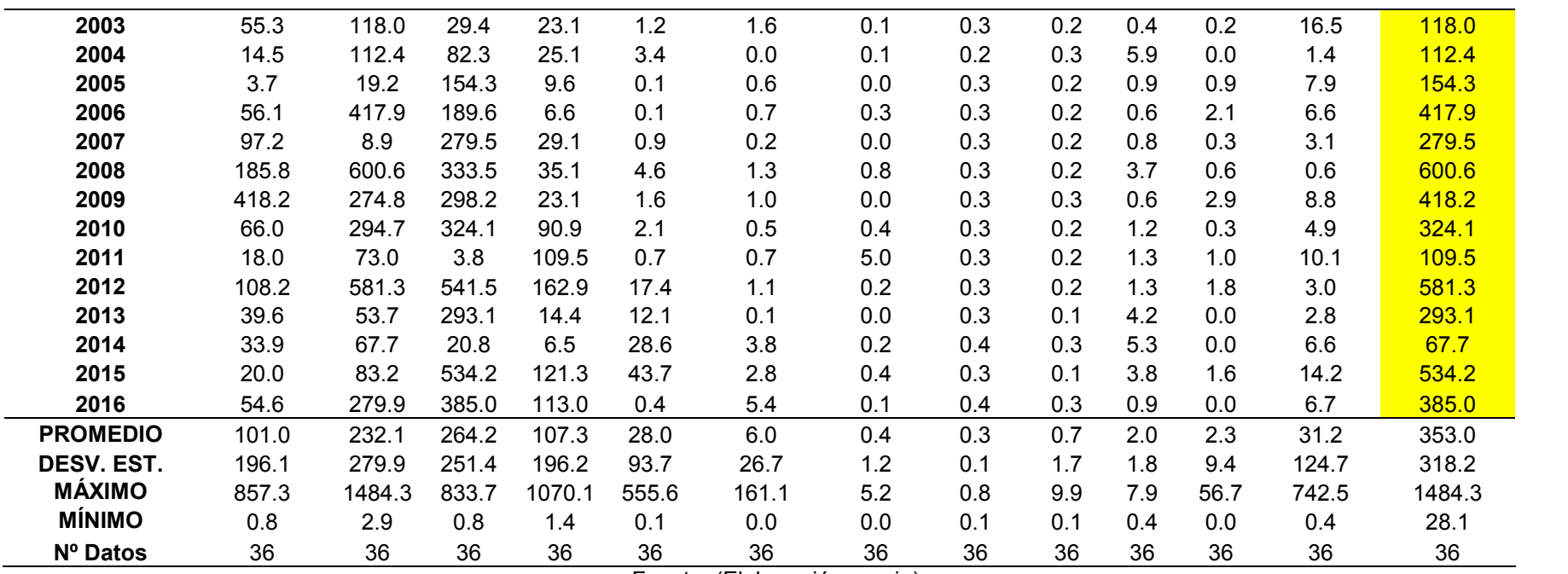

**Anexo 10** *Curvas IDF - Estacion Huasimo* 

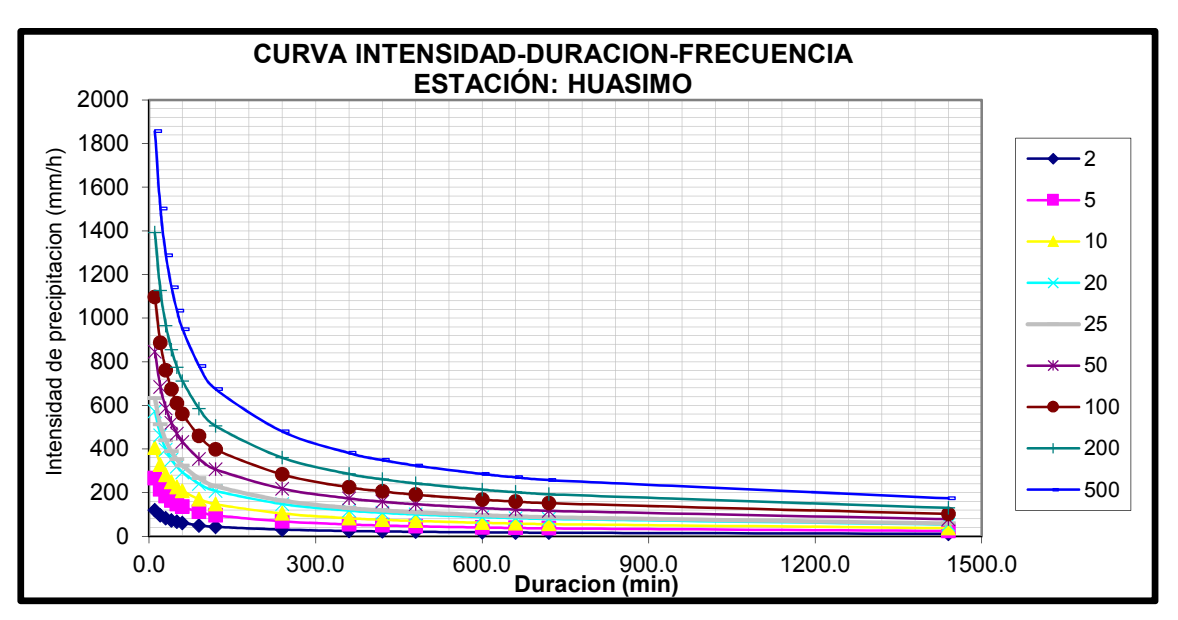

Fuente: (Elaboración propia)

#### **Anexo 11** *Ecuación IDF – Huasimo*

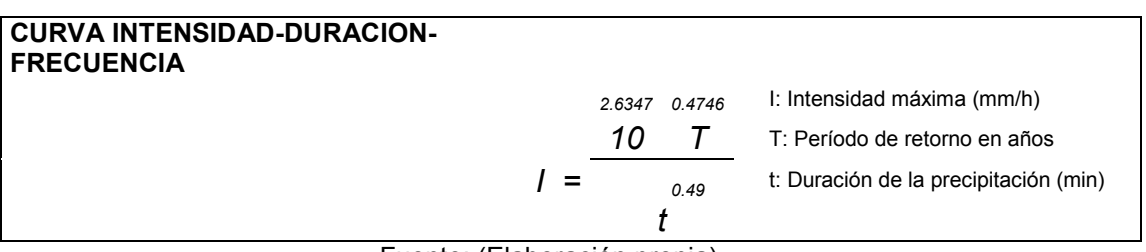

Fuente: (Elaboración propia)

**Anexo 12**

*Hietograma de TR 100 años - Huasimo* 

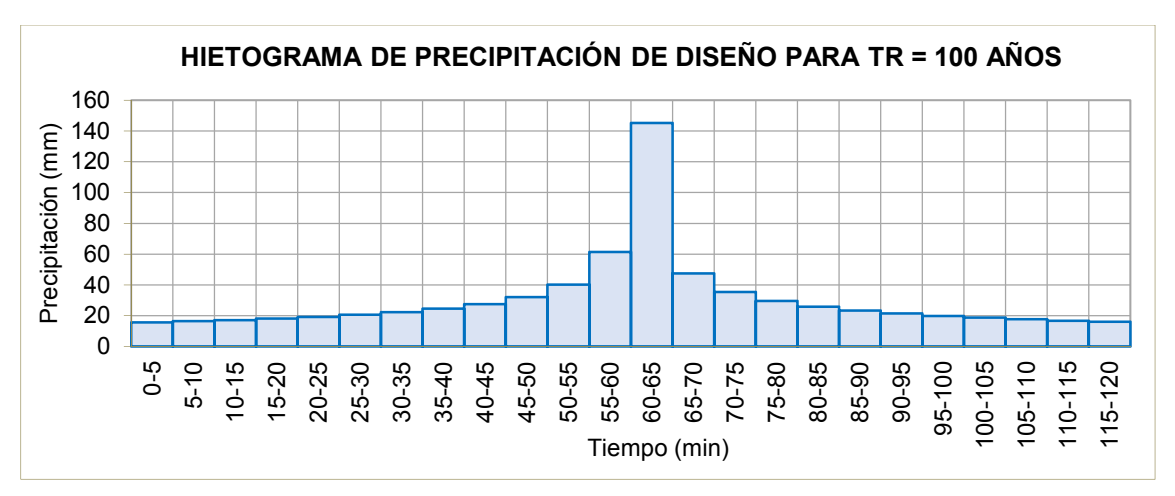

Fuente: (Elaboración propia)

# **Anexo 13***Registro histórico de la estación Los Pinos*

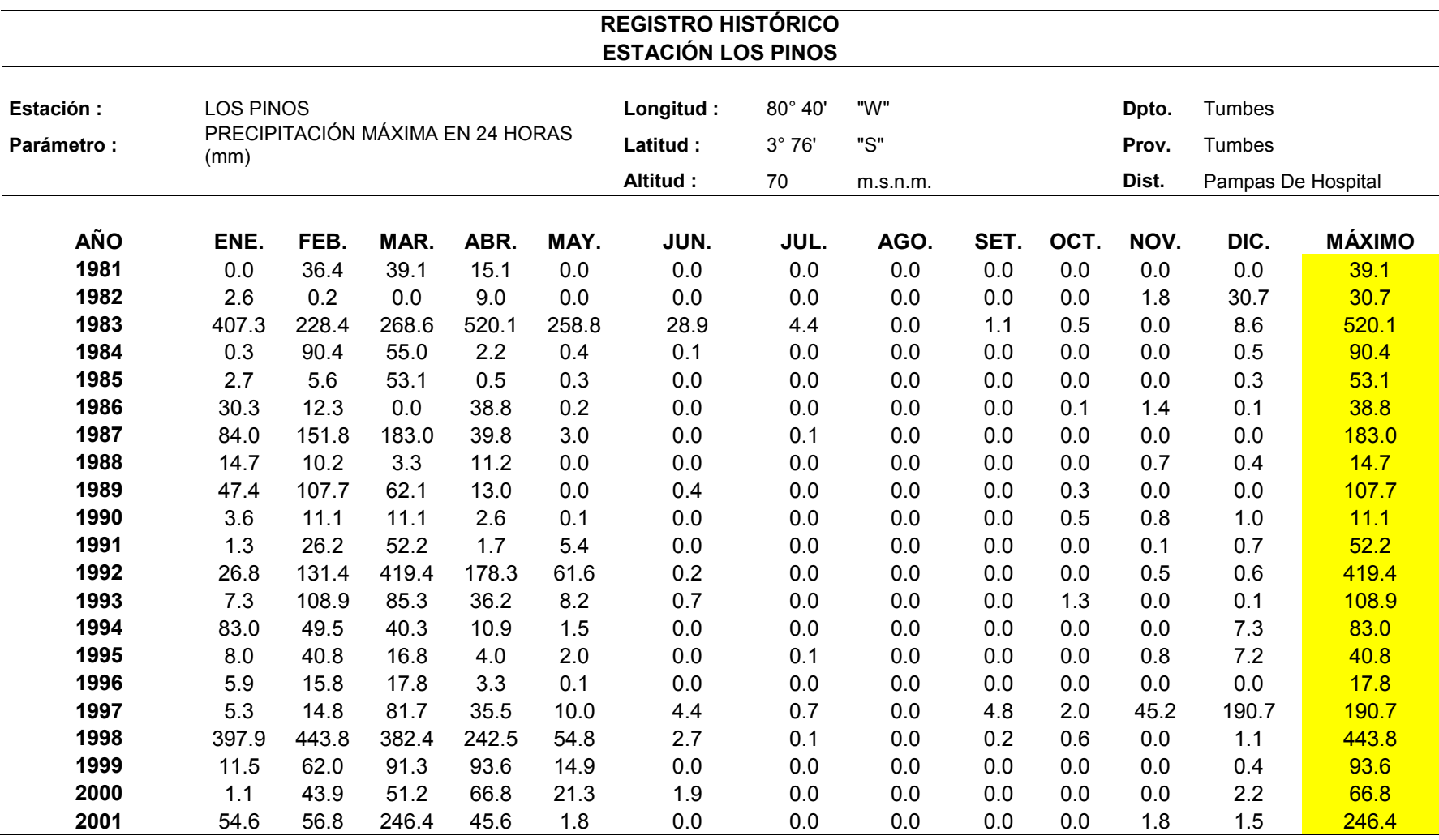

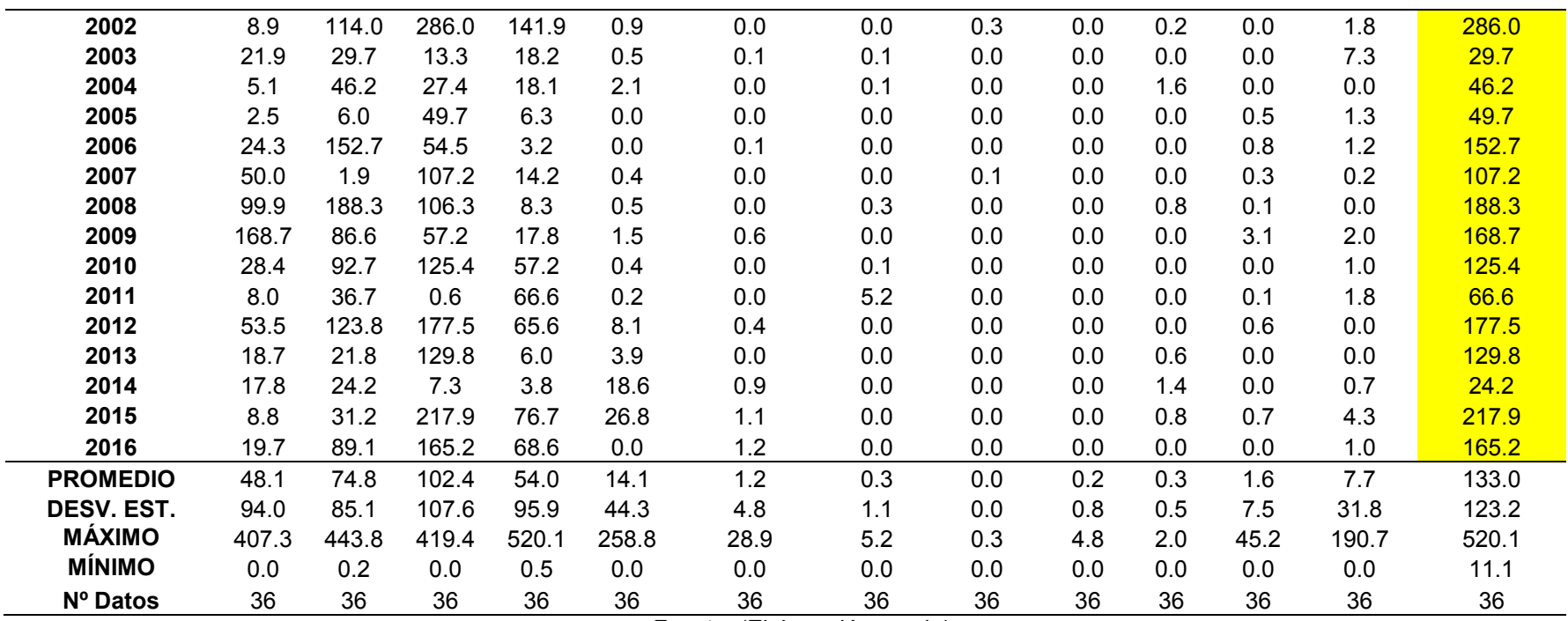

**Anexo 14** *Curvas IDF - Estacion Los Pinos* 

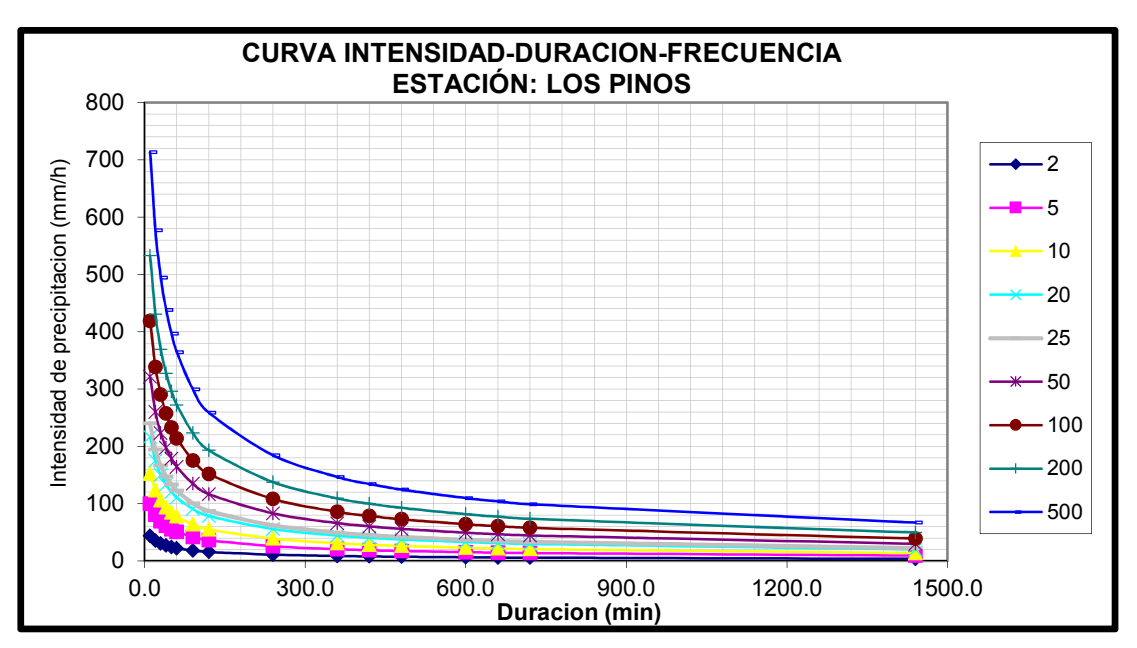

Fuente: (Elaboración propia)

#### *Anexo 15 Ecuación IDF – Los Pinos*

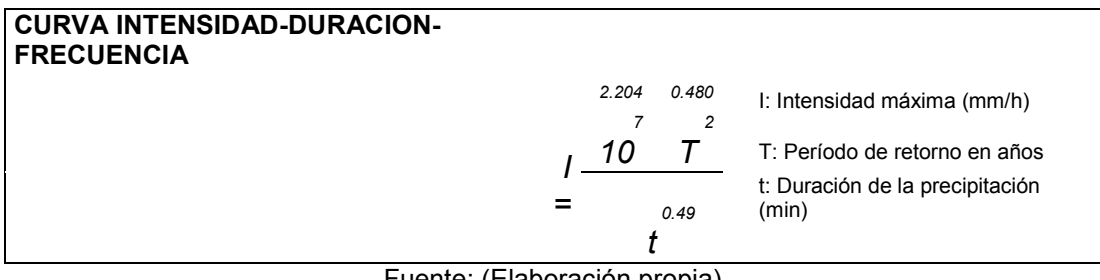

Fuente: (Elaboración propia)

### **Anexo 16**

*Hietograma de TR 100 años - Los Pinos* 

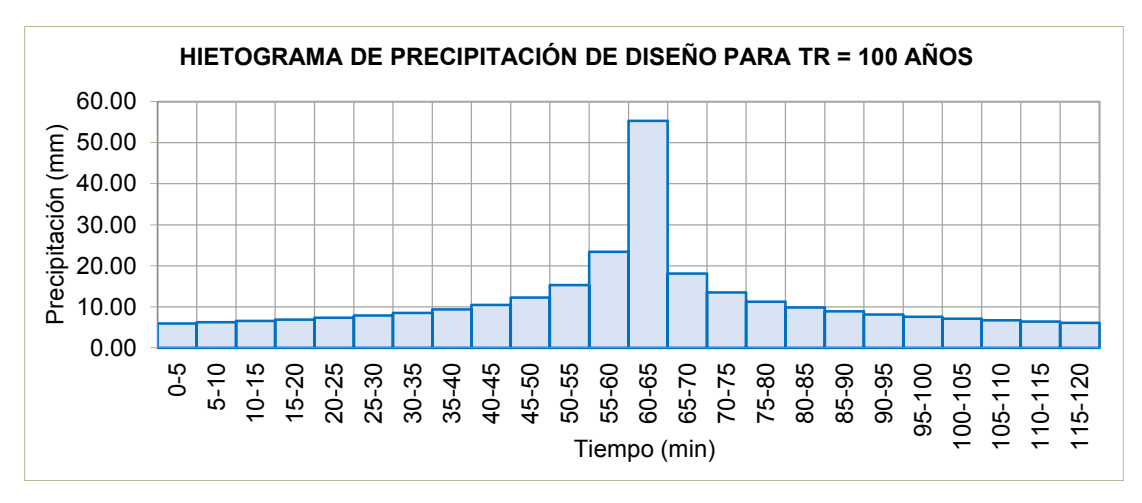

Fuente: (Elaboración propia)

# *Anexo 17Registro histórico de la estación Quebrada Angostura*

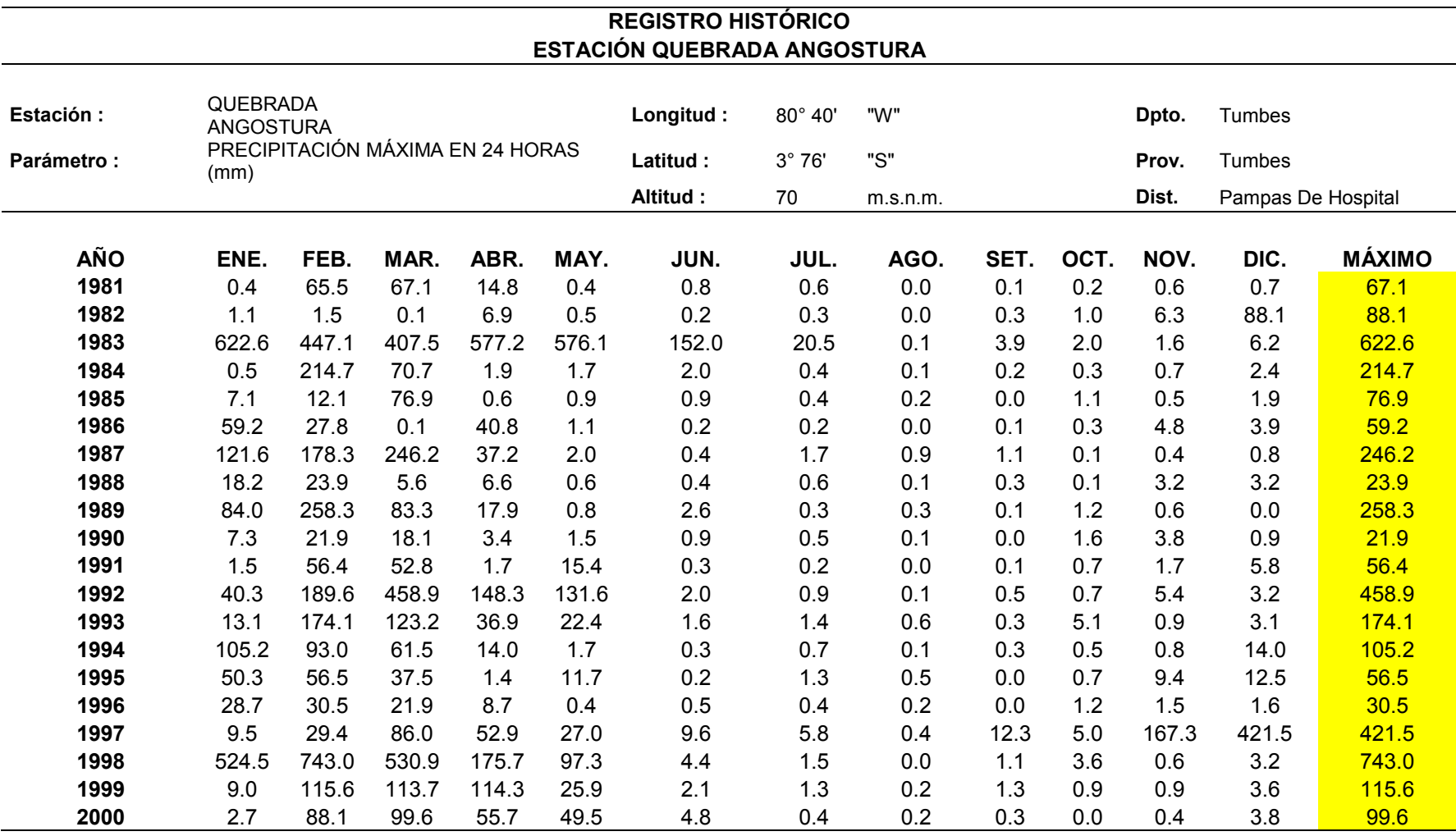

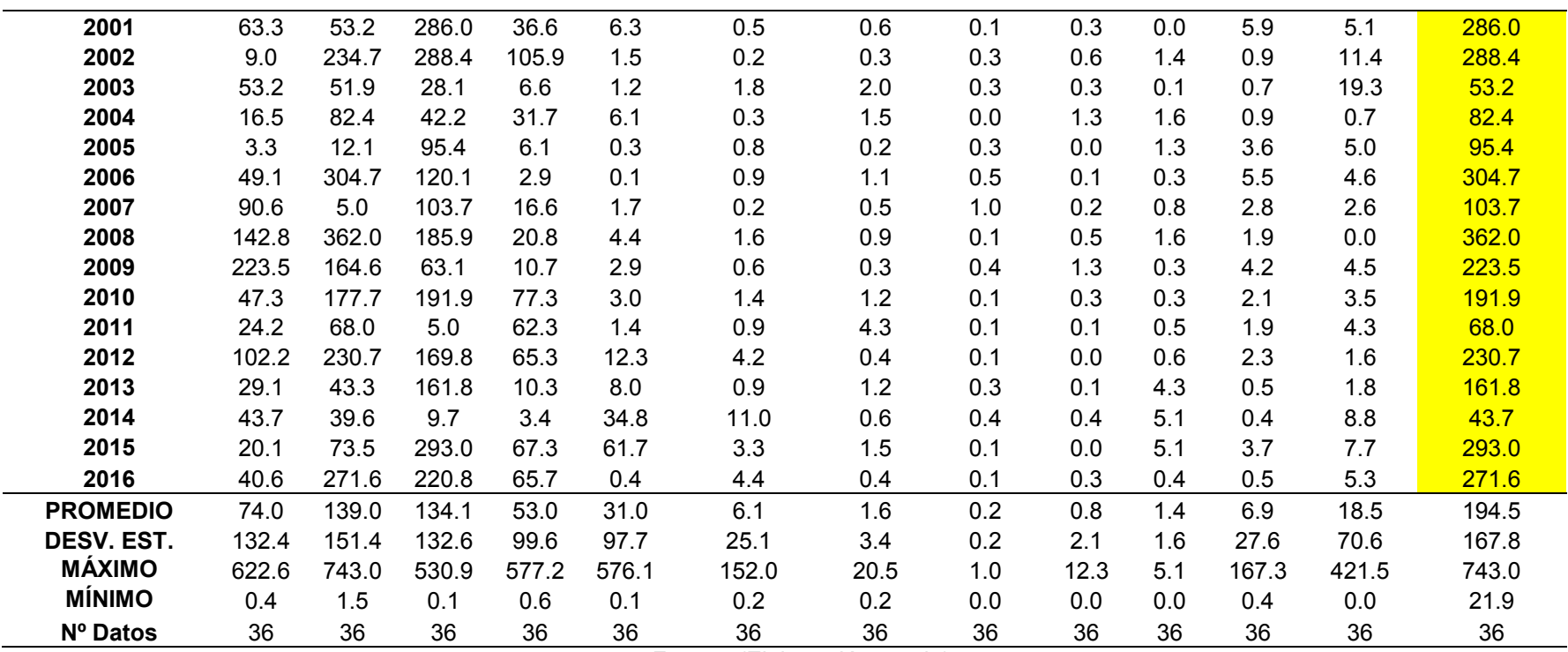

**Anexo 18** *Curvas IDF - Estacion Quebrada Angostura* 

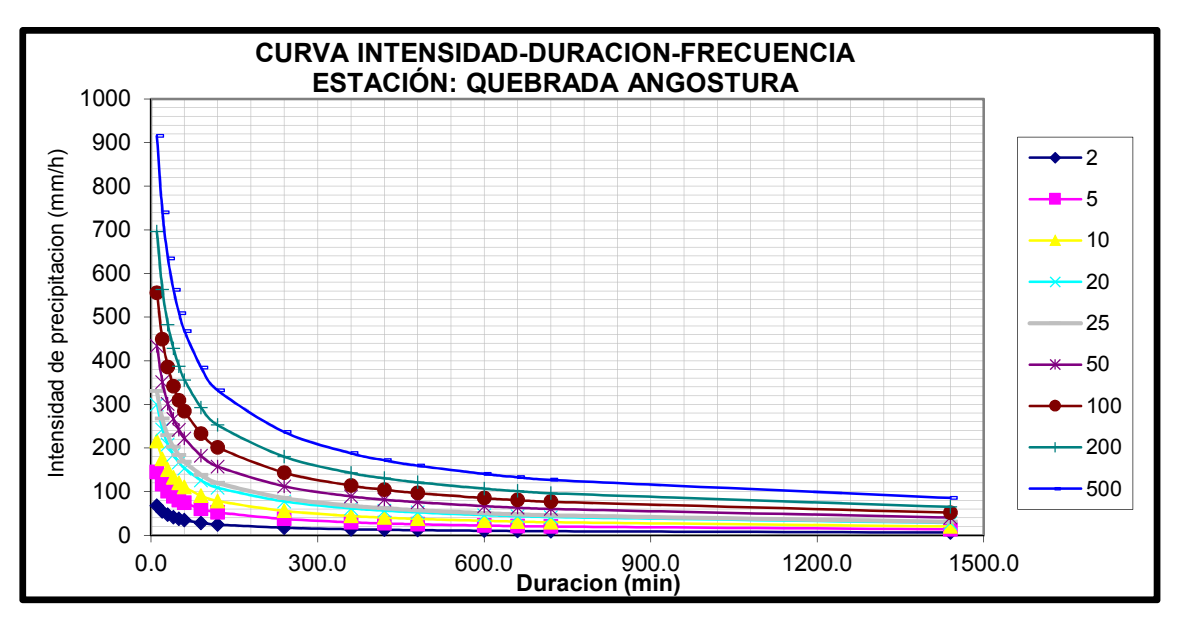

Fuente: (Elaboración propia)

### **Anexo 19**

*Ecuación IDF – Quebrada Angostura* 

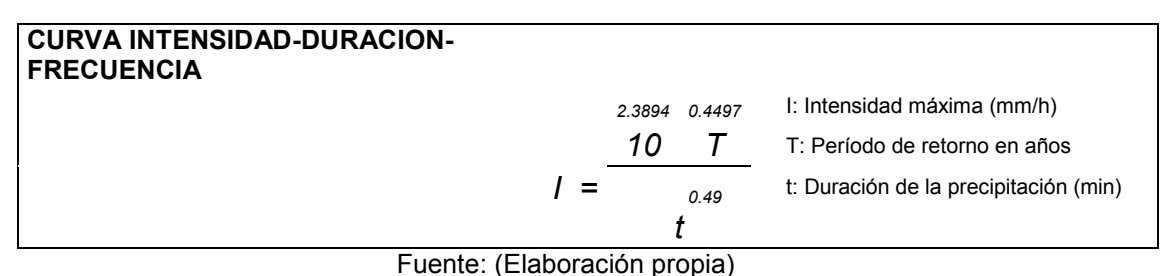

**Anexo 20**

*Hietograma de TR 100 años - Quebrada Angostura* 

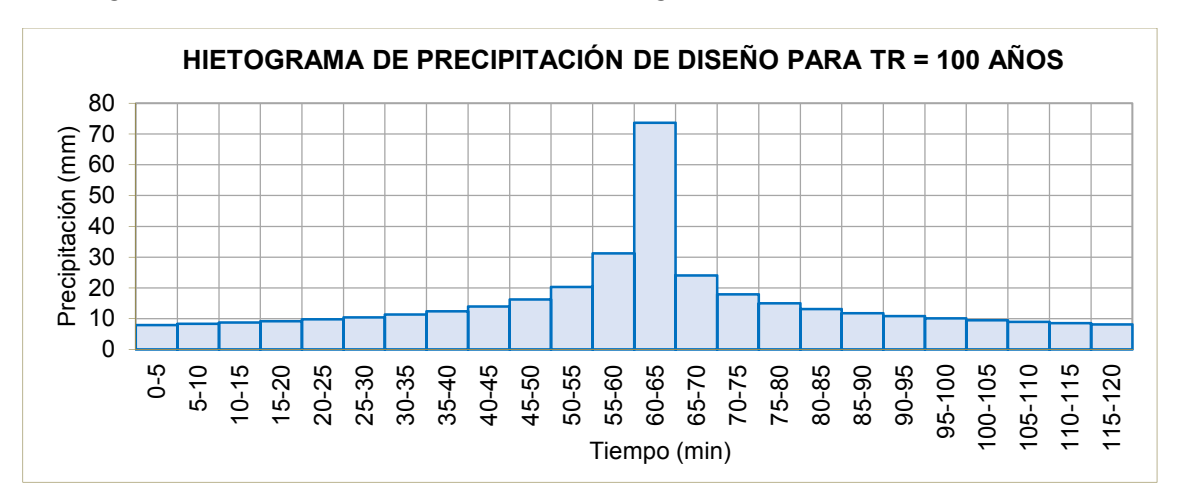

Fuente: (Elaboración propia)

### **Anexo 21***Registro histórico de la Estacion Rica Playa*

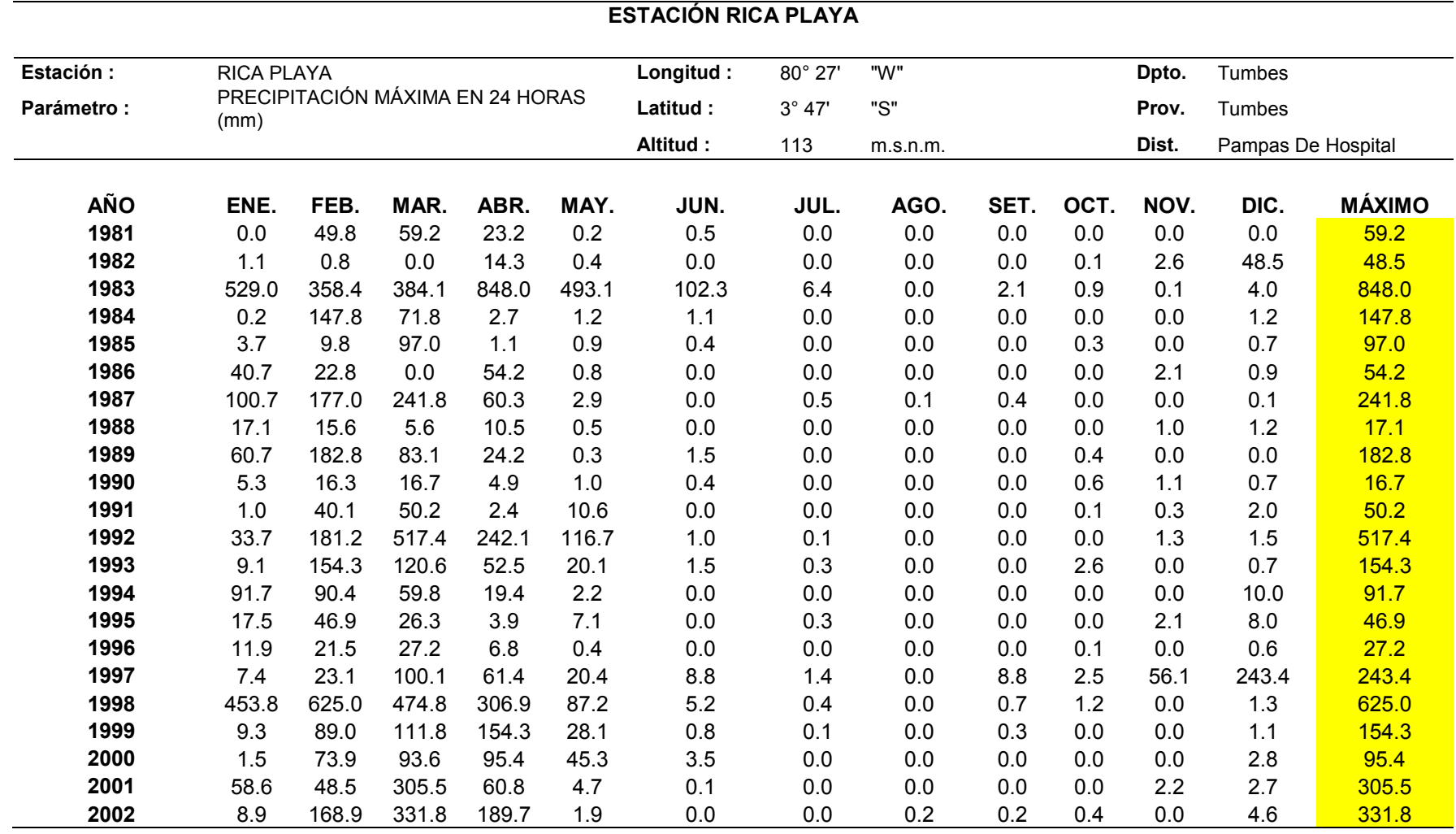

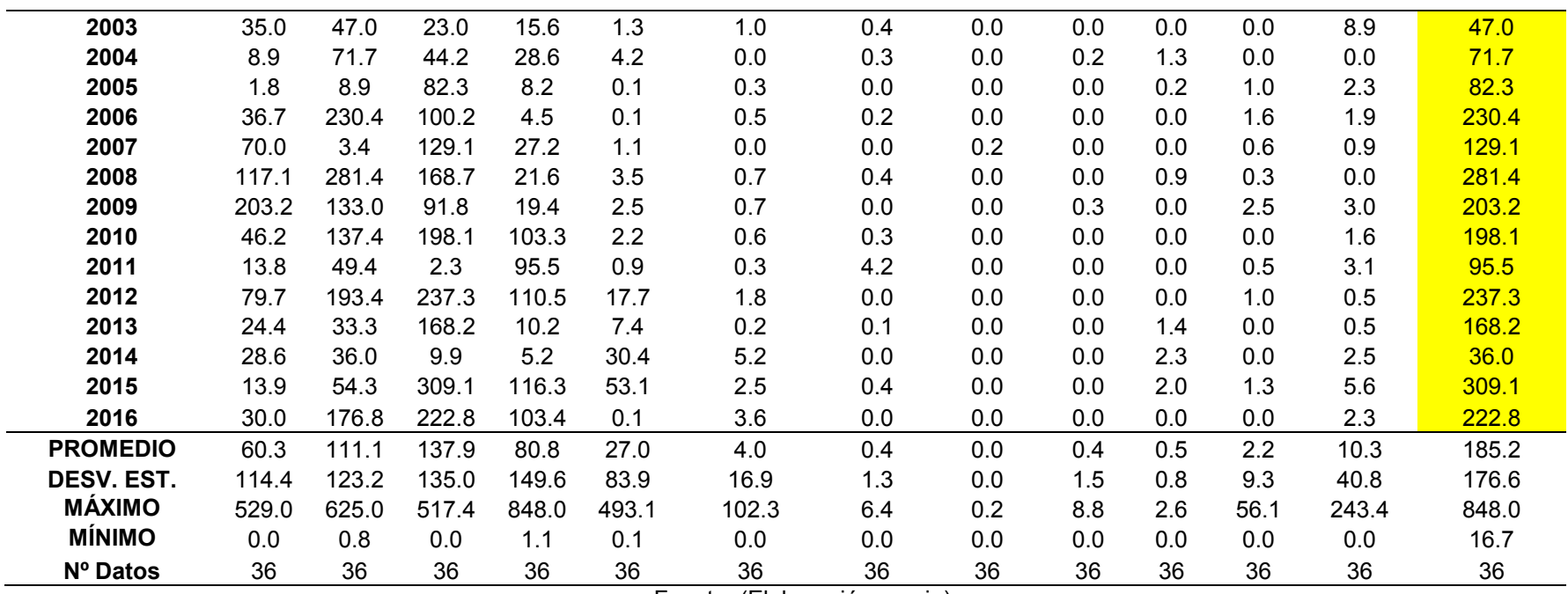

**Anexo 22** *Curvas IDF - Estacion Quebrada Rica Playa* 

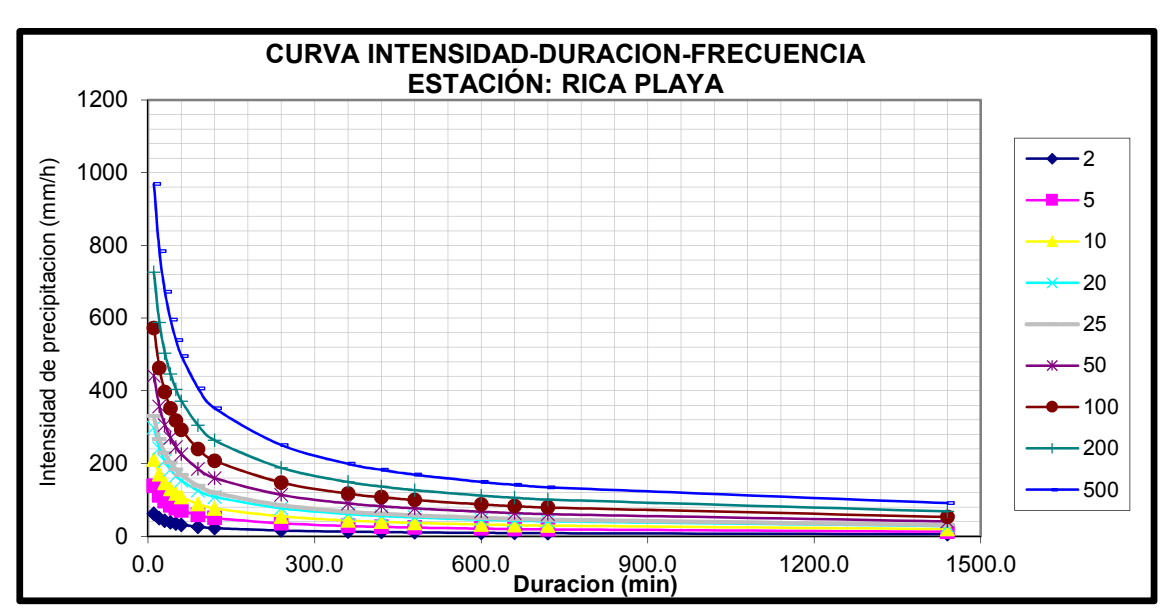

Fuente: (Elaboración propia)

### **Anexo 23**  *Ecuación IDF – Rica Playa*

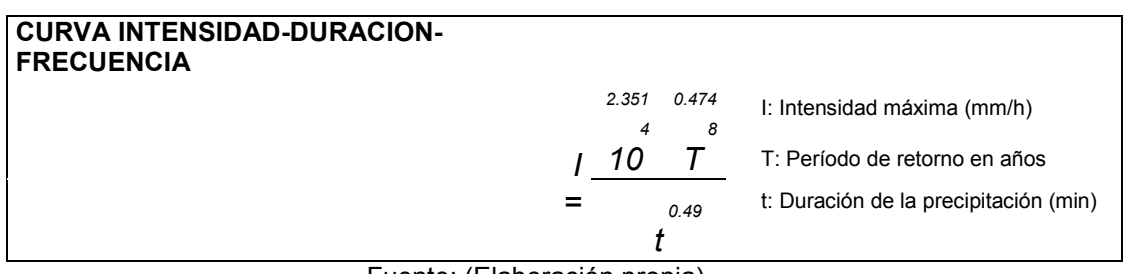

Fuente: (Elaboración propia)

### **Anexo 24**

 *Hietograma de TR 100 años - Rica Playa*

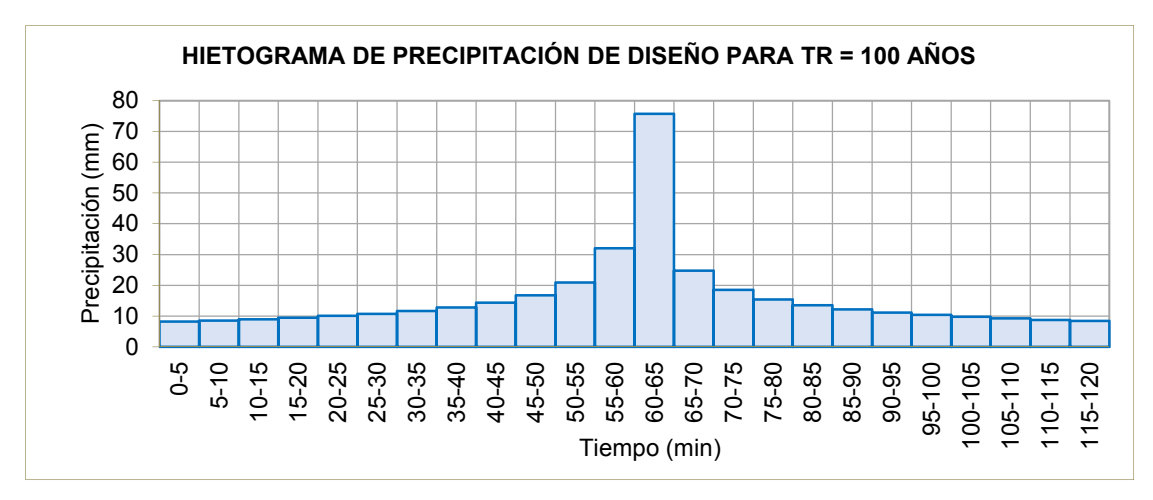

Fuente: (Elaboración propia)